<span id="page-0-0"></span>EDUARDO CORRÊA DOS SANTOS

# EDUCAÇÃO FINANCEIRA: UMA PRÁTICA NA ESCOLA

UNIVERSIDADE FEDERAL DO ESPÍRITO SANTO - UFES CENTRO DE CIÊNCIAS EXATAS - CCE DEPARTAMENTO DE MATEMÁTICA VITORIA - ES

AGOSTO DE 2018

## EDUCAÇÃO FINANCEIRA: UMA PRÁTICA NA **ESCOLA**

"Dissertação apresentada ao Programa de Mestrado Profissional em Matemática em Rede Nacional (PROFMAT) da Universidade Federal do Espírito Santo como requisito parcial para obtenção do título de Mestre em Matemática."

Orientador: Prof. Domingos Sávio Valério Silva

UNIVERSIDADE FEDERAL DO ESPÍRITO SANTO - UFES CENTRO DE CIÊNCIAS EXATAS – CCE DEPARTAMENTO DE MATEMÁTICA VITORIA - ES AGOSTO DE 2018

Dados Internacionais de Catalogação-na-publicação (CIP) (Biblioteca Central da Universidade Federal do Espírito Santo, ES, Brasil)

Santos, Eduardo Corrêa dos, 1976-

S237e Educação financeira : uma prática na escola / Eduardo Corrêa dos Santos. – 2018. 96 f. : il.

> Orientador: Domingos Sávio Valério Silva. Dissertação (Mestrado Profissional em Matemática em Rede Nacional) – Universidade Federal do Espírito Santo, Centro de Ciências Exatas.

1. Matemática financeira. 2. Educação financeira. 3. Consumo consciente. I. Silva, Domingos Sávio Valério. II. Universidade Federal do Espírito Santo. Centro de Ciências Exatas. III. Título.

CDU: 51

Elaborado por Perla Rodrigues Lôbo – CRB-6 ES-527/O

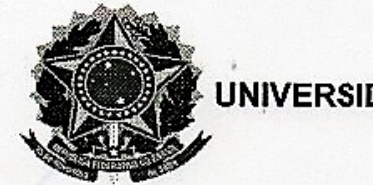

UNIVERSIDADE FEDERAL DO ESPÍRITO SANTO

#### Centro de Ciências Exatas

Programa de Pós-Graduação em Matemática em Rede Nacional - PROFMAT

"Educação Financeira: Uma Prática na Escola"

### **Eduardo Corrêa dos Santos**

Defesa de Dissertação de Mestrado Profissional submetida ao Programa de Pós-Graduação em Matemática em Rede Nacional da Universidade Federal do Espírito Santo como requisito parcial para a obtenção do título de Mestre em Matemática.

Aprovada em 03/08/2018 por:

r. Domingos Sávio Valério Silva

Orientador - UFES

Meyer Rend ille Prof. Dr. Moacir Rosado Filho Membro Interno - UFES

Prof. Dr. Nelson Machado Barbosa Membro Externo - UENF

## **Agradecimentos**

Agradeço a Deus toda honra desse momento, por permitir o término desse mestrado em seu tempo e sei que estou por sua vontade.

Ao Prof Msc. João Gomes de Oliveira Filho, o irmão que a vida me deu, o responsável pela sai da inércia que me encontrava, para esta aqui no término desse mestrado.

A minha Esposa Hérika Kellen, meus filhos Israel e Arthur, pela compreensão aos meus estudos.

Aos meus pais Eduardo e Edmea que me proporcionaram a educação básica.

Aos meu irmãos Carlos Eduardo e Carla Patrícia, pelo apoio nesta vida.

Aos Colegas de turma do PROFMAT pela amizade e companheirismo nos estudos, no qual não darei nomes, pois seria injusto pelos feitos de cada um. Serei eternamente grato a vocês.

Ao Prof. Dsc. Florêncio Ferreira Guimarães Filho, um profissional exemplar de amor e dedicação ao ensino da matemática, foi uma pessoa importante em um momento difícil neste caminho.

Ao Prof. Dsc. Moacir Rosado Filho, pelas aulas inspiradoras que nos mostrou vários caminhos na matemática.

Ao Prof. Dsc. Nelson Machado Barbosa, grande amigo que encontrei nessa vida de estudos, um professor jovem e promissor.

Ao Prof. Dsc. André Velasco, grande amigo para toda hora.

Ao Prof. Dsc. Domingos Sávio Valério Silva, meu orientador, acreditando na minha proposta de dissertação, o qual aprendi muito e admiro pela sua dedicação.

A UFES, pois nunca fui tão feliz profissionalmente como aqui.

## **Resumo**

Devido à grande demanda de conhecimento sobre educação financeira, essa dissertação tem como objetivo treinar formadores em educação financeira na escola , já que seria o melhor ,momento para iniciar essa prática, o mais cedo possível. Com a pluralidade de conhecimento que o tema requer, debateremos aqui assuntos como as técnicas de planejamento, sustentabilidade, no âmbito pessoal e global, econômica, finanças na formação de consumidores sustentáveis e conscientes, pela visão de matemáticos e profissionais da administração, economia e contábeis sobre a matemática financeira, unidos em um só trabalho. Em quatro capítulos, iremos abordar os conceitos necessários para gerar suporte teórico para a educação financeira, trazendo uma linguagem diferenciada dos livros utilizados, valorizando a matemática nas construções das fórmulas e deixando de ser apenas um ato mecânico, porém sem esquecer das otimizações para as resoluções dos cálculos feitos por tais livros. Uniremos a lógica da matemática e à compreensão do prazer da compra, dos movimentos da economia ao mercado, e nos posicionaremos como educadores financeiros,propondo uma atividade onde o professor poderá trabalhar com os alunos em sala, confrontando com os problemas do seu cotidiano. Deve-se ressaltar que em nenhum momento as ponderações aqui apresentadas serão ideias únicas e absolutas, haja vista que a educação financeira não é estática, devido as variáveis humanas não mensuráveis matematicamente, tais como anseios, desejos, prazeres e felicidade, etc. Conheceremos a OCDE (Organização para a Cooperação e Desenvolvimento Econômico) e entenderemos a relação dela com os países associado, e assim como e compreender que a partir desse trabalho, no Brasil surge como uma ação de políticas pública a ENEF (Estratégia Nacional de Educação Financeira), para educação financeira, que teve com um de seus passos a criação do projeto piloto da Educação Financeira nas Escola.

**Palavras-chaves**: Matemática Financeira, Educação Financeira, Consumo Sustentável, Preço, Taxa, Tempo, Valor Futuro, Valor Presente.

## **Abstract**

Due to the huge lack of knowledge in financial education, this dissertation's goal is to train teachers in financial education in the school, since it would be the best moment to start this practice, as soon as possible. With the plurality of knowledge that the subject requires, we'll discuss issues such as planning techniques, personal and global sustainability, economics, finances in formation of a sustainable consumer, through the vision of mathematicians and professionals in administration, economics and accounting, all in one. Throughout four chapters we'll discuss the essential concepts to generate theoretical support in financial education, bringing a different language than the used in the books, valuing the mathematics in the construction of formulas, leaving behind the mechanical act, although not forgetting the optimizations in the resolutions made by such books. We'll unite the logic of math to the understand of shopping pleasure, the movements of economy to the market, and position ourselves as financial educators, proposing an activity which the teacher can work with the students in the classroom, confronting problems of their daily lives. It should be reinforced that at no time will the consideration presented here will be unique and absolute, given that financial education is not static, due to the human variables not mathematically measurable, such as yearning, desires, pleasures and happiness, etc. We'll meet the OECD (Organization for Economic Co-operation and Development), and understand its relationship with the associated countries, and so on see that from this work, Brazil created the ENEF (National Financial Education Strategy) for financial education in a public policy action. It had within one of its first steps the creation of a pilot project of Financial Education in Schools.

**Key-words**: Financial Mathematics, Financial Education, Sustainable Consumption, Price, Rate, Time, Future Value, Present Value.

# **Lista de ilustrações**

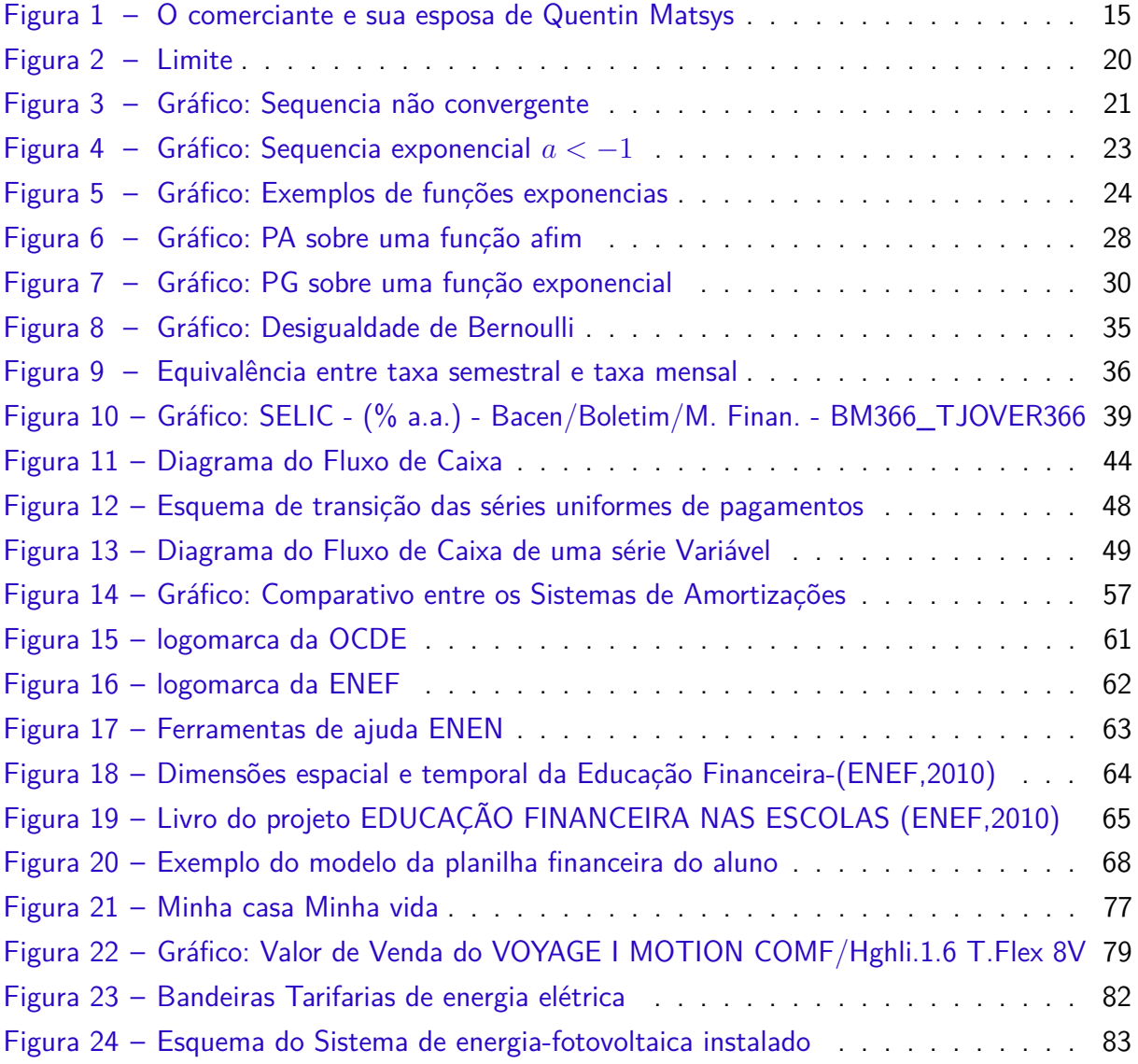

## **Lista de tabelas**

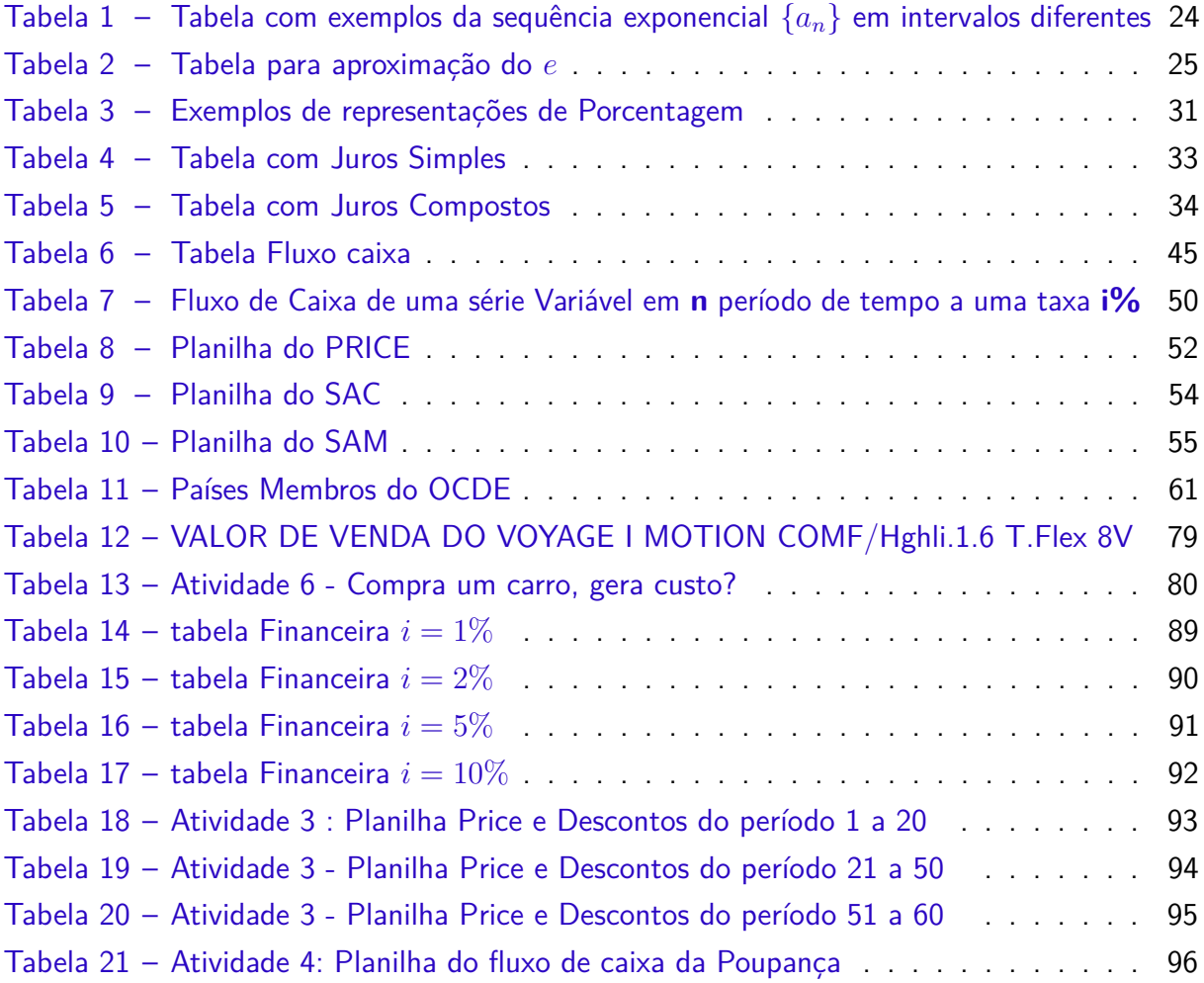

# **Lista de abreviaturas e siglas**

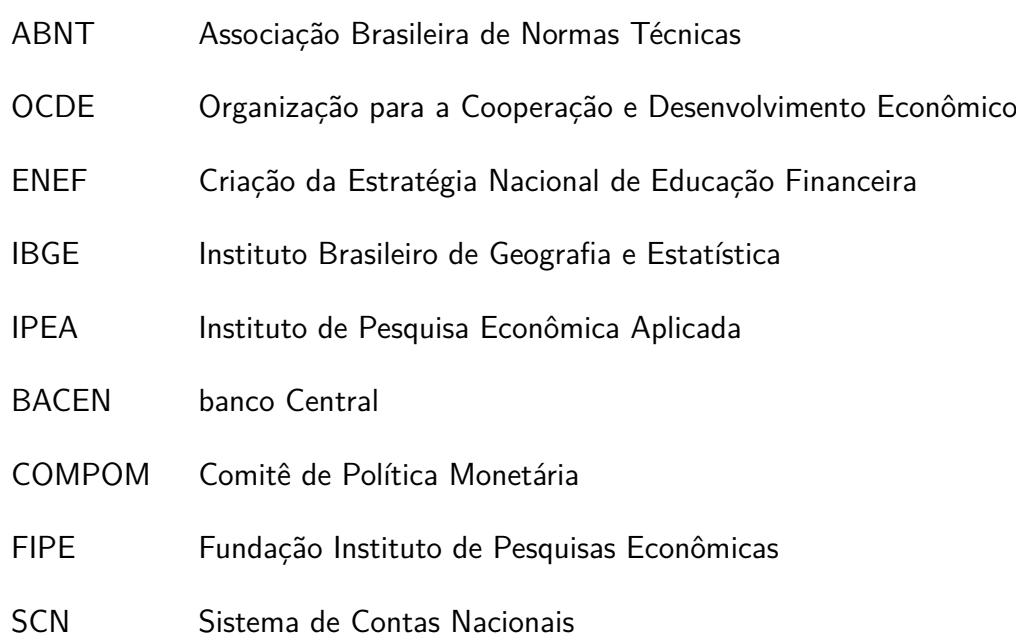

# **Lista de símbolos**

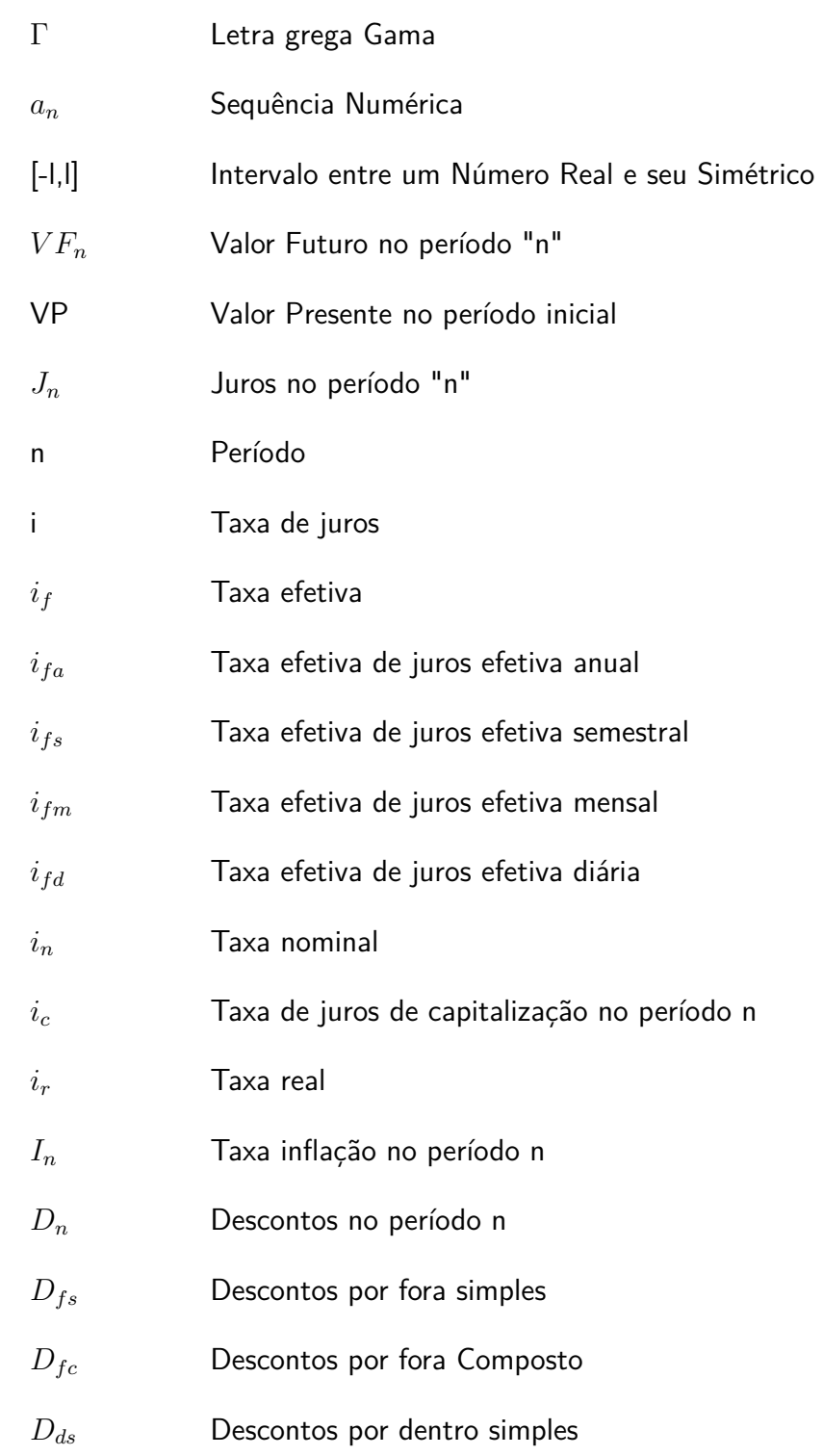

- *Ddc* Descontos por dentro Composto
- *A<sup>n</sup>* Amortização no período n
- *SD<sup>n</sup>* Saldo Devedor no período n
- *V F P<sup>n</sup>* Valor Futuro da soma de uma série postecipada
- *V P P* Valor Presente da soma de uma série postecipada
- *V F A<sup>n</sup>* Valor Futuro da soma de uma série antecipada
- *V P A* Valor Presente da soma de uma série antecipada
- IOF Imposto sobre Operações de Crédito, Câmbio e Seguros
- TAC Taxa de abertura de crédito.

# **Sumário**

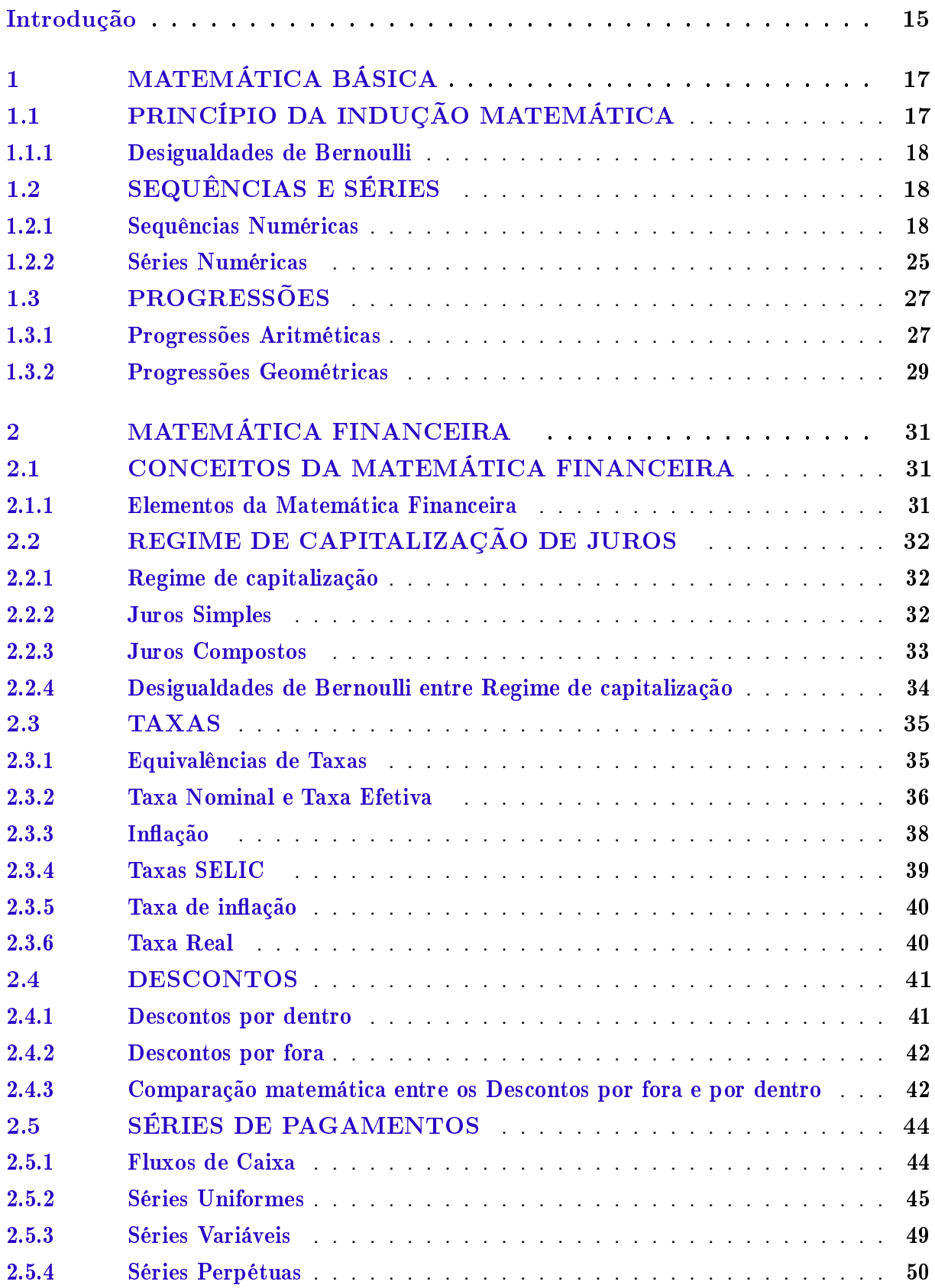

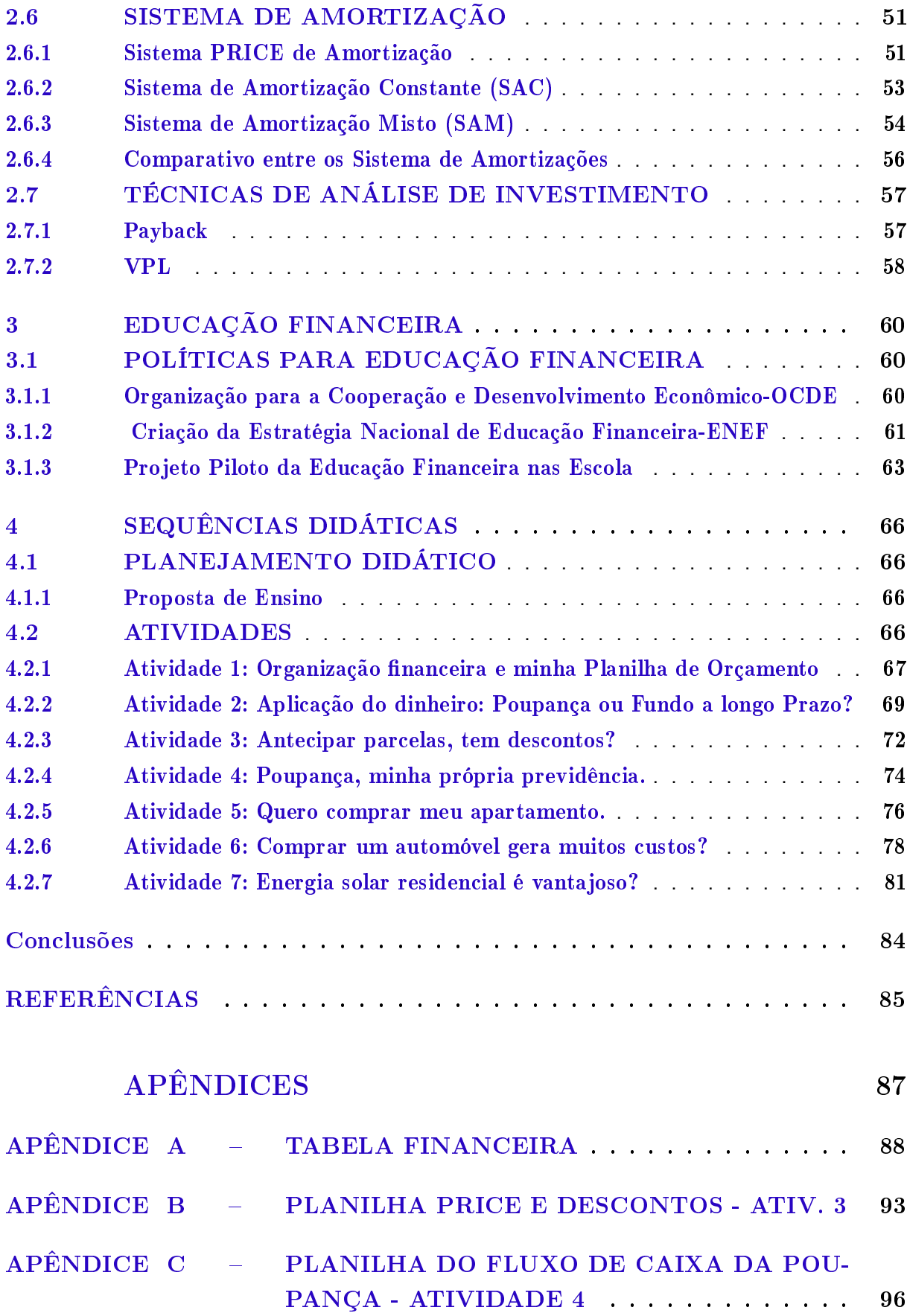

## **Introdução**

As atividades comerciais, apesar de milenares na figura 1, evoluíram ao longo do tempo e com isso trouxe à tona a necessidade de debater temas voltados à sustentabilidade, planejamento financeiro, consumo consciente e outros.

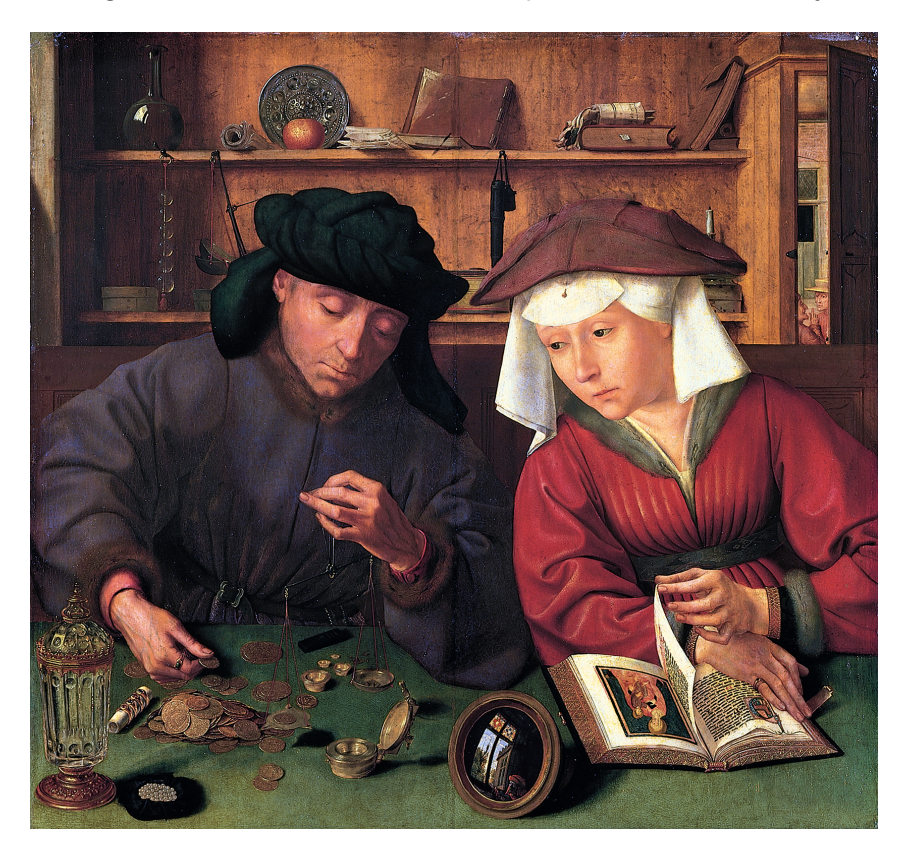

Figura 1 – O comerciante e sua esposa de Quentin Matsys

Fonte: Museu do Louvre [<https://www.louvre.fr/en/oeuvre-notices/moneylender-and-his-wife>](https://www.louvre.fr/en/oeuvre-notices/moneylender-and-his-wife)

A crescente necessidade em debater tais temas delineou os aspectos relevantes à educação financeira.

Temas que envolva as técnicas de planejamento, consumo sustentável, econômica e outros, vem sendo debatido cada dia mais o seu uso de forma a otimizá-las, para melhor suprir a sociedade no seu prazer ou na sua necessidade do consumo.

No entanto a imaturidade ou o pouco conhecimento em tais práticas financeiras, mesmo tão inerentes ao cotidiano da sociedade moderna, dificultam a tomarem as melhores decisões financeiras.

Assim a presente pesquisa pretende abordar numa dimensão diferenciada do que é apresentado nos atuais livros didáticos da matemática financeira, unindo em um só trabalho as perspectiva dos profissionais de matemática, administração, economia e contábeis.

Nossos capítulos serão tralhados para o melhor entendimento do leitor assim:

O Capítulo 1 trata da MATEMÁTICA BÁSICA, iremos abordar os conceitos necessários para gerar suporte teórico para o conteúdo do Capítulo 2.

O Capítulo 2 aborda MATEMÁTICA FINANCEIRA, traz uma linguagem diferenciada dos livros utilizados, já que valorizam a matemática nas construções das fórmulas deixando de ser apenas um ato mecânico, porém sem esquecer das otimizações para as resoluções dos cálculos feitos por tais livros.

O Capítulo 3 compreende os termos e as dinâmicas da EDUCAÇÃO FINANCEIRA, aqui citaremos temas econômicos com também as politicas e ações envolvendo a Educação Financeira no Brasil e no mundo.

O Capítulo 4 das SEQUÊNCIAS DIDÁTICAS é o momento que uniremos a lógica da matemática com a satisfação do prazer da compra. Traremos uma proposta de algumas atividades onde o professor poderá trabalhar com os alunos em sala, confrontando com problemas do seu cotidiano.

Assim, como é visto pela OCDE nos programas de educação financeira o objetivo de treinar formadores, venho neste trabalho aplicar boas práticas.

> Relativamente a esses programas que favorecem a utilização de salas de aula, educação adequada e competência dos educadores devem ser promovidos. A este respeito, o desenvolvimento de programas para "treinar os formadores "e a disponibilização de material de informação e ferramentas específicas para estes formadores deve ser encorajado.[\(OCDE,](#page-84-1) [2005\)](#page-84-1)

É válido ressaltar que em nenhum momento as ponderações aqui apresentadas serão ideias únicas e absolutas, haja vista que a educação financeira não é estática, devido as variáveis humanas não mensuráveis matematicamente, tais como anseios, desejos, prazer, felicidade, etc. Assim não tenho a ambição que essa dissertação seja precisa na vida das pessoas mas sim que venha nortear no mundo atual a pratica de consumo.

# <span id="page-16-0"></span>**Capítulo 1 MATEMÁTICA BÁSICA**

O presente capítulo trata da base teórica de conceitos pertinentes e relevantes ao estudo e aprofundamento da Matemática Básica. Serão abordados, de forma sucinta, o Princípio da Indução Matemática, uma demonstração da Desigualdade de Bernoulli, além de apresentar as definições primordiais de sequências e séries numéricas com suas características,propriedades e exemplos práticos, para melhor compreensão do assunto.

## <span id="page-16-1"></span>1.1 PRINCÍPIO DA INDUÇÃO MATEMÁTICA

O Princípio da Indução Matemática é uma ferramenta útil na demostração de propriedades que envolvem números naturais. O método consiste em dois passos. O primeiro passo consiste em provar a afirmação para o primeiro número natural. O segundo passo, conhecido como passo de indução, consiste em provar que se a afirmação vale para um número natural qualquer, então ela também vale para o próximo número natural. O Princípio é enunciado com frequência como se segue:

**Princípio da Indução Matemática**: Seja *P<sup>n</sup>* uma propriedade sobre o número natural *n*, então suponhamos que:

- 1. *P*<sup>1</sup> é Verdadeira.
- 2.  $P_{k+1}$  é Verdadeira sempre que  $P_k$  for Verdadeira.
- Então, *P<sup>n</sup>* é Verdadeira para todo número natural *n*.

O Princípio é fácil de compreender, pois uma vez que *P*<sup>1</sup> é verdadeira, segue da condição 2, com *k* = 1, que *P*<sup>2</sup> é verdadeira. Daí, sendo *P*<sup>2</sup> é verdadeira *P*<sup>3</sup> é verdadeira pela condição 2. E novamente pela condição 2, *P*<sup>3</sup> verdadeira acarreta *P*<sup>4</sup> verdadeira. Seguindo indefinidamente com esse procedimento tem-se que *P<sup>n</sup>* é verdadeira para os *n* seguintes. Para uma demostração do princípio da indução o leitor pode consultar [Gonçalves](#page-84-2) [\(1979\)](#page-84-2).

#### <span id="page-17-0"></span>1.1.1 Desigualdades de Bernoulli

Abordaremos agora a Desigualdade de Bernoulli, assim denominada para homenagear o matemático suiço Jakob Bernoulli( 1654-1705).

Desigualdade de Bernoulli.  $(1+x)^n \ge 1+x \cdot n$ , para todo inteiro positivo *n* e todo  $x \ge -1$ .

**Demonstração:** Seja  $P_n$  a proposição  $(1+x)^n \ge 1 + x.n$ 

1) Como  $(1+x)^1 \ge 1+1 \cdot x$ ,  $P_1$  é verdadeira.

2) Suponhamos que *P<sup>k</sup>* é verdadeira então: (1 + *x*) *<sup>k</sup>* ≥ 1 + *k.x*

Multiplicando ambos os lados de  $(1+x)^k \geq 1 + k \cdot x$  por  $(1+x)$  obtemos

$$
(1+x)^{k+1} \ge (1+kx) \cdot (1+x)
$$
, pois  $1+x \ge 0$ .

Daí,  $(1 + x)^{k+1}$  ≥  $1 + (k+1)x + kx^2$ . Como  $kx^2$  ≥ 0, concluímos que:

$$
(1+x)^{k+1} \ge 1 + (k+1)x
$$

Assim, mostramos que  $P_k$  implica em  $P_{k+1}$ , para todo  $k \in \mathbb{N}$ . Portanto, pelo Princípio da Indução,

 $(1+x)^n \geq 1+x \cdot n, \forall n \in \mathbb{N} \text{ } e \forall x \geq -1.$ 

## <span id="page-17-1"></span>1.2 SEQUÊNCIAS E SÉRIES

O estudo de sequências e séries são requisitos básicos para a compreensão de Progressões Aritméticas (PA), Progressões Geométricas (PG), Limites e outros assuntos que serão abordados posteriormente.

#### <span id="page-17-2"></span>1.2.1 Sequências Numéricas

O termo sequência vem da ideia de sucessores, assim uma sequência numérica são sucessivos valores de números que seguem um padrão matemático determinado por uma função real.

**Definição 1.1** Uma **sequência** de números reais é uma função *a* : N −→ R, definida no conjunto  $\mathbb{N} = \{1, 2, 3, \ldots\}$  dos números naturais e tomando valores no conjunto  $\mathbb{R}$  dos números reais. O valor de  $a(n)$ , para todo  $n \in \mathbb{N}$ , será representado por  $a_n$  e chamado o termo de ordem *n*, ou n-ésimo termo da sequência. [\(LIMA,](#page-84-3) [2004\)](#page-84-3)

Escrevemos  $\{a_1, a_2, ..., a_n, ...\}$ , ou  $\{a_n\}_{n=1}^\infty$  para denotar a sequência  $a$ , cujo n-ésimo termo é *a<sup>n</sup>*

#### **Exemplo (Sequência de Fibonacci)**

A Sequência de Fibonacci, é a sequência numérica proposta pelo matemático Leonardo de Pisa, mais conhecido como Fibonacci. Onde a partir de um problema elaborado por ele, o mesmo observou e descreveu a existência de uma regularidade matemática no crescimento de uma população de coelhos. Vejamos esse exemplo clássico dos coelhos:

Um certo homem tem um par de coelhos num determinado local cercado, e quer-se saber quantos são criados por esse par num ano, quando é natural que eles gerem num mês outro par, e no segundo mês, os que nasceram, geram também.

#### **Como Regra temos:**

1-No primeiro mês nasce apenas um casal;

2-Casais amadurecem e reproduzem-se apenas após o segundo mês de vida;

3-Não há problemas genéticos no cruzamento consanguíneo;

4-Todos os meses, cada casal fértil dá à luz um novo casal;

5-Os coelhos nunca morrem.

**Legenda:** A= Casal adulto e F= Casal filhote

Assim a cada mês teremos:

 $1^{\circ}$ mês:  $F = 1$  $2^{\circ}$ mês: A = 1  $3^{\circ}$ mês: AF = 1 + 1 = 2 4<sup>o</sup>mês: AAF =  $2 + 1 = 3$  $5^{\circ}$ mês: AAAFF = 3 + 2 = 5 6<sup>o</sup>mês: AAAAAFFF =  $5 + 3 = 8$ 

.

Deste modo, temos a sequência Fibonacci {*an*}={1,1,2,3,5,8,13,21,34,55,89,144,...}, onde *a*<sup>1</sup> = 1 é o primeiro termo, *a*<sup>2</sup> = 1 é o segundo termo, e a partir do terceiro termo

$$
a_n = a_{n-1} + a_{n-2}, \ n \ge 3
$$

#### **Limite de sequências de Números Reais.**

Algumas dessas sequências à medida que *n* cresce, os termos *a<sup>n</sup>* se aproximam de um determinado valor *L*, dizemos assim que a sequência tem o limite *L*. Deste modo, a sequência é denominada **convergente**. Para entender melhor vejamos um exemplo sobre limites, onde usamos a referência [NETO](#page-84-4) [\(2014\)](#page-84-4). Consideremos a sequência  $\left\{\frac{1}{n}\right\}$ *n*  $=\{1,\frac{1}{2}\}$  $\frac{1}{2}, \frac{1}{3}$  $\frac{1}{3}, \frac{1}{4}$  $\frac{1}{4}, \frac{1}{5}$  $\frac{1}{5}, \ldots, \frac{1}{n}$  $\frac{1}{n}$ , ... }. Tomemos um intervalo de centro zero e raio pequeno, digamos  $\left(-\frac{1}{10^{10}},\frac{1}{10^{10}}\right)$ . Como  $\frac{1}{10^{11}}<\frac{1}{10^{10}}$ , temos que  $\frac{1}{10^{11}} \in \left( -\frac{1}{10^{10}}, \frac{1}{10^{10}} \right)$ .

Além disso,  $\frac{1}{n}\in\left(-\frac{1}{10^{10}},\frac{1}{10^{10}}\right)$ ,  $\forall$   $n\geq10.000.000.001$ , mostrando que a partir de um certo valor de *n*, a saber *n* = 10*.*000*.*000*.*001, todos os termos da sequência pertencem ao intervalo  $\left(-\frac{1}{10^{10}}, \frac{1}{10^{10}}\right)$ . Mostraremos agora que dado qualquer número *ε* > 0, existe um número *n*<sup>0</sup> tal que <sup>1</sup> *n* ∈ (−*ε, ε*), ∀ *n* ≥ *n*0. Com efeito, como o conjunto dos números naturais é ilimitado superiormente, ∃ *n*<sup>0</sup> ∈ N tal que *n*<sup>0</sup> *>* 1 *ε* ou *ε >* 1 *n*0 . Mas como,

$$
\frac{1}{n} \le \frac{1}{n_0} < \varepsilon, \ \forall \ n \ge n_0,
$$

Concluímos que,

$$
\frac{1}{n}\in(-\varepsilon,\varepsilon),\ \forall\ n\geq n_0,
$$

por menor que seja o número *ε >* 0. Como o número *ε >* 0 pode ser escolhido arbitrariamente pequeno não importando o quão pequeno ele seja , sempre existirá, para essa escolha de *ε*, um inteiro positivo  $n_0$  tal que  $\frac{1}{n}\in (-\varepsilon,\varepsilon)$ ,  $\forall$   $n\geq n_0.$  Neste caso, dizemos que os termos da sequência se aproximam de zero quando *n* cresce arbitrariamente e escrevemos:

$$
\lim_{n\to\infty}\frac{1}{n}=0
$$

**Definição 1.2** Sejam {*an*} uma sequência e *L* um número real. Dizemos que {*an*} converge para  $L$ , ou é convergente para  $L$ , e escrevemos  $\lim\limits_{n\to\infty}a_n=L$ , quando para qualquer númerc  $\varepsilon > 0$  dado (por menor que ele seja), for possível encontrar um inteiro  $n_0 \ge 1$ , tal que  $a_n \in (L - \varepsilon, L + \varepsilon), \forall n > n_0.$  [\(NETO,](#page-84-4) [2014\)](#page-84-4)

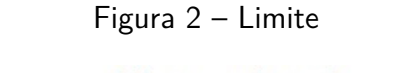

<span id="page-19-0"></span>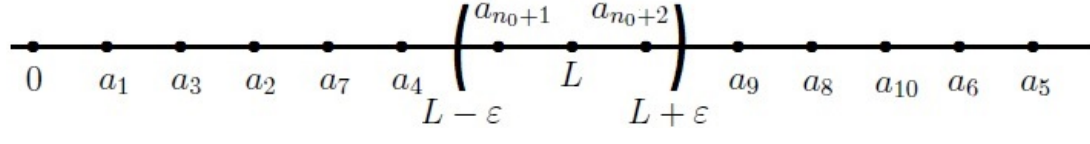

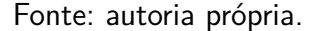

#### **Propriedades de Limite para sequências.**

Usando a definição de 1.2 pode se provar as seguintes propriedades de Limite para sequências.[\(STEWART,](#page-85-0) [2010\)](#page-85-0)

Sejam {*an*} e {*bn*} sequências convergentes e *c* uma constate. Então,

1. 
$$
\lim_{n \to \infty} (a_n + b_n) = \lim_{n \to \infty} a_n + \lim_{n \to \infty} b_n
$$

- 2.  $\lim_{n\to\infty}(a_n b_n) = \lim_{n\to\infty} a_n \lim_{n\to\infty} b_n$
- 3.  $\lim_{n\to\infty}(c.a_n) = c$ .  $\lim_{n\to\infty} a_n$

4.  $\lim_{n\to\infty}(a_n.b_n) = \lim_{n\to\infty}a_n.\lim_{n\to\infty}b_n$ 5.  $\lim_{n\to\infty} \left(\frac{a_n}{b_n}\right)$  $\left(\frac{a_n}{b_n}\right) = \frac{\lim_{n \to \infty} a_n}{\lim_{n \to \infty} b_n}$  $\lim_{n \to \infty} b_n$ , se  $\lim_{n \to \infty} b_n \neq 0$ 

6.  $\lim_{n\to\infty} c = c$ 

<span id="page-20-0"></span>Quando uma sequência não converge, dizemos que ela diverge ou que é uma sequência divergente. Uma sequência pode divergir de modo que seu termos *a<sup>n</sup>* se tornem arbitrariamente grandes.Isto significa que, dado qualquer  $M > 0$ , existe um  $n_0 \in \mathbb{N}$  tal que  $a_n > M$ ,  $\forall n > n_0$ .  $N$ este caso, dizemos que a sequência  $a_n$  tente para  $+\infty$  e escrevemos  $\lim\limits_{n\to\infty}a_n=+\infty.$ 

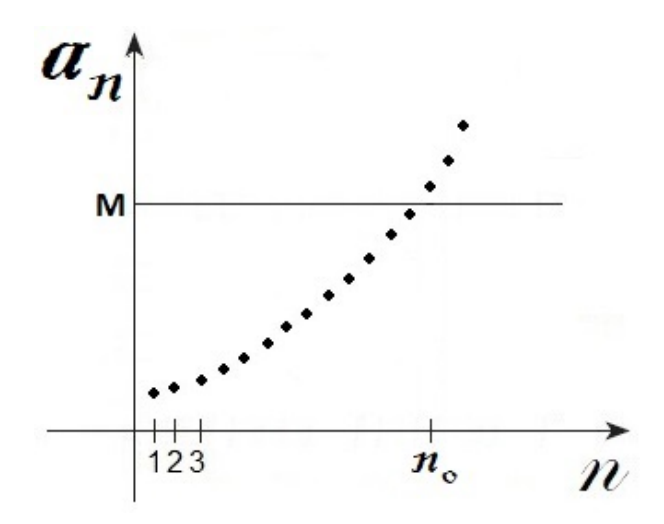

Figura 3 – Gráfico: Sequencia não convergente Fonte: Autoria própria

#### **Limite de sequências exponenciais**

 $\mathsf{Consideremos}\; \mathsf{a}\; \mathsf{seq}$ uência exponencial  $\{a_n\} = \{a^n\} {= \{a^1, a^2, a^3,...., a^n, ...\}.$   $\mathsf{O}\; \mathsf{estudo}\; \mathsf{O}\; \mathsf{C}\; \mathsf{C}\; \mathsf{C}\; \mathsf{C}\; \mathsf{C}\; \mathsf{C}\; \mathsf{C}\; \mathsf{C}\; \mathsf{C}\; \mathsf{C}\; \mathsf{C}\; \mathsf{C}\; \mathsf{C}\; \mathsf{C}\; \mathsf{C}\; \mathsf{C}\; \mathsf{C$ de sua convergência levará em consideração sua base, isto é, para valores compreendidos no intervalos 0 *< a <* 1 (decrescente) e *a >* 1 (crescente). Temos o seguinte resultado.

**Teorema 1.1** A sequência {*a <sup>n</sup>*} é convergente se −1 *< a* ≤ 1, e divergente se *a* ≤ −1 ou  $a > 1$ .

Demonstração:

 $\bullet$  Para  $0 < a < 1$ , podemos escrever  $a = \frac{1}{1 + a}$  $1 + c$ , para algum *c >* 0. Pela Desigualdade de Bernoulli,  $(1 + c)^n \ge 1 + n \cdot c$ . Daí,

$$
0 < a^n = \frac{1}{(1+c)^n} \le \frac{1}{1+n \cdot c}
$$

Mostraremos agora que dado qualquer  $\epsilon > 0$ ,  $\exists n_0 \in \mathbb{N}$  tal que  $a^n \in (-\epsilon, \epsilon)$ ,  $\forall n \geq n_0$ . Com efeito, como N é ilimitado superiormente, ∃  $n_0 \in \mathbb{N}$  tal que

$$
1 + n_0 \cdot c > \frac{1}{\epsilon} \,\,ou \,\, \frac{1}{1 + n_0 \cdot c} < \frac{1}{\epsilon}
$$

Mas,

.

$$
0 < a^n \le \frac{1}{1+n \cdot c} \le \frac{1}{1+n_0 \cdot c} < \epsilon, \ \forall n \ge n_0
$$

Assim,  $a^n \in (-\epsilon, \epsilon)$ ,  $\forall n \geq n_0$ . Portanto,

$$
\lim_{n \to \infty} a^n = 0, \text{ se } 0 < a < 1.
$$

• Para  $a > 1$ , podemos escrever  $a = 1 + c$ , para algum  $c > 0$ . Novamente pela Desigualdade de Bernoulli,

$$
a^n = (1+c)^n \ge 1+n \cdot c
$$

Mostraremos agora que dado qualquer  $M > 0$ ,  $\exists n_0 \in \mathbb{N}$  tal que  $a^n > M$ ,  $\forall n \geq n_0$ . Com efeito, como ℕ é ilimitado superiormente, ∃  $n_0 \in \mathbb{N}$  tal que  $n_0 > \frac{M-1}{M}$  $\frac{1}{c}$  ou  $1 + n_0 \cdot c > M$ . Daí,

$$
a^n \ge 1 + n \cdot c \ge 1 + n_0.c > M, \ \forall \ n \ge n_0
$$

Portanto,

$$
\lim_{n \to \infty} a^n = +\infty , \text{ se } a > 1.
$$

• Para  $a = 1$ ,

$$
\lim_{n \to \infty} a^n = \lim_{n \to \infty} 1^n = \lim_{n \to \infty} 1 = 1
$$

• Para 
$$
a = 0
$$
,

• Para  $a = -1$ ,

$$
\lim_{n \to \infty} a^n = \lim_{n \to \infty} 0^n = \lim_{n \to \infty} 0 = 0
$$

$$
a^n = \begin{cases} -1, & \text{se } n \text{ é impar} \\ 1, & \text{se } n \text{ é par} \end{cases}
$$

Neste Caso,

$$
a^n=\{-1,1,-1,1,-1,1,...\}.
$$

Como seus termos oscilam entre os valores 1 e -1, *a<sup>n</sup>* não se aproximam de nenhum valor. Então,

$$
\lim_{n \to \infty} a^n = \lim_{n \to \infty} (-1)^n,
$$

que não existe. Logo, a sequência  $\{a_n\} = \{(-1)^n\}$  é divergente.

• Para  $-1 < a < 0$ , temos que  $0 < |a| < 1$ . Daí  $|a^n| = |a|^n < 1$ . Logo,  $\lim_{n \to \infty} |a|^n = 0$ . Isto significa que dado  $\epsilon > 0$ ,  $\exists n_0 \in \mathbb{N}$ , tal que  $|a^n| \in (-\epsilon, \epsilon)$ ,  $\forall n \geq n_0$ . Daí,  $0 < |a^n| < \epsilon$  $\epsilon, \forall n \geq n_0$ . Consequentemente,  $-\epsilon < a^n < \epsilon$ ,  $\forall n \geq n_0$ . Assim,

$$
\lim_{n \to \infty} a^n = 0, \ s e - 1 < a < 0.
$$

<span id="page-22-0"></span>• Para *a <* −1, a sequência *a <sup>n</sup>* diverge, pois seus termos oscilam entre valores maiores que 1 e menores que -1 (figura 4).

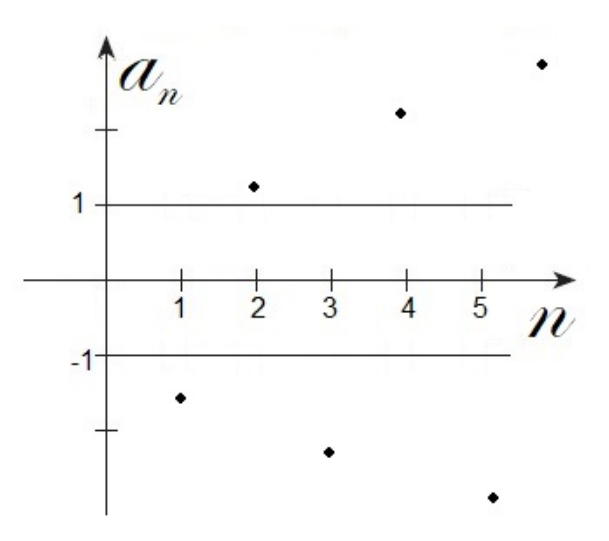

Figura 4 – Gráfico: Sequencia exponencial *a <* −1 Fonte: Autoria própria

Assim, concluímos que a sequência *a n* é convergente se −1 *< a* ≤ 1 e divergente se *a* ≤ −1 ou *a >* 1:

$$
\lim_{n \to \infty} a^n = \begin{cases} 0, & \text{se } -1 < a < 1 \\ 1, & \text{se } a = 1 \\ +\infty, & \text{se } a > 1 \\ \n\exists, & \text{se } a \le -1 \end{cases}
$$

Observaremos alguns exemplos destas sequências para cada caso.

**Exemplos:** Vejamos a tabela 1,

•Para o intervalo de −1 *< a <* 1 temos como exemplo a sequência {*an*} = {(0*,* 1)*<sup>n</sup>*}.

- Para o intervalo de  $a = 1$  temos como exemplo a sequência  ${a_n} = \{1^n\}.$
- •Para o intervalo de *a >* 1 temos como exemplo a sequência {*an*} = {10*<sup>n</sup>*}.
- •Para o intervalo de *a* ≤ −1 temos como exemplo a sequência {*an*} = {(−1)*<sup>n</sup>*}.

**Intervalos**  $\vert$  −1 < *a* < 1  $\vert$  *a* > 1  $\vert$  *a* = 1  $\vert$  *a* ≤ −1 *a k*  $(0,1)^k$  10<sup>k</sup> *k*  $\overline{(-1)^k}$ *a* <sup>1</sup> 0,1 10 1 -1 *a*  $\begin{array}{c|c|c|c|c|c} 2 & & & 0,01 & & & 100 & & & 1 & & 1 \ \end{array}$ *a*  $\begin{array}{c|c|c|c|c|c|c|c|c} \hline 3 & & 0,001 & & 1.000 & & 1 & & -1 \ \hline \end{array}$ *a*  $\begin{array}{c|c|c|c|c|c} \hline 4 & & \quad & 0,0001 & & \quad & 10.000 & & \quad & 1 & \quad & 1 \ \hline \end{array}$ *a*  $\begin{array}{c|c|c|c|c} 5 & & 0,00001 & & 100.000 & & 1 & & -1 \end{array}$ *a*  $^6$   $\begin{array}{|c|c|c|c|c|c|} \hline 6 & 0,000001 & 1.000.000 & 1 & 1 & 1 \ \hline \end{array}$ . . . . . . . . . . . . . . .  $a^n$ *<sup>n</sup>* 0,00000000000000*...*0  ${n-1}$ 1 1 00000000000000*...*0  $\overbrace{n}$  $1 \mid -1$ , se n é impar ou 1, se n é par

Tabela 1 – Tabela com exemplos da sequência exponencial {*an*} em intervalos diferentes

#### Fonte: Autoria própria

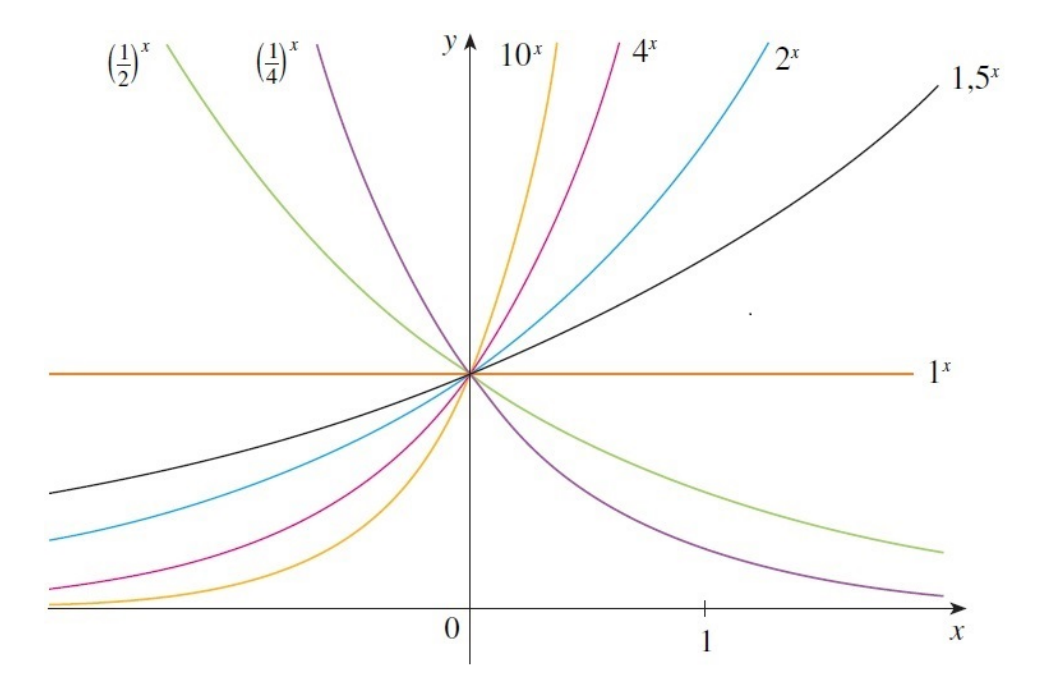

Figura 5 – Gráfico: Exemplos de funções exponencias Fonte: [\(STEWART,](#page-84-5) [2006\)](#page-84-5)

#### **Sequência numérica convergindo para o número de Euler**

A sequência  $\{a_n\} = \left\{\left(1 + \frac{1}{a}\right)\right\}$ *n*  $\left\{ \begin{matrix}n\\2\end{matrix} \right\} = \left\{ 2, \frac{1}{2}\right\}$ 9 4 *,* 64 27 *,* 625 256  $, ..., (1 +$ 1 *n*  $\Big\}^n$ , ... } converge para o número *e*, conhecido como número de Euler, onde *e* é um número irracional cujo valor correto até a sétima casa decimal é  $e ≌ 2,7182818$ :

$$
\lim_{n \to \infty} \left( 1 + \frac{1}{n} \right)^n = e
$$

Apesar de não provarmos este fato aqui podemos nos convencer dele ao examinar a tabela abaixo, que pode ser construída com auxílio de uma calculadora. Vejamos:

|                                                                                |  |  | $n$   10   100   1.000   10.000   100.000   1.000.000 |
|--------------------------------------------------------------------------------|--|--|-------------------------------------------------------|
| $\left(1+\frac{1}{n}\right)^n$ 2,59374 2,70481 2,71692 2,71815 2,71827 2,71828 |  |  |                                                       |

Tabela 2 – Tabela para aproximação do *e*

#### Fonte: Autoria própria

#### <span id="page-24-0"></span>1.2.2 Séries Numéricas

Após compreendermos o conceito de sequência numérica, analisaremos o somatório dos seus infinitos termos, denominado **Série Numérica**.

**Definição 1.3** Uma Série Numérica é uma expressão da forma

$$
\sum_{n=1}^{\infty} a_n = a_1 + a_2 + a_3 + \dots
$$

Associamos a série Σ ∞ *<sup>n</sup>*=1 *a<sup>n</sup>* uma sequência {*Sn*}, chamada de sequência das somas parciais, definida por:

$$
S_n = \sum_{i=1}^n a_i = a_1 + a_2 + \dots + a_n
$$

 ${\mathcal S}$ e a sequência  $\{S_n\}$  for convergente e  $\lim\limits_{n\to\infty}S_n=S$  existir como um número real, então a série Σ*a<sup>n</sup>* é chamada **convergente**, e escrevemos

$$
a_1 + a_2 + \ldots + a_n + \ldots = S
$$
 *ou*  $\sum_{n=1}^{\infty} a_n = S$ 

O número *S* é chamado a soma da série. Se a sequência {*Sn*} é divergente, então a série é chamada **divergente**. [\(STEWART,](#page-85-0) [2010\)](#page-85-0)

Um dos primeiros matemáticos na história a somar os infinitos termos de um sequência numérica foi **Arquimedes (250a.c)**, ele somou os quadrados dos inversos dos números naturais. No decorrer do tempo surgiram algumas séries, as quais podemos citar: Série Harmônica e Série Geométrica. Sendo a Série Geométrica uma ferramenta para nosso estudo.

**Exemplos:**

$$
\Sigma_{n=1}^{\infty} \frac{1}{n} = 1 + \frac{1}{2} + \frac{1}{3} + \frac{1}{4} + \dots
$$
  

$$
\Sigma_{n=0}^{\infty} \frac{1}{2^n} = 1 + \frac{1}{2} + \frac{1}{4} + \frac{1}{8} + \dots
$$

#### **Série Geométrica**

**Definição 1.4** Uma Série Geométrica é uma série numérica, onde cada termo é obtido a partir do anterior, pela multiplicação dele por uma Constante r. Essa Constante é chamada de razão da série geométrica [\(STEWART,](#page-85-0) [2010\)](#page-85-0):

$$
a + a.r + a \cdot r^2 + a \cdot r^3 + \dots + a \cdot r^{n-1} + \dots = \sum_{n=1}^{\infty} a \cdot r^{n-1}
$$
, com  $a \neq 0$ 

**Teorema 1.2** A série geométrica  $\sum_{n=1}^{\infty} a \cdot r^{n-1} = a + a \cdot r + a \cdot r^2 + a \cdot r^3 + \cdots + a \cdot r^{n-1} + \cdots$ é convergente se  $|r| < 1$  e a sua soma é  $\frac{a}{1-a}$  $\frac{a}{1-r}$ , isto é,

$$
\Sigma_{n=1}^{\infty} a \cdot r^{n-1} = \frac{a}{1-r}, \text{ se } |r| < 1,
$$

Se  $|r| \geq 1$ , a série geométrica é divergente.

Demonstração: Sendo,

$$
S_n = a_1 + a_2 + a_3 + \dots + a_{n-1} + a_n
$$

ou seja,

$$
S_n = a + a \cdot r + a \cdot r^2 + \dots + a \cdot r^{(n-2)} + a \cdot r^{(n-1)} \qquad (I)
$$

multiplicando por *r* ambos lado da equação temos:

$$
S_n.r = a.r + a \cdot r^2 + a \cdot r^3 + \dots + a \cdot r^{(n-1)} + a \cdot r^n \qquad (II)
$$

subtraindo (II)-(I) temos:

$$
S_n.r - S_n = a \cdot r^n - a
$$

$$
S_n.(r - 1) = a.(r^n - 1)
$$

$$
S_n = a \cdot \frac{(r^n - 1)}{(r - 1)}, \ s e \ r \neq 1 \tag{1.1}
$$

 $\overline{\phantom{a}}$ 

.

Se *r* ≤ −1 ou *r >* 1, a sequência {*r <sup>n</sup>*} é divergente e daí, {*Sn*} diverge. Logo, a série geométrica é divergente se *r* ≤ −1 ou *r >* 1.

$$
\text{Se } r = 1, \lim_{n \to \infty} S_n = \lim_{n \to \infty} \{a + a + a + \dots + a + \dots\} = \lim_{n \to \infty} n.a = \begin{cases} \infty, & \text{se } a > 0 \\ -\infty, & \text{se } a < 0 \end{cases}
$$
\n
$$
\text{Logo, a série geometrica é divergente se } r = 1.
$$

Se  $|r| < 1$ , então o  $\lim_{n \to \infty} r^n = 0$ . Daí,  $\lim_{n \to \infty} S_n =$ *a*  $\frac{w}{1-r}.$ 

Portanto, a série geométrica converge somente se |*r*| *<* 1. Neste caso, sua soma é *a*  $\frac{u}{1-r}.$ 

**Exemplo:** Considere a série geométrica com o 1º termo  $a_1 = 1$  e razão  $r = \frac{1}{2}$  $\frac{1}{2}$ , tal que

$$
\sum_{n=0}^{\infty} \frac{1}{2^n} = 1 + \frac{1}{2^1} + \frac{1}{2^2} + \frac{1}{2^3} + \frac{1}{2^4} + \frac{1}{2^5} + \dots = 2.
$$

Vejamos o Calculo:

$$
\sum_{n=0}^{\infty} \frac{1}{2^n} = \frac{a}{1-r} = \frac{1}{1-\frac{1}{2}} = 2
$$

### <span id="page-26-0"></span>1.3 PROGRESSÕES

O estudo das progressões se faz necessário, pois são requisitos básicos no estudo do regime de capitalização, séries de pagamentos e sistema de amortizações, assuntos esses de grande relevância para o estudo de Educação Financeira.

#### <span id="page-26-1"></span>1.3.1 Progressões Aritméticas

**Definição 1.5** Chama-se Progressão Aritmética (PA) uma sequência dada pela seguinte fórmula de recorrência:

$$
\begin{cases} a_1 = a \\ a_n = a_{n-1} + r, \forall n \in \mathbb{N}, n \ge 2 \end{cases}
$$

onde a e r são números reais dados. [\(IEZZI; HAZZAN,](#page-84-6) [2004\)](#page-84-6)

Assim, uma PA é uma sequência de números reais, cada um dos seus termos, a partir do segundo, é a soma do anterior com uma constante *r* denominada razão da PA.

#### **Fórmula do Termo Geral de uma PA**

Para determinar o termo geral de uma P.A. procederemos como se segue:

$$
a_1 = a_1
$$
  
\n
$$
a_2 = a_1 + r
$$
  
\n
$$
a_3 = a_2 + r
$$
  
\n
$$
\vdots
$$

 $a_n = a_{n-1} + r$ 

Somando os termos acima, obtemos:

 $a_1 + a_2 + a_3 + \cdots + a_{n-1} + a_n = a_1 + a_1 + r + a_2 + r + a_3 + r + \cdots + a_{n-1} + r$ Organizando os termos:

$$
(a_1 + a_2 + a_3 + \dots + a_{n-1}) + a_n = a_1 + (a_1 + a_2 + a_3 + \dots + a_{n-1}) + \underbrace{(r + r \dots + r)}_{n-1}
$$

Acrescentando  $-(a_1 + a_2 + a_3 + \cdots + a_{n-1})$  em ambos os membros da equação temos:

$$
a_n = a_1 + \underbrace{(r + r \cdots + r)}_{n-1}
$$
 ou simplesmente,  $a_n = a_1 + (n-1)x$ 

Os pontos (*n, an*) do gráfico de uma PA estão sobre o gráfico da Função Afim  $f(x) = a_1 + r.x$ , conforme a figura 6.

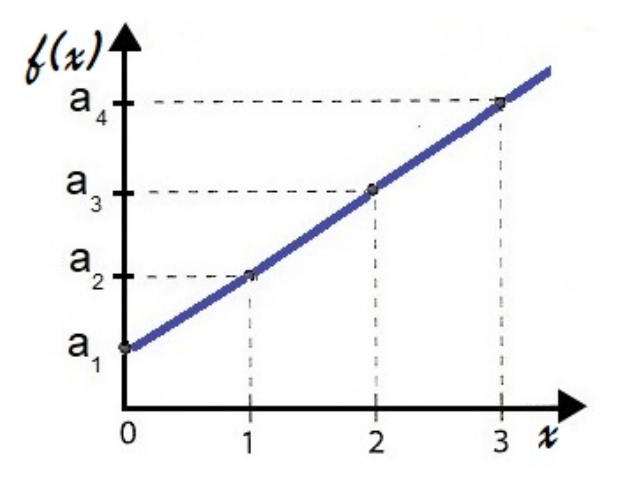

Figura 6 – Gráfico: PA sobre uma função afim Fonte: Autoria própria

#### **Soma dos n primeiros Termos de uma PA**

Denotamos por *S<sup>n</sup>* a soma dos *n* primeiros termos de uma PA, temos:

 $S_n = a_1 + a_2 + a_3 + \cdots + a_{n-1} + a_n$ 

Ou na ordem decrescente dos seus termos,

 $S_n = a_n + a_{n-1} + a_{n-2} + \cdots + a_2 + a_1$ 

Somando em pares cada elemento de uma ordem com o respectivo da outra tal que:

$$
2S_n = (a_1 + a_n) + (a_2 + a_{n-1}) + (a_3 + a_{n-2}) + \cdots + (a_{n-1} + a_2) + (a_n + a_1)
$$

Como a soma de 2 termos equidistantes das extremidades é igual à soma dos extremos numa P.A. finita,isto é,  $a_p + a_{n-(p-1)} = a_1 + (p-1)r + a_n - (p-1)r = a_1 + a_n$ , que resulta em,  $a_1 + a_n = a_2 + a_{n-1} = a_3 + a_{n-2} = \cdots = a_{n-1} + a_2 = a_n + a_1$ . Assim temos:

$$
2S_n = (a_1 + a_n) + (a_1 + a_n) + (a_1 + a_n) + \dots + (a_1 + a_n) + (a_1 + a_n)
$$
  
*n parcelas*

 $2S_n = (a_1 + a_n) \cdot n$ 

Ou seja,

$$
S_n = \frac{(a_1 + a_n)}{2} \cdot n \tag{1.2}
$$

**Exemplo:** Dada a PA: $\{1, 4, 7, 10, \cdots\}$ , determine: a) O 10<sup>o</sup> termo da PA.

 $a_n = a_1 + (n-1) \cdot r$  $a_{10} = 1 + (10 - 1) \cdot 3 = 1 + 9 \cdot 3 = 28$ 

b) A soma dos 10 primeiros termos da PA.

$$
S_n = \frac{(a_1 + a_n)}{2} \cdot n
$$
  

$$
S_{10} = \frac{1 + 28}{2} \cdot 10 = \frac{290}{2} = 145
$$

#### <span id="page-28-0"></span>1.3.2 Progressões Geométricas

**Definição 1.6** Chama-se Progressão Geométrica (PG) uma sequência dada pela seguinte formula de recorrência:

$$
\begin{cases} a_1 = a \\ a_n = a_{n-1} \cdot q, \forall n \in \mathbb{N}, n \ge 2 \end{cases}
$$

onde a e q são números reais dados. [\(IEZZI; HAZZAN,](#page-84-6) [2004\)](#page-84-6)

Uma sequência de números reais é uma PG, quando cada um dos seus termos, a partir do segundo, é o produto do anterior por uma constante *q*, denominada razão da PG.

#### **Fórmula do Termo Geral de uma PG**

Para encontramos o termo geral da PG com primeiro termo  $a_1 \neq 0$  e com razão  $q \neq 0$ , procederemos como segue:

$$
a_1 = a_1
$$
  
\n
$$
a_2 = a_1.q
$$
  
\n
$$
a_3 = a_2.q
$$
  
\n...

 $a_n = a_{n-1}.q$ 

Multiplicando os termos acima temos:

 $a_1 \cdot a_2 \cdot a_3 \cdot \ldots \cdot a_{n-1} \cdot a_n = a_1 \cdot a_1 \cdot q \cdot a_2 \cdot q \cdot a_3 \cdot q \cdot \ldots \cdot a_{n-1} \cdot q$ Multiplicando por  $\frac{1}{a_1 \cdot a_2 \cdot a_3 \cdot ... \cdot a_{n-1}}$  em ambos os membros da equação temos:

$$
a_n = a_1 \cdot \underbrace{(q \cdot q \cdot \ldots \cdot q)}_{n-1}
$$
, ou simplesmente,  $a_n = a_1 \cdot q^{n-1}$ .

Os pontos (*n, an*) do gráfico de uma PG estão sobre o gráfico da Função exponencial  $f(x) = a_1 \cdot q^x$ ,conforme a figura 7.

<span id="page-29-0"></span>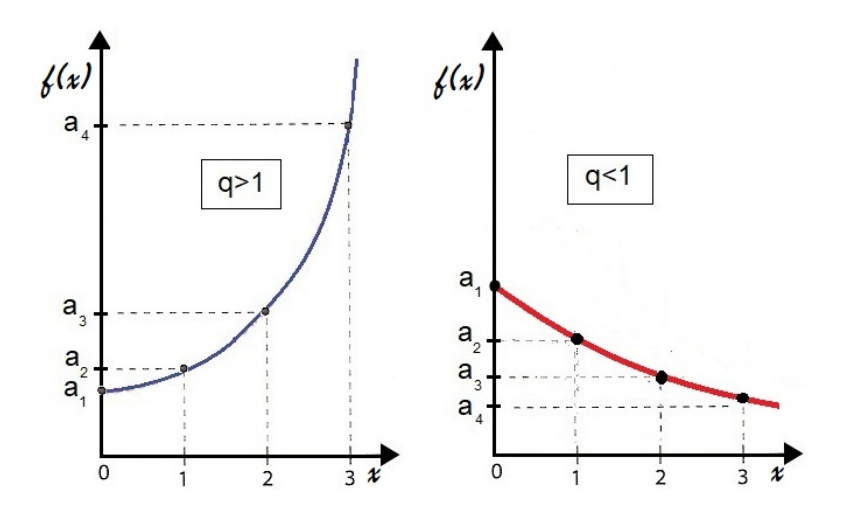

Figura 7 – Gráfico: PG sobre uma função exponencial Fonte: Autoria própria

#### **Somatório dos Termos de uma PG**

Como uma PG é uma sequência, o seu somatório trata-se de uma série numérica, neste caso especial uma **série geométrica**. Assim, tomaremos os conhecimentos já trabalhados anteriormente no Teorema 1.2, para obter a soma nos dois casos existentes, as **finitas** e as **infinitas**.

Considerando uma PG com  $1^{\underline{o}}$  termo  $a_1$  e razão  $q$ . Temos que:

•**Soma dos** *n* **primeiros termos da PG** (*Sn*)

$$
S_n = a_1 \cdot \frac{q^n - 1}{q - 1} \tag{1.3}
$$

•**Soma dos termos de uma PG infinita** (*S*)

$$
S = \frac{a_1}{1 - q}, \text{ sendo } |q| < 1. \tag{1.4}
$$

**Exemplo 1:** Dada a PG: (1, 2, 4, 8, ...), determine: a) O  $10^{\circ}$  termo da PG.

Como  $a_n = a_1 \cdot q^{n-1}$  temos que,  $a_{10} = 1 \cdot 2^{10-1} = 1 \cdot 2^9 = 512$ b) A soma dos 10 primeiros termos da PG.

Como 
$$
S_n = a_1 \cdot \frac{q^n - 1}{q - 1}
$$
 temos que,  $S_{10} = 1 \cdot \frac{2^{10} - 1}{2 - 1} = 1 \cdot \frac{2^{10} - 1}{1} = 1023$ 

**Exemplo 2:** Dada a PG:  $\left(1, \frac{1}{2}\right)$  $\frac{1}{2}, \frac{1}{4}$  $\frac{1}{4}$ ,  $\frac{1}{8}$  $\left(\frac{1}{8}, ...\right)$  determine: a) A soma dos infinitos termos da PG.

Como 
$$
S = \frac{a_1}{1-q}
$$
 temos que,  $S = \frac{1}{1-\frac{1}{2}} = 2$ .

# <span id="page-30-0"></span>**Capítulo 2 MATEMÁTICA FINANCEIRA**

## <span id="page-30-1"></span>2.1 CONCEITOS DA MATEMÁTICA FINANCEIRA

Nesta seção será abordado alguns conceitos e nomenclaturas básicas da Matemática Financeira, em que ampliaremos o conhecimento como também o entendimento dos assuntos abordados nos tópicos posteriores.

#### <span id="page-30-2"></span>2.1.1 Elementos da Matemática Financeira

**Definição 2.1 Porcentagem:** Porcentagem é uma razão que mede o número de unidades em um grupo de 100 unidades e tem como simbolo %.

| Percentual $\%$ | Decimal |  |
|-----------------|---------|--|
| 15%             | 0,15    |  |
| 1,3%            | 0.013   |  |
| 0,04%           | 0,0004  |  |

Tabela 3 – Exemplos de representações de Porcentagem

**Definição 2.2 Operações com Mercadorias:** Operações com Mercadorias são operações de compra e venda de mercadoria que pode apresentar-se de duas formas: LUCRO ou PREJUÍZO.

**Definição 2.3 Período (***t* **ou** *n***):** Período é o tempo referente da operação.

**Definição 2.4 Capital (***C***) ou Valor Presente (***V P***):** Valor Presente é o valor no dinheiro com *t* = 0, onde não gerou o efeito dos juros em relação ao tempo.

**Definição 2.5 Taxa (***i* **ou** *r***):** Taxa é a porcentagem ou a centésima parte incidida no Valor Principal (VP) gerando o Juros (J).

$$
i = \frac{J}{VP} \tag{2.1}
$$

**Definição 2.6 Juros (***J***):** Juros é o valor da remuneração paga pelo aluguel do Capital.

$$
J = VP \cdot i \tag{2.2}
$$

**Definição 2.7 Montante (***Mn***) ou Valor Futuro (***V Fn***):** Valor Futuro é o valor do capital adicionado ao valor da rentabilidade dos Juros no período.

$$
VF_n = VP + J_n \tag{2.3}
$$

## <span id="page-31-0"></span>2.2 REGIME DE CAPITALIZAÇÃO DE JUROS

Apresentaremos a seguir os regimes de capitalizações usuais, afim de demonstrar a percepção do dinheiro no tempo a uma determinada taxa de juros, como também uma prévia comparação entre os regimes.

#### <span id="page-31-1"></span>2.2.1 Regime de capitalização

O Regime de capitalização é a forma de capitalização do dinheiro no tempo (*n*) em relação a uma determinada taxa de juros (*i*), garantido formalmente ou informalmente o pagamento ou desconto de valores sobre o capital empregado na operação.

As formas aplicadas nos regime de capitalização são de **Juros Simples** ou **Juros Compostos**.

#### <span id="page-31-2"></span>2.2.2 Juros Simples

No regime dos juros simples a taxa de juros é aplicada sobre o capital inicial e não sobre o montante do período anterior (ou da época anterior).

Ao substituir  $J_n = VP \cdot i \cdot n$  em  $VF_n = VP + J_n$  obtemos

$$
VF_n = VP + (VP \cdot i \cdot n)
$$

ou seja,

$$
VF_n = VP \cdot (1 + i \cdot n)
$$

<span id="page-32-0"></span>

|               | <b>VP</b> | $J_n$                | $VF_n$                     |
|---------------|-----------|----------------------|----------------------------|
|               | V P       | $VP \cdot i \cdot 0$ | $VP \cdot (1 + i \cdot 0)$ |
|               | V P       | $VP \cdot i \cdot 1$ | $VP \cdot (1 + i \cdot 1)$ |
| $\mathcal{P}$ | V P       | $VP \cdot i \cdot 2$ | $VP \cdot (1 + i \cdot 2)$ |
| ર             |           | $VP \cdot i \cdot 3$ | $VP \cdot (1+i\cdot 3)$    |
|               |           |                      |                            |
|               |           | $VP \cdot i \cdot n$ | $VP \cdot (1 + i \cdot n)$ |

Tabela 4 – Tabela com Juros Simples

Fonte: Autoria própria

**Exemplo:** Determine o montante no regime de capitalização a Juros Simples de um capital de R\$100,00 a uma taxa de juros de 10% ao mês em um período de 4 meses e depois construa uma tabela demostrando a evolução do Valor Futuro no período.

$$
VF_n = VP \cdot (1 + i \cdot n)
$$

 $VF_4 = 100 \cdot (1 + 0, 10.4) = 100 \cdot (1 + 0, 40) = 100 \cdot (1, 40) = 140, 00$ 

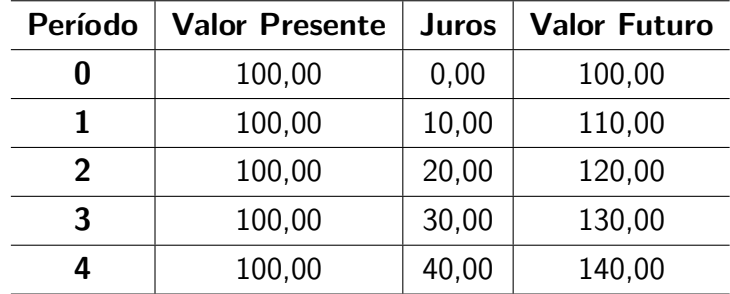

#### <span id="page-32-1"></span>2.2.3 Juros Compostos

No regime dos juros Compostos, a taxa de juros é sobre o Montante anterior, independente dos períodos, ou seja, considera-se o valor do montante ao longo do tempo relevante, de forma mais conhecida como juros sobre juros.

$$
VF_0 = VP
$$
  
\n
$$
VF_1 = VP \cdot (1 + i)
$$
  
\n
$$
VF_2 = [VF_1] \cdot (1 + i) = [VP \cdot (1 + i)] \cdot (1 + i) = VP \cdot (1 + i)^2
$$
  
\n
$$
VF_3 = [VF_2] \cdot (1 + i) = [VP \cdot (1 + i)^2] \cdot (1 + i) = VP \cdot (1 + i)^3
$$
  
\n:  
\n
$$
VF_n = [VF_{n-1}] \cdot (1 + i) = [VP \cdot (1 + i)^{n-1}] \cdot (1 + i) = VP \cdot (1 + i)^n
$$

ou seja,

$$
VF_n = VP \cdot (1+i)^n
$$

<span id="page-33-0"></span>

| <b>VP</b>  |                                                | $VF_n$                    |
|------------|------------------------------------------------|---------------------------|
| VP         | $VP \cdot [(1+i)^0 - 1]$                       | $VP \cdot (1+i)^0$        |
| $\mid VP$  | $\overline{VP} \cdot [(1+i)^1 - 1]$            | $\sqrt{V}P\cdot(1+i)^{1}$ |
| $\perp VP$ | $VP \cdot [(1+i)^2 - 1]$                       | $  VP \cdot (1+i)^2$      |
| $\mid VP$  | $VP \cdot [(1+i)^3 - 1] \mid VP \cdot (1+i)^3$ |                           |
|            |                                                |                           |
|            | $VP \cdot [(1+i)^n - 1] \mid VP \cdot (1+i)^n$ |                           |

Tabela 5 – Tabela com Juros Compostos

Fonte: Autoria própria

**Exemplo:** Determine o montante no regime de capitalização a Juros Compostos de um capital de R\$100,00 a uma taxa de juros de 10% ao mês em um período de 4 meses e construa a tabela demostrando a evolução do Valor Futuro no período:

 $VF_n = VP \cdot (1 + i)^n$  $VF_4 = 100 \cdot (1 + 0, 10)^4$  $VF_4 = 100 \cdot (1, 10)^4$  $VF_4 = 100 \cdot (1,4641)$  $VF_4 = 146, 41$ 

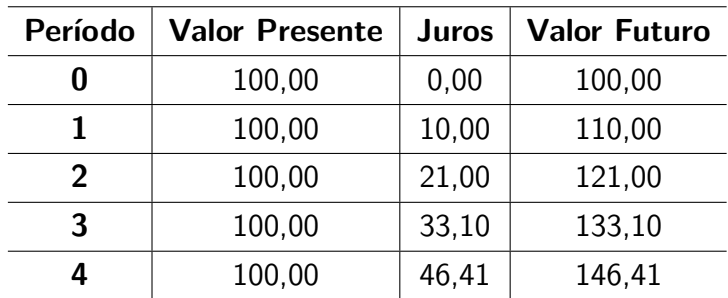

#### <span id="page-33-1"></span>2.2.4 Desigualdades de Bernoulli entre Regime de capitalização

Uma caraterística importante de comparação entre os regimes de juros, a ser considerada é que o Montante a Juros Compostos sempre será igual ou maior que o Montante dos Juros Simples. Podemos verificar isto por meio da **Desigualdade de Bernoulli**.

$$
\underbrace{(1+x)^k}_{\text{Fung\&o~Polinomial}} \geq \underbrace{1+k\cdot x}_{\text{Fung\&o~Afim}} \iff \underbrace{(1+i)^n}_{\text{Juros~Compostos}} \geq \underbrace{1+n\cdot i}_{\text{Juros~Simples}}
$$

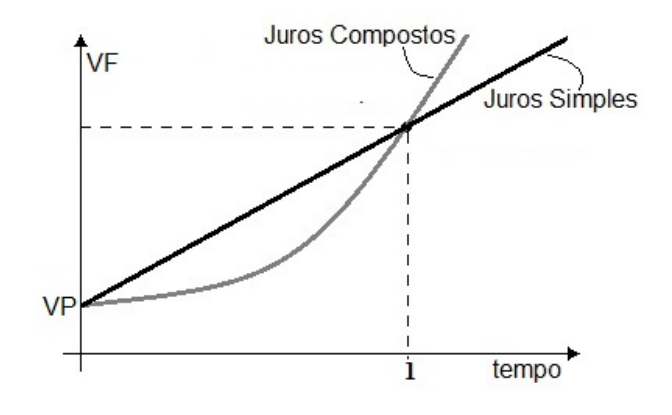

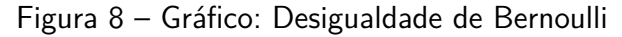

Fonte: Autoria própria

#### <span id="page-34-0"></span>2.3 TAXAS

As taxas de juros ao tempo fazem parte da protagonização deste capítulo e o que as diferem, além das denominações, são os valores gerados em cada contexto.

#### <span id="page-34-1"></span>2.3.1 Equivalências de Taxas

Como já vimos em juros compostos para obtenção do *V F<sup>n</sup>* a partir de um *V P* devemos multiplicá-lo por um fator  $(1+i)^n$  e para obter o valor  $VP$ , dividimos  $VF_n$  por  $(1+i)^n$ . Assim, quando diferentes taxas de juros capitalizadas, em períodos diferentes, geram fatores de mesmo valor, elas são chamadas de taxas equivalentes.

**Definição 2.8** Taxas equivalentes são taxas de juros referidas a unidades de tempo diferentes que, aplicadas a um mesmo capital durante um mesmo prazo, produzem um mesmo montante acumulado ao final daquele prazo, no regime de juros compostos.

Segundo [Morgado](#page-84-7) [\(2005\)](#page-84-7), se *I* é a taxa de juros aplicada a um capital relativamente ao período de tempo *T* e *i* é a taxa de juros relativamente ao período *t*, e se *T* = *nt*, então

$$
1 + I = (1 + i)^n
$$

pois,

$$
VP \cdot (1+I) = VF_n = VP \cdot (1+i)^n
$$

e assim temos as equivalências das taxas para o mesmo período, porém com as capitalizações diferenciadas, vejamos:

$$
(1 + i_{fa}) = (1 + i_{fs})^2 = (1 + i_{fm})^{12} = (1 + i_{fd})^{360}
$$

#### Em que:

 $i_{fa}$ = taxa de juros efetiva anual

*ifs*= taxa de juros efetiva semestral

 $i_{fm}$ = taxa de juros efetiva mensal

<span id="page-35-0"></span> $i_{fd}$  = taxa de juros efetiva diária

Figura 9 – Equivalência entre taxa semestral e taxa mensal

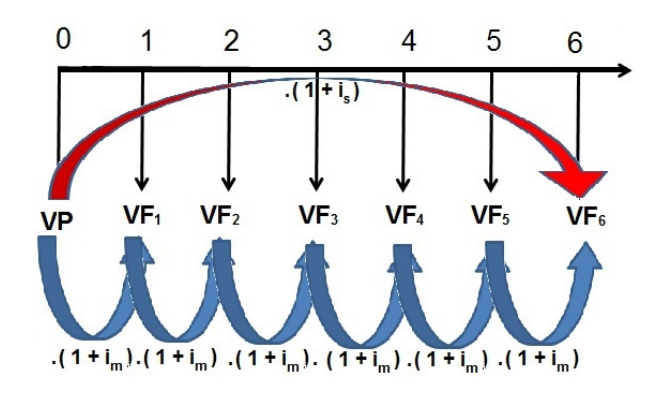

Fonte: Autoria própria

**Exemplo:** Um banco cobra no crédito especial dos seus correntistas uma taxa de 5% ao mês, o que é equivalente ao ano a:

$$
(1 + i_{fa}) = (1 + i_{fm})^{12}
$$
  
\n
$$
1 + i_{fa} = (1 + 0, 05)^{12}
$$
  
\n
$$
i_{fa} = (1, 05)^{12} - 1
$$
  
\n
$$
i_{fa} = 1, 795856 - 1 = 0, 795856 = 79, 5856\%
$$

#### <span id="page-35-1"></span>2.3.2 Taxa Nominal e Taxa Efetiva

#### **Taxa Nominal**

As taxas nominais (*im*) são aquelas que apresentam seus valores em um período maior que de sua capitalização (geralmente anuais), porém elas são divididas proporcionais a um período menor (geralmente mensais) que chamamos período de capitalização, gerando assim sua **taxa de juros de capitalização** (*ic*):

$$
i_c = \frac{i_m}{n},
$$

onde *n* é o número de período de capitalização.

**Exemplo:** Calcule a taxa de juros de capitalização de um investimento com taxa de juros nominal de 18%/ano capitalizados mensalmente?
$$
i_c = \frac{i_m}{n}
$$
  

$$
i_c = \frac{0,18}{12} = 0,015 = 1,5\% / m\hat{e}s
$$
  
**Taxa Efetiva**

O valor taxa nominal *i<sup>m</sup>* considera uma capitalização a Juros Simples, o que na prática não acontece. Assim uma vez encontrada *i<sup>c</sup>* a mesma voltará a ser capitalizada pelo mesmo período *n* ao qual foi divida *i<sup>m</sup>* anteriormente para sua obtenção, porém agora a juros compostos, gerando uma taxa maior a *im*, que chamaremos de **taxa efetiva** (*i<sup>f</sup>* ).

Então ao substituir  $i_c = \frac{i_m}{m}$  $\frac{dm}{n}$  em  $(1+i_f)^1=(1+i_c)^n$  para encontraremos uma taxa equivalente em único período, temos que:

$$
1 + i_f = \left(1 + \frac{i_m}{n}\right)^n
$$
  

$$
i_f = \left(1 + \frac{i_m}{n}\right)^n - 1
$$

**Exemplo:** Calcule a taxa de juros efetiva de um investimento com taxa de juros nominal de 18% ano capitalizados mensalmente?

$$
i_f = \left(1 + \frac{i_m}{n}\right)^n - 1
$$
  
\n
$$
i_f = \left(1 + \frac{0, 18}{12}\right)^{12} - 1 = (1, 015)^{12} - 1 \approx 1,1956 - 1 = 0,1956 = 19,56\%/ano.
$$

### **O uso do número de Euler (e) no cálculo da taxa efetiva aproximada**

Na equação  $i_f = \left(1 + \frac{i_m}{m}\right)$ *n n* <sup>−</sup> <sup>1</sup>, podemos fazer uma mudança de variável *<sup>i</sup><sup>m</sup> n*  $=$  $\frac{1}{1}$ *u* que implica em  $n = i_m.u$ , logo temos que:

$$
1 + i_f = \left(1 + \frac{1}{u}\right)^{u \cdot i_m} = \left[\left(1 + \frac{1}{u}\right)^u\right]^{i_m}.
$$

Assim ao considerar períodos arbitrariamente grandes, tal que *u* tende a infinito:

$$
\lim_{u \to \infty} (1 + i_f) = \lim_{u \to \infty} \left[ \left( 1 + \frac{1}{u} \right)^u \right]^{i_m}
$$

$$
\lim_{u \to \infty} 1 + \lim_{u \to \infty} i_f = \left[ \lim_{u \to \infty} \left( 1 + \frac{1}{u} \right)^u \right]^{i_m}.
$$

Denotando  $\lim_{u\to\infty} i_f$  por  $i_{f(\infty)}$ , temos

$$
1 + i_{f(\infty)} = e^{i_m}.
$$

Pois  $\lim_{u\to\infty}\Big(1+$ 1 *u*  $\bigg)^u = e$ , Daí chegamos a duas equações, uma para ser aplicada a uma taxa efetiva

$$
i_{f(\infty)} = e^{i_m} - 1.
$$
 (2.4)

e outra a uma capitalização em juros compostos, ao substituirmos *i<sup>f</sup>*(∞) na equação  $VF_n = VP.(1 + i)^n$ 

$$
VF_n = VP.(1 + i_{f(\infty)})^n
$$
  
\n
$$
VF_n = VP.(1 + e^{i_m} - 1)^n
$$
  
\n
$$
VF_n = VP.(e^{i_m})^n
$$
  
\n
$$
VF_n = VP.e^{i_m.n}
$$

Assim uma definição financeira para o número **e**, ele é montante gerado em período, por um principal unitário, a juros de 100% no mesmo período, capitalizados continuamente.[\(MORGADO,](#page-84-0) [2005\)](#page-84-0)

**Exemplo:** Determine a taxa anual equivalente a uma taxa nominal de 5% ao ano com capitalização diária. [\(ROUSSEAU et al.,](#page-84-1) [2008\)](#page-84-1)

$$
i_f = \left(1 + \frac{i_m}{n}\right)^n - 1
$$
  

$$
i_f = \left(1 + \frac{0.05}{365}\right)^{365} - 1 = 0,0512675 = 5,12675\%
$$

Usando o número **e**

$$
i_{f(\infty)} = e^{i_m} - 1 = 0,05127109 = 5,127109\%
$$

**Exemplo:** Qual o Montante (VF) de uma poupança onde foi aplicado R\$1.000,00 a uma taxa de 5% a.a num período de 20 anos? (*e* ≅2,71828)

$$
VF_n = VP \cdot (1+i)^n
$$

 $VF_{20} = 1.000, 00 \cdot (1 + 0, 05)^{20} = 1.000, 00 \cdot (1, 05)^{20} = 1.000, 00 \cdot 2, 65329 = 2.653, 29$ 

Usando o número **e**.

$$
VF_n = VP \cdot e^{i_m \cdot n}
$$
  

$$
VF_{20} = 1.000, 00 \cdot e^{0,05.20} = 1.000, 00 \cdot e^1 = 1.000, 00 \cdot 2, 71828 = 2.718, 28
$$

### 2.3.3 Inflação

As pessoas que lembram e sofreram com a inflação no Brasil até 1994, quando houve um controle da mesma, tem receios da sua volta. Mas o que é inflação?

**Definição 2.9** Inflação é o aumento contínuo e generalizado dos preços de uma economia. [\(VASCONCELLOS,](#page-85-0) [2015\)](#page-85-0)

Vários motivos podem gerar a inflação, entre elas temos:

1- Aumento da demanda: quando há uma procura grande pelos serviços ou mercadoria.

2- Diminuição da oferta: quando há uma escassez na oferta dos serviços ou mercadoria.

3- Repasse dos aumentos dos custos: quando há um aumento nos insumos, transportes, impostos e outros, e repassa-se ao consumidor

4- Desvalorização da Moeda: geralmente quando o governo não consegue saldar sua dívida pública e resolve emitir cédulas para quitar, causando o aumento da oferta de cédulas no mercado,o dinheiro se desvaloriza elevando os preços.

Assim atualmente via BACEN (Banco Central do Brasil) nos encontros COPOM (Comitê de Política Monetária), o governo utiliza uma politica de juros na taxa SELIC (Sistema Especial de Liquidação e de Custódia) para o controle da inflação, uma vez que aumente as taxas de juros diminuirá a demanda pelo crédito, a população perde poder de compra, diminuindo a sua demanda e subsequente os preços dos produtos e serviços.

### 2.3.4 Taxas SELIC

Sendo a taxa de referência no Brasil, a SELIC é a uma ferramenta fortíssima no controle da inflação, contudo tem uma reação direta no aumento da dívida pública[\(MENDONÇA,](#page-84-2) [2007\)](#page-84-2), pois o valor contratual dos títulos da divida Pública é dado pelo valor da SELIC.

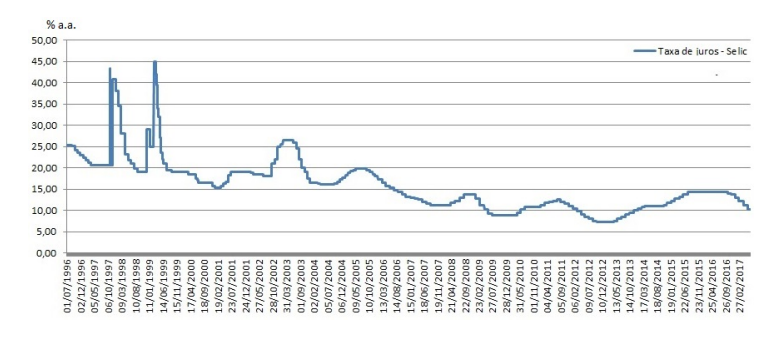

Figura 10 – Gráfico: SELIC - (% a.a.) - Bacen/Boletim/M. Finan. - BM366\_TJOVER366 Fonte: Autoria própria

Segundo o banco Central, a taxa SELIC é:

**Definição 2.10** Define-se Taxa Selic como a taxa média ajustada dos financiamentos diários apurados no Sistema Especial de Liquidação e de Custódia (Selic) para títulos federais. Para fins de cálculo da taxa, são considerados os financiamentos diários relativos às operações registradas e liquidadas no próprio Selic e em sistemas operados por câmaras ou prestadores de serviços de compensação e de liquidação (art. 1° da Circular n° 2.900, de 24 de junho de 1999, com a alteração introduzida pelo art.  $1^{\circ}$  da Circular n° 3.119, de 18 de abril de 2002).

### 2.3.5 Taxa de inflação

Muito se ouve falar sobre inflação, mas o que é inflação?

**Definição 2.11** A inflação (*I*) é a taxa que determina o aumento médio no nível de preços dos bens, produtos e serviços dentro de uma economia em um determinado período.

Em outras palavras, a taxa de inflação mede a desvalorização do dinheiro.

### 2.3.6 Taxa Real

Quando calculamos uma taxa efetiva e não lembramos da inflação gera-se uma equivocada interpretação, visto que houve uma desvalorização do dinheiro no tempo. Assim devemos corrigir o valor do *V P* considerando a inflação no período, vejamos:

Quando um *V P* é utilizado na compra de *x* objetos de preço *p* cada, tal que

$$
\frac{VP}{p} = x \text{ objects}
$$

Caso em um ano esse *V P* seja aplicado a uma taxa de *i<sup>f</sup>* e o preço *p* sofra com um taxa de inflação *I*, a quantidade  $x$  de objetos também será alterada para  $x.\frac{(1+i_f)}{(1-f)j}$  $(1 + I)$ *objetos* caso  $i_f \neq I$ .

$$
\frac{VP.(1+i_f)}{p.(1+I)} = \frac{VP}{p} \cdot \frac{1+i_f}{1+I} = x \cdot \frac{1+i_f}{1+I} \text{ objects}
$$

A taxa de crescimento da quantidade comprada será a taxa real *ir*,

$$
i_r = \frac{x \cdot \frac{1+i_f}{1+I} - x}{x} = \frac{x \cdot \left(\frac{1+i_f}{1+I} - 1\right)}{x}
$$

$$
i_r = \frac{1+i_f}{1+I} - 1
$$
(2.5)

**Definição 2.12** se *i<sup>f</sup>* é a taxa efetiva de juros, *i<sup>r</sup>* é a taxa real de juros e *I* a taxa de inflação, todas referidas ao mesmo período de tempo, então  $1 + i_f = (1 + I) \cdot (1 + i_r)$  [\(MORGADO,](#page-84-0) [2005\)](#page-84-0)

**Exemplo:** Sendo uma aplicação a uma taxa nominal de 24 % ao ano, capitalizada mensalmente a uma inflação anual de 10%, responda:

a) Qual a taxa efetiva no ano?

$$
i_f = (1 + \frac{i_m}{n})^n - 1
$$

$$
i_f = \left(1 + \frac{0.24}{12}\right)^{12} - 1
$$
  
\n
$$
i_f = (1 + 0.02)^{12} - 1 = (1.02)^{12} - 1 = 1.268241795 - 1
$$
  
\n
$$
i_f = 0.268241795 \approx 26.82\%
$$
ao ano.

b) Qual taxa real no ano?

$$
i_r = \frac{1 + i_f}{1 + I} - 1
$$
  
\n
$$
i_r = \frac{1 + 0,268241795}{1 + 0,10} - 1 = \frac{1,268241795}{1,10} - 1 = 1,152947086 - 1
$$
  
\n
$$
i_r = 0,152947086 \cong 15,29\% \text{ ao ano.}
$$

### 2.4 DESCONTOS

Desconto (*Dn*) é um termo da Matemática Financeira, que se apresenta de modos diferenciados. Também é um conceito relevante para o estudo de Educação Financeira.

### 2.4.1 Descontos por dentro

O Desconto por dentro (*Ddn*), sendo o menos usual, é também conhecido como Desconto racional ou real, incidirá no **valor atual** do título.

No Desconto por dentro o Valor Futuro (VF) é chamado de valor nominal e sobre ele incidirá a taxa de juros e o período de tempo.

O Desconto por dentro é a diferença entre o montante (valor futuro) e o Capital (Valor Presente):

$$
Dd_n = VF_n - VP,\t\t(2.6)
$$

após n períodos de tempo, podendo ser diferenciado pelo tipo de capitalização utilizado (Simples ou Compostos), vejamos:

### **Descontos por dentro a juros Simples (***Ddsn***)**

Sendo:

 $Dds_n = VF_n - VP$ , substituindo  $VP = \frac{VF_n}{1 + \frac{P}{2}}$  $\frac{i}{1 + i \cdot n}$ , assim temos que:

$$
Dds_n = VF_n - \frac{VF_n}{1+i \cdot n}
$$

$$
Dds_n = \frac{VF_n \cdot (1+i \cdot n) - VF_n}{1+i \cdot n}
$$

$$
Dds_n = \frac{VF_n \cdot (1+i \cdot n-1)}{1+i \cdot n}
$$

$$
Dds_n = \frac{VF_n \cdot i \cdot n}{1+i \cdot n}
$$

$$
Dds_n = VF_n \cdot \frac{i \cdot n}{1 + i \cdot n} \tag{2.7}
$$

**Descontos por dentro a juros Compostos (***Ddcn***)**

Sendo:

 $Ddc_n = VF_n - VP$ , substituindo  $VP = \frac{VF_n}{(1 + x)^2}$  $\frac{1}{(1+i)^n}$ , assim temos que:

$$
Ddc_n = VF_n - \frac{VF_n}{(1+i)^n}
$$

$$
Ddc_n = \frac{VF_n \cdot (1+i)^n - VF_n}{(1+i)^n}
$$

$$
Ddc_n = \frac{VF_n \cdot [(1+i)^n - 1]}{(1+i)^n}
$$

$$
Ddc_n = VF_n \cdot \frac{(1+i)^n - 1}{(1+i)^n} \tag{2.8}
$$

### 2.4.2 Descontos por fora

O Desconto por fora (*Dfn*) é conhecido como Desconto comercial ou bancário, sendo o mais usual, incidirá no **valor nominal** do título.

No Desconto por fora o Valor Futuro(VF) também é denominado de Valor Nominal e sobre ele incidirá a taxa de juros e o período de tempo, que poderá ser a um regime de capitalização a juros simples ou compostos.

**Descontos por fora a Juros Simples (***Dfsn***)**

$$
Dfs_n = VF_n \cdot (i \cdot n) \tag{2.9}
$$

Descontos por fora a Juros Compostos ( $Dfc_n$ )

$$
Dfc_n = VF_n \cdot [(1+i)^n - 1] \tag{2.10}
$$

### 2.4.3 Comparação matemática entre os Descontos por fora e por dentro

Sem prolongarmos mostraremos que o Desconto por fora, que é calculado com base no valor nominal do título, será sempre maior que o Desconto por dentro, que é calculado com base no valor atual. Tanto em juros simples quanto nos juros compostos. Vejamos:

### **Comparação a Juros Simples**

Se

$$
Dds_n = VF_n \cdot \frac{i.n}{1+i.n} = \frac{VF_n \cdot i \cdot n}{1+i \cdot n} = \frac{Dfs_n}{1+i \cdot n}
$$

então,

$$
Dfs_n = Dds_n \cdot (1 + i \cdot n)
$$

como  $(1 + i \cdot n) > 1$ , já que  $i > 0$  e  $n \ge 1$  concluímos que,

$$
Dfs_n > Dds_n
$$

### **Comparação a Juros Compostos**

Se

$$
Ddc_n = VF_n \cdot \frac{(1+i)^n - 1}{(1+i)^n} = \frac{VF_n \cdot [(1+i)^n - 1]}{(1+i)^n} = \frac{Dfc}{(1+i)^n}
$$

então,

$$
Dfc_n = Ddc_n \cdot (1+i)^n
$$

como  $(1 + i)^n > 1$ , já que  $i > 0$  e  $n \ge 1$  concluímos que,

 $Dfc_n > Ddc_n$ 

**Exemplo:** O pagamento de um título de R\$1000,00 é efetuado pelo cliente 3 meses antes do seu vencimento. Sabendo-se que a taxa de juros do comerciante é de 1% capitalizado mensalmente, determine:

a) O desconto por dentro a Juros Simples:

$$
D_n = VF_n \cdot \frac{i \cdot n}{1 + i \cdot n}
$$
  
\n
$$
D_3 = 1.000 \cdot \frac{0,01 \cdot 3}{1 + 0,01 \cdot 3} = 1.000 \cdot \frac{0,03}{1,03} = 1.000 \cdot 0,029126213
$$
  
\n
$$
D_3 \cong R\$\ 29,13.
$$

b) O desconto por dentro a Juros Compostos:

$$
D_n = VF_n \cdot \frac{(1+i)^n - 1}{(1+i)^n}
$$
  
\n
$$
D_3 = 1.000 \cdot \frac{(1+0.01)^3 - 1}{(1+0.01)^3} = 1.000 \cdot \frac{(1.01)^3 - 1}{(1.01)^3}
$$
  
\n
$$
D_3 = 1.000 \cdot \frac{1.030301 - 1}{1.030301} = 1.000 \cdot \frac{0.030301}{1.030301}
$$
  
\n
$$
D_3 = 1.000 \cdot 0.029409852
$$

$$
D_3 \cong R\$29, 41
$$

c) O desconto por fora a Juros Simples:

$$
D_n = VF_n \cdot (i \cdot n)
$$
  

$$
D_3 = 1000 \cdot (0, 01 \cdot 3) = 1000 \cdot (0, 03)
$$

 $D_3 \cong R$30,00$ 

d) O desconto por fora a Juros Compostos:  $D_n = VF_n \cdot [(1+i)^n - 1]$  $D_3 = 1000 \cdot [(1+0,01)^3 - 1] = 1000 \cdot [(1,01)^3 - 1] = 1000 \cdot [1,030301 - 1]$  $D_3 = 1000 \cdot [0, 030301]$  $D_3 \cong R$30, 30$ 

### 2.5 SÉRIES DE PAGAMENTOS

O controle de saída e entrada monetária faz parte da presente pesquisa. A forma de pagar e receber leva a observação de várias fórmulas e criação de tabelas financeiras que colaborará para calcular, de forma mais dinâmica, os valores acumulados no inicio e no final das séries.

### 2.5.1 Fluxos de Caixa

O fluxo de caixa (FC) é a observância de entrada e saída de recursos financeiros, bens e serviços de uma pessoa física ou pessoa jurídica.

As formas mais usuais de observar e analisar um fluxo de caixa é pelo seu diagrama ou sua tabela.

Suas construções são realizadas a partir dos seguintes critérios:

#### **Diagrama do Fluxo de Caixa:**

1- Cria-se uma linha do tempo(n) na horizontal.

2- Setas para cima simbolizam entrada de dinheiro.

3- Setas para baixo simbolizam saída de dinheiro.

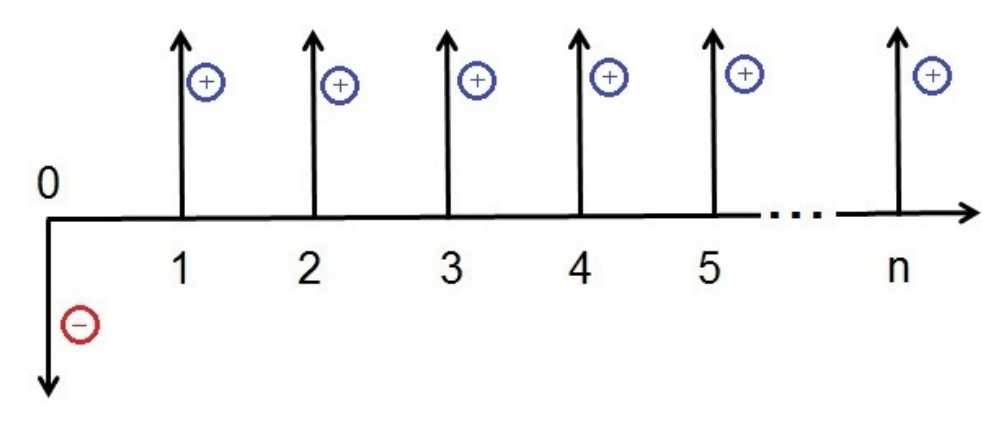

Figura 11 – Diagrama do Fluxo de Caixa Fonte: Autoria própria

### **Tabela de Fluxo de Caixa:**

- 1- Cria-se uma tabela com 3 colunas: tempo(n), entrada e saída.
- 2- Na coluna período coloca-se o tempo.
- 3- Na coluna entrada, valores positivos demonstrando ganhos.
- 4- Na coluna saída, valores negativos demonstrando perdas.

| Período | <b>Entrada</b> | <b>Saída</b> |
|---------|----------------|--------------|
|         |                | $-FC_0$      |
|         | $+FC_1$        |              |
| 2       | $+FC2$         |              |
| ર       | $+FC_3$        |              |
|         |                |              |
|         | $+FC_n$        |              |

Tabela 6 – Tabela Fluxo caixa

Fonte: Autoria própria

### 2.5.2 Séries Uniformes

As séries de pagamento são chamadas de uniformes quando os valores das parcelas ou prestações (*P*) são todas iguais.

Há duas formas de séries de pagamentos uniformes, a postecipada (mais frequente) em que o primeiro pagamento é realizado no período  $n = 1$ , e a antecipada, em que o primeiro pagamento é realizado no período  $n = 0$ , isto é, com entrada.

Para ambas as séries de pagamentos mencionadas anteriormente, são utilizadas duas formas de cálculos que consideram o valor futuro para aplicações financeiras e o valor presente em aquisição de bens e serviços.

Vejamos a seguir a demonstração de cada série de pagamentos uniformes.

#### **Valor Futuro da soma de uma série postecipada(VFP)**

Muito utilizada em aplicações financeiras, o VFP trata-se de um somatório de uma PG finita. Sendo *S<sup>n</sup>* a soma dos *n* primeiros termos da PG e consequentemente o *V F P<sup>n</sup>* é ó valor futuro da soma das *n* primeiras prestações, sendo cada uma delas apesar de o mesmo valor no ato do pagamento serão corrigidas no período do tempo pelo fator  $(1 + i)$ . Vejamos:

Sendo,

$$
P_1 + P_2 + \dots + P_{n-2} + P_{n-1} + P_n = VFP_n
$$

Onde *P*1*, P*2*, ..., Pn*−2*, Pn*−<sup>1</sup> e *P<sup>n</sup>* são os valores das prestações postecipadas no período *n* (*Pk*, com  $k \in \mathbb{N}$  sendo o período do pagamento).

Quando substituímos cada um dos valores *P<sup>k</sup>* em função de um único *P*, corrigindo os seus respectivos valores no período do tempo pelo fator (1 + *i*) *n*−*k* tal que,

$$
P_k = P \cdot (1+i)^{n-k}
$$

obtemos

,

.

$$
P \cdot (1+i)^{n-1} + \dots + P \cdot (1+i)^2 + P \cdot (1+i)^1 + P = VFP_n
$$

Como *V F P<sup>n</sup>* é a soma dos n primeiros termos de uma PG de razão 1 + *i* e primeiro termo *P*, temos:

$$
VFP_n = P \cdot \frac{(1+i)^n - 1}{1+i-1}
$$
  

$$
VFP_n = P \cdot \frac{(1+i)^n - 1}{i}
$$
 (2.11)

logo, temos assim sua prestação igual a:

$$
P = VFP_n \cdot \frac{i}{(1+i)^n - 1} \tag{2.12}
$$

### **Valor Presente da soma de uma série postecipada (VPP)**

Comumente o VPP é usado na aquisição de bens ou empréstimos.

Como 
$$
VPP = \frac{VFP_n}{(1+i)^n}
$$
 e  $VFP_n = P \cdot \frac{(1+i)^n - 1}{i}$ , temos

$$
VPP = P \cdot \frac{(1+i)^n - 1}{(1+i)^n \cdot i} \tag{2.13}
$$

Logo, também podemos obter a prestação por

$$
P = VPP \cdot \frac{(1+i)^n \cdot i}{(1+i)^n - 1}.
$$
\n(2.14)

Já para encontrar o número do período *n* ,temos:

$$
P = VPP \cdot \frac{(1+i)^n \cdot i}{(1+i)^n - 1}
$$

$$
\frac{P}{VPP \cdot i} = \frac{(1+i)^n}{(1+i)^n - 1}
$$

$$
\frac{VPP \cdot i}{P} = \frac{(1+i)^n - 1}{(1+i)^n}
$$

$$
\frac{VPP \cdot i}{P} = 1 - \frac{1}{(1+i)^n}
$$

$$
\frac{1}{(1+i)^n} = 1 - \frac{VPP \cdot i}{P}
$$

$$
\frac{1}{(1+i)^n} = \frac{P - VPP \cdot i}{P}
$$

$$
\frac{(1+i)^n}{1} = \frac{P}{P - VPP \cdot i}
$$

$$
log_{10}(1+i)^n = log_{10}\left(\frac{P}{P - VPP \cdot i}\right)
$$

$$
n = \frac{\log_{10}\left(\frac{P}{P - VPP \cdot i}\right)}{\log_{10}(1 + i)}
$$
\n(2.15)

sendo que temos uma condição de existência.

Como o logaritmo só exite para número positivos, temos que:

 $P - VPP \cdot i > 0 \iff P > VPP \cdot i$ , lembrando que  $juros = VPP \cdot i$ 

Assim, a condição para que seja possível uma prestação pagar um empréstimo é :

$$
P > JUROS
$$

Essa condição entenderemos melhor mais a frente.

### **Valor futuro da soma de uma série antecipada (VFA)**

A fórmula para o cálculo de VFA é determinada a partir do produto da fórmula da série VFP por (1 + *i*), corrigindo a antecipação das prestações em um período.

Usada em aplicações financeiras com entrada, o VFA é obtido a partir da fórmula da série postecipada para valor futuro multiplicando por (1 + *i*) para corrigir a antecipação dos pagamentos de todas as parcelas em um mês. Temos,

$$
VFA = VFP \cdot (1+i)
$$

$$
VFA_n = P \cdot \frac{(1+i)^n - 1}{i} \cdot (1+i)
$$
 (2.16)

Logo, temos assim que sua prestação é igual a:

$$
P = VFA_n \cdot \frac{i}{[(1+i)^n - 1] \cdot (1+i)}
$$
\n(2.17)

### **Valor Presente da soma de uma série antecipada (VPA)**

O VPA é usada na compra com entrada. A fórmula para o cálculo de VPA é determinada pelo produto VPP por (1 + *i*), corrigindo a antecipação das prestações em um período.

$$
VPA = VPP \cdot (1 + i)
$$
  
\n
$$
VPA = P \cdot \frac{(1+i)^n - 1}{(1+i)^n \cdot i} \cdot (1+i)
$$
  
\n
$$
VPA = P \cdot \frac{(1+i)^n - 1}{(1+i)^{n-1} \cdot i}
$$
\n(2.18)

Logo, temos assim sua prestação igual a:

$$
P = VPA \cdot \frac{(1+i)^{n-1} \cdot i}{(1+i)^n - 1} \tag{2.19}
$$

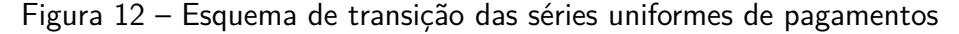

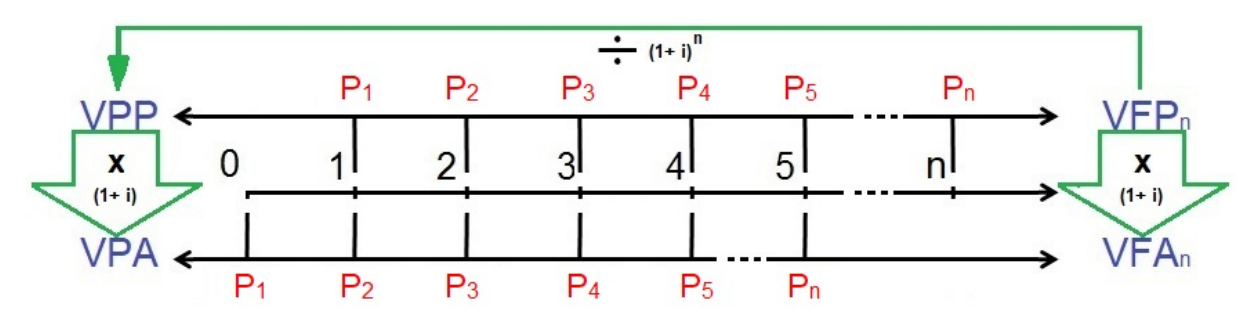

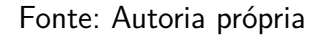

**Exemplo:** Uma série uniforme de pagamento tem prestação de R\$ 1.000,00 por 60 meses a uma taxa de juros de 2% ao mês. Determine:

a) O Valor Futuro da soma da série postecipada (*V F Pn*)?

$$
VFP_n = P \cdot \frac{(1+i)^n - 1}{i}
$$
  
\n
$$
VFP_n = 1.000, 00 \cdot \frac{(1+0,02)^{60} - 1}{0,02}
$$
  
\n
$$
VFP_n = 1.000, 00 \cdot \frac{3,281030788 - 1}{0,02}
$$
  
\n
$$
VFP_n = 1.000, 00 \cdot \frac{2,281030788}{0,02}
$$
  
\n
$$
VFP_n = 1.000, 00 \cdot 114, 0515394
$$
  
\n
$$
VFP_n \approx R\$114.051, 54
$$

b) O Valor Presente da soma da série postecipada (*V P P*)?

$$
VPP = \frac{VFP_n}{(1+i)^n} = \frac{114.051,54}{(1,02)^{60}} = \frac{114.051,54}{3,281030788}
$$

 $VPP \cong R\$34.760.89$ 

c) O Valor Futuro da soma da série antecipada (*V F An*)?

$$
VFA_n = VFP_n \cdot (1+i) = 114.051, 54 \cdot (1,02)
$$

 $VFA_n ≈ R$ \$116*.*332*,* 57

d) O Valor Presente da soma de uma série antecipada (*V P A*)?

$$
VPA = VPP \cdot (1 + i) = 34.760, 89 \cdot (1, 02)
$$
  

$$
VPA \cong R\$35.456, 11
$$

### 2.5.3 Séries Variáveis

Algumas séries de pagamentos não tem seus valores uniformes, ou seja, são diferentes e por isso chamaremos de Séries Variáveis.

Nas séries variáveis, não se usa uma fórmula matemática para aplicar no cálculo do VP ou VF, ou seja, teremos que calcular cada período dentro das séries, fato que pode ser verificado na figura abaixo:

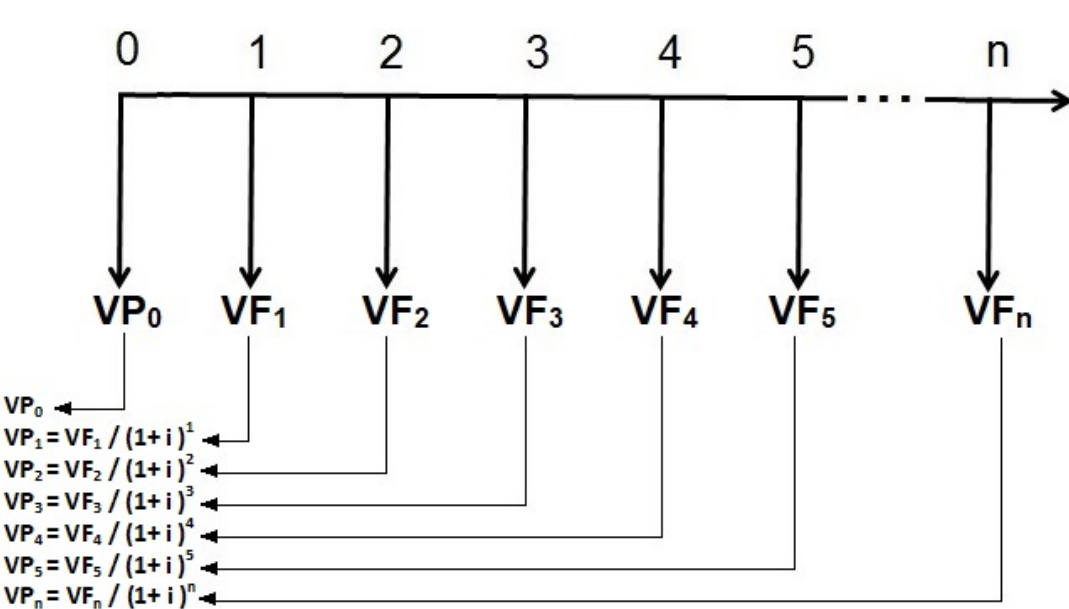

Figura 13 – Diagrama do Fluxo de Caixa de uma série Variável

Fonte: Autoria própria

$$
VPL = VP_0 + VP_1 + VP_2 + VP_3 + VP_4 + \dots + VP_n \tag{2.20}
$$

O somatório de todos *V P<sup>n</sup>* é o *V P L* (Valor Presente Líquido), conceito que será apresentado posteriormente.

Outra forma de demonstrar a série de pagamentos variáveis é por meio da tabela de fluxo de caixa.

Tabela 7 – Fluxo de Caixa de uma série Variável em **n** período de tempo a uma taxa **i%**

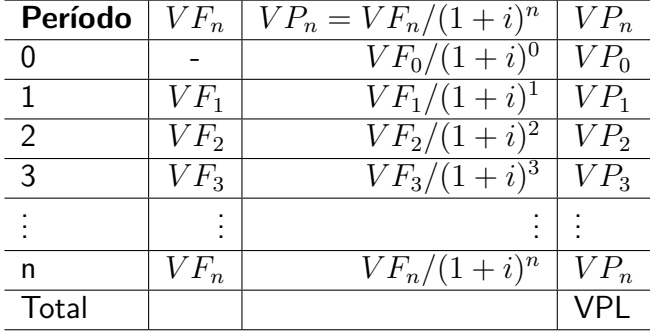

**Exemplo:** Construa uma tabela do fluxo de Caixa de uma série Variável a 1% no período, com entrada de R\$ 100,00 e nos 4 períodos consecutivos de R\$ 75,00 , R\$ 120,00 , R\$ 125,00 e R\$ 80,00 respectivamente.

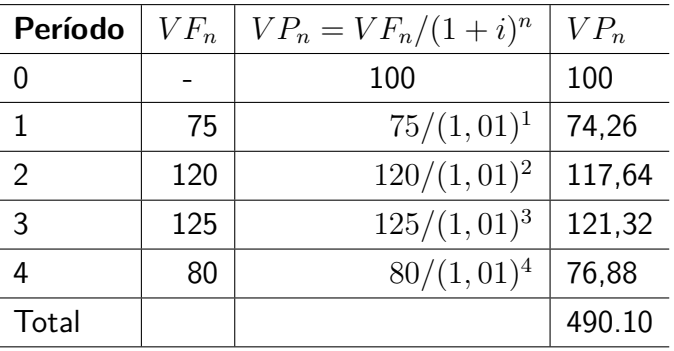

### 2.5.4 Séries Perpétuas

Ocorre quando o número de pagamentos de uma série uniforme é considerado infinito, isto é, quando é longo o suficiente de forma a não podermos determinar o fim. São usadas em cálculos de aposentadoria ou precificação de empresas.

Já sabemos que  $VPP = P \cdot \frac{(1+i)^n - 1}{(1+i)^n}$  $\frac{1+(-i)^{n}}{i\cdot(1+i)^{n}}$ , organizando melhor temos que  $VPP =$ *P i*  $\frac{(1+i)^n-1}{(1+i)^n}$  $\frac{1+i}{(1+i)^n}$ , imaginamos agora infinitos pagamentos,

$$
VP_{perp \neq u} = \lim_{n \to \infty} VP = \lim_{n \to \infty} \frac{P}{i} \cdot \frac{(1+i)^n - 1}{(1+i)^n},
$$

com *P* e *i* são constante,logo temos que:

$$
VP_{perp} = \frac{P}{i} \cdot \lim_{n \to \infty} \frac{(1+i)^n - 1}{(1+i)^n} = \frac{P}{i} \cdot \lim_{n \to \infty} 1 - \frac{1}{(1+i)^n} = \frac{P}{i} \cdot 1
$$

$$
VP_{perp} = \frac{P}{i} \tag{2.21}
$$

**Exemplo:** Uma empresa familiar no interior da Amazônia, gera um lucro de R\$ 5.000,00 por mês, quanto vale essa empresa a uma taxa de juros de mercado de 0,5% a.m.?

$$
VP_{perp} = \frac{P}{i} = \frac{5.000,00}{0,005} = R\$1.000.000,00
$$

**Exemplo:** Uma apartamento na cidade de Vitoria-ES é alugado a R\$1.000 , qual seria seu valor em uma série perpétua a uma taxa de juros de mercado de 0,4% a.m?

$$
VP_{perp} = \frac{P}{i} = \frac{1.000,00}{0,004} = R\$250.000,00
$$

### 2.6 SISTEMA DE AMORTIZAÇÃO

As aquisições financeiras como bens, serviços e/ou investimentos, principalmente a longo prazo, presentes em nosso sistema bancário, utilizam largamente os sistemas de amortização vigentes (PRICE e SAC) e assim é de suma importância o estudo das mesmas.

### 2.6.1 Sistema PRICE de Amortização

O Sistema PRICE é um caso particular do Sistema Francês de Amortização onde:

- 1- A Prestações Constante
- 2- Taxa Anual (nominal)
- 3- Prestações e capitalização Mensal
- 4- Cálculo com taxa proporcional

### **Construção de uma planilha PRICE:**

### **Prestação (P)**

O cálculo da Prestação vem da manipulação Matemática da fórmula Composta de uma série postecipada, citada anteriormente.

$$
P = VPP \cdot \frac{(1+i)^n \cdot i}{(1+i)^n - 1}
$$

### **Juros (J***n***)**

Os Juros são calculados aplicando a taxa de juros (i) sobre o saldo devedor do período anterior (*SDn*−1).

$$
J_n = SD_{n-1} \cdot i \tag{2.22}
$$

**Amortização (A***n***)**

A amortização é a diferença entre a prestação do período (*P*) e os juros do período  $(J_n)$ .

$$
A_n = P - J_n \tag{2.23}
$$

### **Saldo devedor (SD***n***)**

O Saldo devedor é a diferença entre o saldo devedor do período anterior (*SDn*−1) e o valor da amortização do período (*An*).

$$
SD_n = SD_{n-1} - A_n \tag{2.24}
$$

**Tabela PRICE**

Tabela 8 – Planilha do PRICE

| $\, n$                                                                                                    |  | Jn             | An      | SDn                   |  |
|----------------------------------------------------------------------------------------------------|--|----------------|---------|-----------------------|--|
| 0                                                                                                    |  |                |         | SD <sub>0</sub>       |  |
|                                                                                                    |  | $SD_0 \cdot i$ | $P-J_1$ | $SD_0 - A_1$          |  |
| 2                                                                                                    |  | $SD_1 \cdot i$ | $P-J_2$ | $SD_1 - A_2$          |  |
|                                                                                                    |  |                |         |                       |  |
| n                                                                                                    |  |                |         | $ SD_{n-1} - A_n = 0$ |  |
| $\frac{1}{2}$ . $\frac{1}{2}$ . $\frac{1}{2}$ . $\frac{1}{2}$ . $\frac{1}{2}$ . $\frac{1}{2}$ .<br>$ SD_{n-1} \cdot i  $ $P-J_n$<br><b>Total</b> $\sum_{j=1}^{n} P \mid \sum_{j=1}^{n} J_j \mid \sum_{j=1}^{n} A_j = SD_0$ |  |                |         |                       |  |

Fonte: Autoria própria

**Exemplo:** Um empréstimo de R\$ 40.000,00 foi contratado para ser pago pelo Sistema Francês (PRICE) em 4 prestações anuais à taxa de 1 % ano . Elabore a planilha de pagamentos.

$$
P = VPP \cdot \frac{i \cdot (1+i)^n}{(1+i)^n - 1}
$$
  
\n
$$
P = 40.000, 00 \cdot \frac{0, 01 \cdot (1+0, 01)^4}{(1+0, 01)^4 - 1}
$$
  
\n
$$
P = 40.000, 00 \cdot \frac{0, 01 \cdot (1, 01)^4}{(1, 01)^4 - 1}
$$
  
\n
$$
P = 40.000, 00 \cdot 0, 25628
$$
  
\n
$$
P = 10.251, 24
$$
  
\nTablea PRICE:

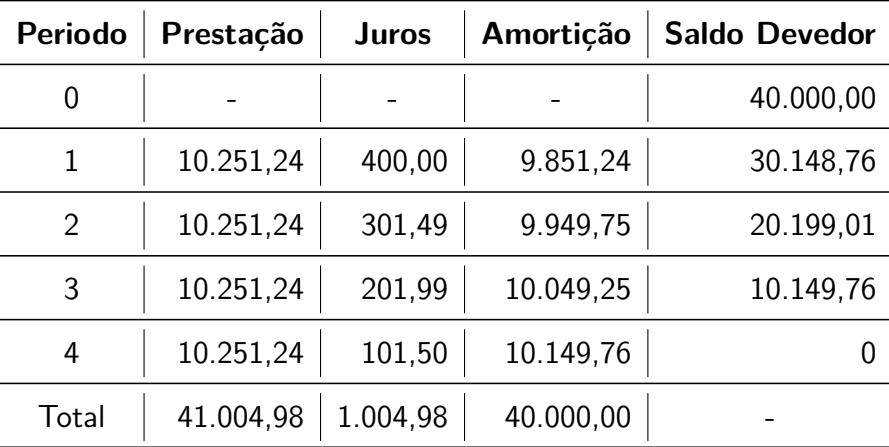

Fonte: Autoria própria

### 2.6.2 Sistema de Amortização Constante (SAC)

O Sistema SAC é um caso onde o valor da amortização é constante e o valor da parcela a ser paga no período dependerá diretamente do valor dos juros correspondente.

Assim com a continua amortização do saldo devedor, impactando diretamente na diminuição do valor dos Juros, gera um ciclo de prestações cada vez menores.

Essa diminuição progressiva garantirá mais segurança do mutuário em quitar sua dívida.

### **Construção de um planilha SAC**

### **Amortização (A)**

Neste modelo a Amortização (A) é calculada pela divisão do Saldo Devedor (*SD*<sub>0</sub>) inicial pelo número de parcelas (n) a ser paga.

$$
A = \frac{SD_0}{n} \tag{2.25}
$$

### **Juros**  $(J_n)$

Os Juros são calculados pelo produto da taxa de juros sobre o saldo devedor do período anterior (*SDn*−1).

$$
J_n = SD_{n-1} \cdot i \tag{2.26}
$$

### **Prestação** (*Pn*)

O cálculo da Prestação é a soma do valor da amortização (*A*) mais o valor dos Juros do período (*Jn*)

$$
P_n = A + J_n \tag{2.27}
$$

### **Saldo devedor (***SDn***)**

Saldo devedor é a diferença entre o saldo devedor do período anterior (*SDn*−1) e o valor da amortização (A).

$$
SD_n = SD_{n-1} - A \tag{2.28}
$$

**Tabela SAC**

| $n \mid P_n$                                  | $\vert$ $\vert$ $\vert$ $\vert$ |                                                                                  | SDn                |
|-----------------------------------------------|---------------------------------|----------------------------------------------------------------------------------|--------------------|
|                                               |                                 |                                                                                  | SD <sub>0</sub>    |
| $1 \mid J_1 + A \mid SD_0 \cdot i$            |                                 |                                                                                  | $SD_0 - A$         |
| 2   $J_2 + A$   $SD_1 \cdot i$                |                                 |                                                                                  | $SD_1 - A$         |
| $\mathbf{r}$ is the set of $\mathbf{r}$       | <b>Contractor</b>               |                                                                                  |                    |
| $\mathsf{n}$   $J_n + A$   $SD_{n-1} \cdot i$ |                                 | $A^-$                                                                            | $SD_{n-1} - A = 0$ |
|                                               |                                 | <b>Total</b> $\sum_{j=1}^{n} P_j$ $\sum_{j=1}^{n} J_j$ $\sum_{j=1}^{n} A = SD_0$ |                    |

Tabela 9 – Planilha do SAC

Fonte: Autoria própria

**Exemplo:** Um empréstimo de R\$ 40.000,00 foi contratado para ser pago pelo Sistema Amortização constate (SAC) em 4 prestações anuais à taxa de 1 % a a . Elaborar planilha de pagamentos.

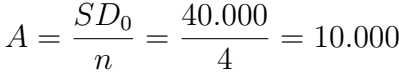

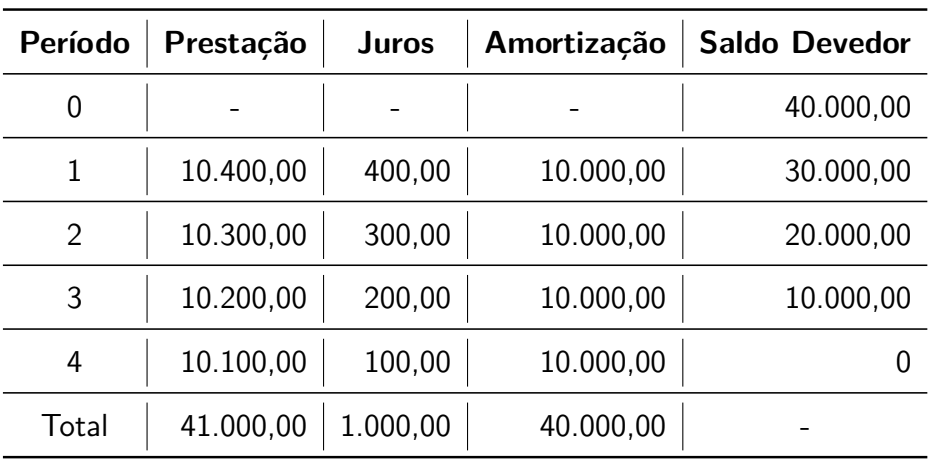

### 2.6.3 Sistema de Amortização Misto (SAM)

Conhecido por ser a combinação entre o Sistemas PRICE e SAC é pouco utilizado.

**Construção de um planilha SAM**

### **Prestação (***PSAM* **)**

O cálculo da *PSAM* é constituído da média aritmética das Prestações nos Sistemas PRICE e SAC.

$$
P_{SAM} = \frac{P_{PRICE} + P_{SAC}}{2} \tag{2.29}
$$

### **Juros**  $(J_n)$

Os Juros são calculados aplicando a taxa de juros (i) sobre o saldo devedor do período anterior (*SDn*−1).

$$
J_n = SD_{n-1} \cdot i \tag{2.30}
$$

### **Amortização (***An***)**

Amortização é uma variável dependente da diferença entre a prestação do período (*Pn*) e os juros do período (*Jn*).

$$
A_n = P_n - J_n \tag{2.31}
$$

### **Saldo devedor (***SDn***)**

Saldo devedor é a diferença entre o saldo devedor do Período anterior (*SDn*−1) e o valor da amortização do período (*An*).

$$
SD_n = SD_{n-1} - A_n \tag{2.32}
$$

**Tabela SAM**

Tabela 10 – Planilha do SAM

| $\boldsymbol{n}$ | $P_n$                       | $J_n$              | $A_n$                                        | $SD_n$               |
|------------------|-----------------------------|--------------------|----------------------------------------------|----------------------|
|                  |                             |                    |                                              | SD <sub>0</sub>      |
|                  | $P_{PRICE}(1) + P_{SAC}(1)$ | $SD_0 \cdot i$     | $P_1 - J_1$                                  | $SD_0 - A_1$         |
| ∩                | $P_{PRICE}(2) + P_{SAC}(2)$ | $SD_1 \cdot i$     | $P_2 - J_2$                                  | $SD_1 - A_2$         |
|                  |                             |                    |                                              |                      |
| n                | $P_{PRICE}(n) + P_{SAC}(n)$ | $SD_{n-1} \cdot i$ | $P_n-J_n$                                    | $SD_{n-1} - A_n = 0$ |
| Total            | $\sum_{i=1}^n P$            |                    | $\sum_{i=1}^n J_i$ $\sum_{i=1}^n A_i = SD_0$ |                      |

Fonte: Autoria própria

**Exemplo:** Um empréstimo de R\$ 40.000,00 foi contratado para ser pago pelo Sistema de Amortização Misto (SAM) em 4 prestações anuais à taxa de 1 % a a . Elabore a planilha de pagamentos.

$$
P_{SAM} = \frac{P_{PRICE} + P_{SAC}}{2}
$$
  
\n
$$
P_{SAM1} = \frac{10.251, 24 + 10.400}{2} = 10.325, 62
$$
  
\n
$$
P_{SAM2} = \frac{10.251, 24 + 10.300}{2} = 10.275, 62
$$
  
\n
$$
P_{SAM3} = \frac{10.251, 24 + 10.200}{2} = 10.225, 62
$$
  
\n
$$
P_{SAM4} = \frac{10.251, 24 + 10.100}{2} = 10.175, 63
$$

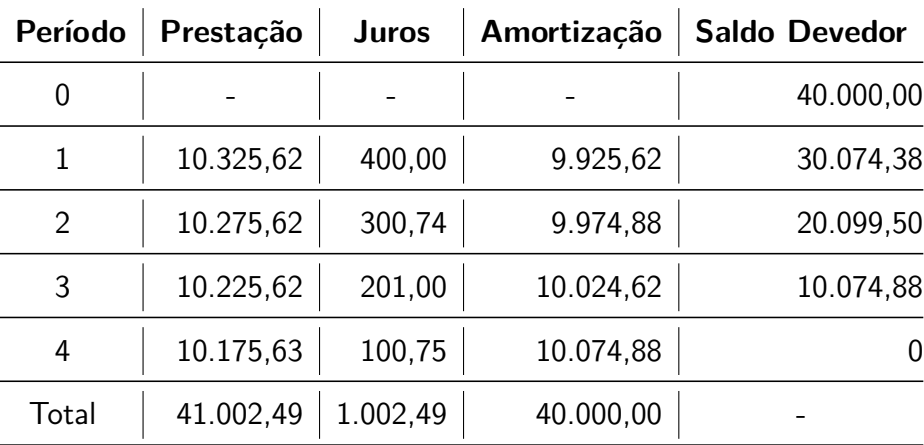

### 2.6.4 Comparativo entre os Sistema de Amortizações

Quando comparamos as tabelas dos sistemas de amortizações observarmos que as prestações **iniciais** de cada sistema estão obedecendo a desigualdade,

$$
P_{SAC} > P_{SAM} > P_{PRICE}
$$

que são os valores de,

$$
10.400,00 \, > 10.325,62 \, > \, 10.251,24
$$

Essa "agressividade"do SAC com as prestações iniciais incide diretamente em maior amortização do Saldo Devedor o que impactará em menores juros pagos na totalização final:

$$
J_{SAC} < J_{SAM} < J_{PRICE}
$$

Vejamos os gráficos abaixo:

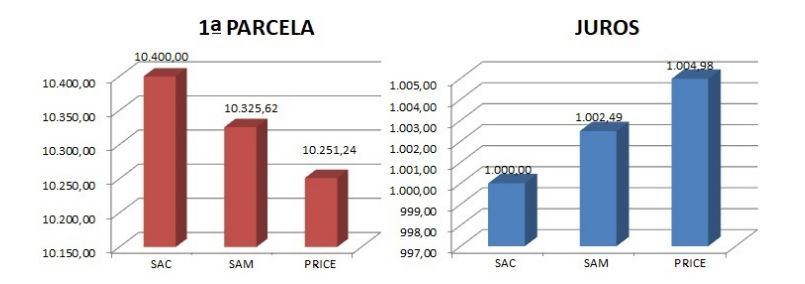

Figura 14 – Gráfico: Comparativo entre os Sistemas de Amortizações

Fonte: autoria própria.

### 2.7 TÉCNICAS DE ANÁLISE DE INVESTIMENTO

As técnicas de análise de investimento (Payback, VPL e TIR) são utilizadas por empresas de todos os portes na análise e escolha de investimentos. O presente trabalho irá tomá-las para escolha da forma de ação decisória para as pessoas físicas, direcionando-as para as melhores escolhas dentro da educação matemática financeira.

### 2.7.1 Payback

O Payback é uma técnica de fácil análise de investimentos e está relacionado com o tempo, segundo Branco (2005).

**Definição 2.13** Payback é o tempo exato de retorno necessário para se recuperar um investimento inicial [\(BRANCO,](#page-84-3) [2005\)](#page-84-3).

Existem duas formas de Payback, o simples, que não considera a desvalorização do dinheiro no tempo e o composto, que atualiza os valores do dinheiro ao decorrer de cada período em Juros Compostos.

### **Critérios de decisão**

- 1- Determinar o Prazo limite para o Retorno.
- 2- Payback < Prazo Limite, Aceita-se o Projeto.
- 3- Payback > Prazo Limite, Rejeita-se o Projeto.

#### **Vantagens**

1- Fácil de calcular, sendo feito a partir do fluxo de caixa.

#### **Desvantagens**

1- Não considera o fluxo de caixa após o período do cálculo do payback, pois após o retorno do investimento é importante saber se continuará gerando lucros ou prejuízos o investimento.

**Exemplo:** Seu João após a sua aposentadoria queria pegar um empréstimo sem juros com o seu irmão para pagar em 6 meses. O capital seria utilizado para comprar um carrinho de churros e complementar a renda familiar. Sabe-se que o custo da compra do carrinho é de *R*\$2*.*000*,* 00 e a expectativa de lucro é de *R*\$400*,* 00. Aplicando o método de Payback simples, é viável que o seu João faça o empréstimo para adquirir o carrinho churros?

$$
Paypack = \frac{R\$2.000,00}{400,00} = 5
$$
 meses.

Sendo assim, como 5 meses < 6 meses seu João deve aceitar o projeto.

### 2.7.2 VPL

O Valor Presente líquido (VPL) consiste em somar todos os valores do fluxo de caixa corrigidos ao longo do tempo de acordo com a taxa, obtendo o valor presente e depois subtraindo do investimento inicial.

**Definição 2.14** VPL = Valor presente das entradas ou saídas de Caixa (-) Investimento inicial. [\(BRANCO,](#page-84-3) [2005\)](#page-84-3)

$$
VPL = \sum_{k=1}^{n} \frac{FC_k}{(1+i)^k} - FC_0,\tag{2.33}
$$

onde *F C<sup>k</sup>* é o fluxo de caixa no tempo k.

### **Critérios de decisão**

1- VPL  $> 0$ , Aceita-se o Projeto (Lucro).

- 2- VPL = 0, indiferente ao Projeto. (nem Lucro e nem Prejuízo).
- 3- VPL < 0, Rejeita-se o Projeto (Prejuízo).

#### **Vantagens**

1- Análise Completo do fluxo de caixa. 2- Determina ao calcular se é lucrativo ou prejudicial.

### **Desvantagens**

1- Não determina o tempo necessário para ressarcimento do investimento, pois quanto menor o tempo, melhor será o investimento.

**Exemplo:** Seu João após a sua aposentadoria queria comprar um carrinho de churros para complementar a sua renda familiar. Sabe-se que o custo da compra do carrinho era de *R*\$2*.*000*,* 00 e a expectativa de lucro era de *R*\$400*,* 00 *a.m* por 6 meses com um custo de oportunidade (investimento com maior lucrativo e seguro disponível) de 1% *a.m*. Aplicando o VPL considerando o período de 6 meses, o seu João deveria compra o carrinho?

$$
VPL = \left(\frac{400}{(1+0,1)^1} + \frac{400}{(1+0,1)^2} + \frac{400}{(1+0,1)^3} + \frac{400}{(1+0,1)^4} + \frac{400}{(1+0,1)^5} + \frac{400}{(1+0,1)^6}\right) - 2.000,00
$$
  
\n
$$
VPL = (396, 04 + 392, 12 + 388, 24 + 384, 39 + 380, 59 + 376, 82) - 2.000,00
$$
  
\n
$$
VPL = (2.318, 20) - 2.000,00 = 318,20
$$

Como o  $VPL > 0$  seu João deve aceitar o projeto.

# **Capítulo 3 EDUCAÇÃO FINANCEIRA**

A educação financeira é uma conjunto de conceitos e práticas adotadas pelos consumidores, assim a OCDE define educação financeira como:

> Educação Financeira é o processo pelo qual os consumidores financeiros/investidores melhoram a sua compreensão sobre os conceitos e produtos financeiros e, através da informação, instrução e/ou aconselhamento objetivos, desenvolvam as habilidades e a confiança para tomar consciência de riscos e oportunidades financeiras, para fazer escolhas informadas, saber onde buscar ajuda e tomar outras medidas eficazes para melhorar a sua proteção e o seu bem-estar financeiro.[\(OCDE,](#page-84-4) [2005\)](#page-84-4)

A educação financeira é um problema mundial já que os recursos naturais do mundo necessitam de consumo sustentável nos dias de hoje. Desta forma iremos conhecer agora um pouco das políticas mundiais e brasileira para a educação financeira.

### 3.1 POLÍTICAS PARA EDUCAÇÃO FINANCEIRA

As políticas para educação financeira são recentes em nossa história, o que nos deixam carentes em referenciais teóricos para o mesmo, assim tomaremos fatos importantes nos sites das organizações responsáveis sem perder o embasamento teórico.

Citaremos como fato importante a criação da OCDE [\(OCDE,](#page-84-5) [2017\)](#page-84-5) e da ENEF [\(ENEF,](#page-84-6) [2017\)](#page-84-6).

### 3.1.1 Organização para a Cooperação e Desenvolvimento Econômico-OCDE

Com o fim em 1960 da OECE (Organização para a Cooperação Econômica Europeia) que foi criada para ajudar países europeus afetados pela Segunda Guerra Mundial, surgiu então a OCDE (Organização para a Cooperação e Desenvolvimento Econômico) que é uma organização de cooperação internacional composta por 35 países com sua sede em Paris.

Figura 15 – logomarca da OCDE

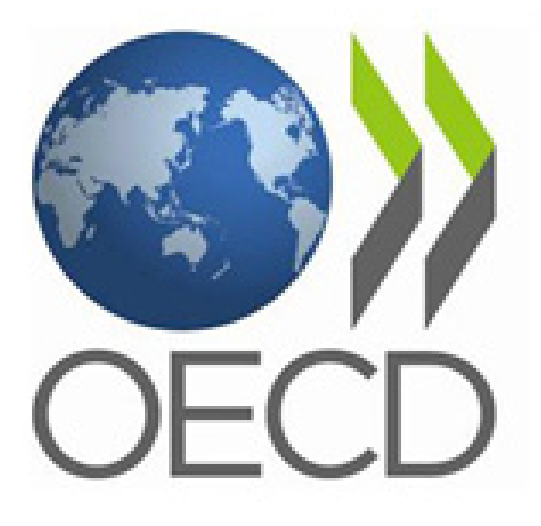

### Fonte: OCDE

### Tabela 11 – Países Membros do OCDE

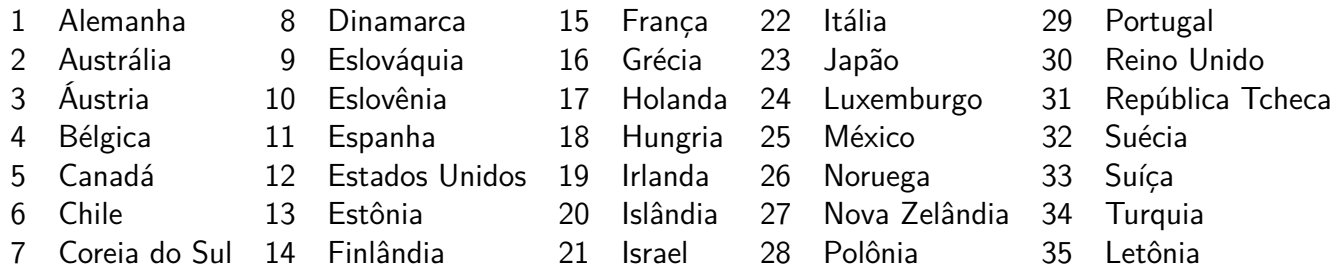

obs.: Em 2017 o governo do Brasil solicitou de entrada na organização, mas ainda não conseguiu sua aprovação.

A OCDE tem como principais objetivos com os seus membros:

1- Crescimento econômico.

- 2- Crescimento do emprego.
- 3- Aumentar o nível de vida.
- 4- Estabilidade financeira.
- 5- Crescimento do comércio mundial.
- 6- Colaborar com outros países no desenvolvimento econômico.

### 3.1.2 Criação da Estratégia Nacional de Educação Financeira-ENEF

A parti do DECRETO Nº 7.397, DE 22 DE DEZEMBRO DE 2010 com a criação do ENEF( Estratégia Nacional de Educação Financeira) sendo o CONEF (Comitê Nacional de Educação Financeira) o seu gerenciador, o Brasil da um passo importante na Educação

### Financeira.

Figura 16 – logomarca da ENEF

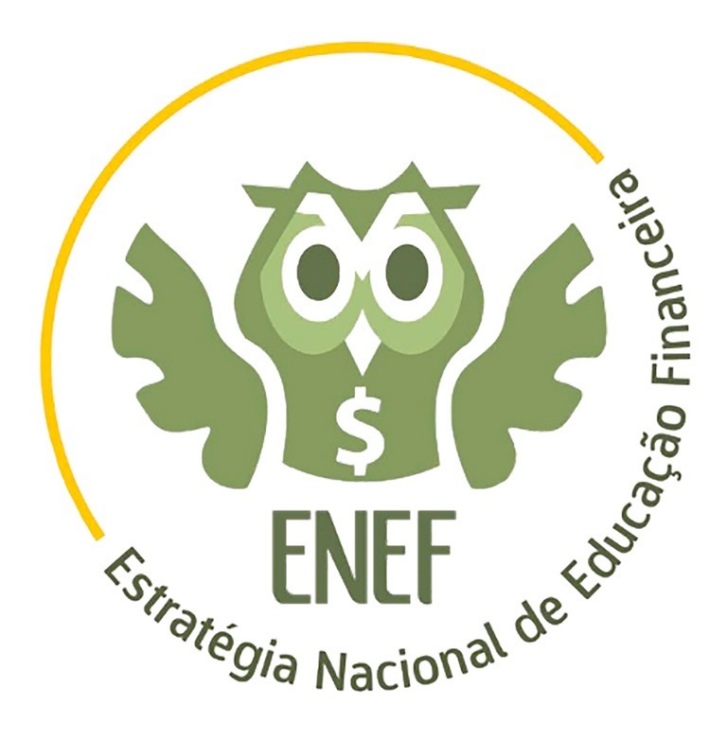

Fonte: ENEF

A CONEF é responsável pela direção, supervisão e pelo fomento, sendo formada por órgãos e entidades de governo e organizações da sociedade civil, são elas:

### **Órgãos do Governo**

Banco Central do Brasil Comissão de Valores Mobiliários Superintendência Nacional de Previdência Complementar Superintendência de Seguros Privados Ministério da Justiça e Cidadania Ministério da Educação Ministério da Fazenda **Representantes da Sociedade Civil** ANBIMA [*B*] 3 (Bolsa, Brasil, Balcão) CNseg FEBRABAN

### **Temas importantes para ENEF**

A ENEF no seu site, criou um grupo de ferramentas que vão ajudar a gerir melhor o seu dinheiro e planejar o futuro. Tais ferramentas são focadas em temas importantes para educação Financeira, justificando cada uma conforme a sua necessidade, vejamos os temas:

**Poupança**: Guardar dinheiro permite a realização de muitos sonhos. Aprenda a construir seu pé de meia.

**Direitos e deveres:** Conheça e exerça seus direitos e deveres sobre produtos e serviços financeiros oferecidos pelos bancos.

**Consumo:** Consumir de forma sustentável é importante para evitar endividamento.

**Crédito**: Antes de pegar dinheiro emprestado, saiba escolher as melhores taxas e forma de pagamento.

**Previdência:** Preparar-se com antecedência para lidar com situações futuras é essencial.

**Planejamento:** Com a vida financeira na ponta do lápis você traça melhor a conquista de seus objetivos.

NA SEÇÃO FERRAMENTAS VOCÊ ENCONTRA DICAS, TESTES, VÍDEOS, SIMULADORES E MUITAS OUTRAS APLICAÇÕES QUE VÃO AJUDAR A GERIR MELHOR O SEU DINHEIRO E PLANEJAR O FUTURO. APROVEITE!

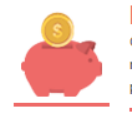

**POUPANCA** Guardar dinheiro permite a realização de muitos sonhos. Aprenda a construir seu pé de meja.

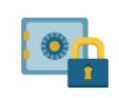

**SEGUROS** Preparar-se para enfrentar imprevistos é importante. Aprenda a escolher a melhor opção para sua necessidade

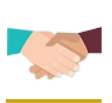

**DIREITOS E DEVERES** 

Conheca e exerca seus direitos e deveres sobre produtos e servicos financeiros oferecidos pelos bancos.

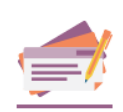

**PLANEJAMENTO** Com a vida financeira na ponta do lápis você traça melhor a conquista de seus objetivos. Saiba como aqui!

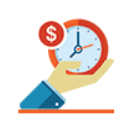

**PREVIDÊNCIA** Preparar-se com antecedência para lidar com situações futuras é essencial. Acesse e saiba como!

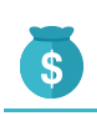

**INVESTIMENTO** Faca o dinheiro trabalhar por você Aprenda a escolher as melhores opções de investimento

Figura 17 – Ferramentas de ajuda ENEN Fonte: [<http://www.vidaedinheiro.gov.br/ferramentas-uteis.html>](http://www.vidaedinheiro.gov.br/ferramentas-uteis.html)

### 3.1.3 Projeto Piloto da Educação Financeira nas Escola

O ENEF iniciou um projeto da Educação Financeira nas escolas no período de 2010 a 2011, aplicando um projeto piloto em 891 escolas públicas de Ensino Médio de seis unidades da federação.

Para esse projeto piloto, foi criado pela ENEF um documento de ORIENTAÇÕES PARA EDUCAÇÃO FINANCEIRA NAS ESCOLAS que tinha como objetivo a inserção da Educação Financeira nas escolas apresentadas em dois grupos: o Espacial e o Temporal. [\(DINHEIRO,](#page-84-7) [2015\)](#page-84-7)

Na Dimensão espacial o objetivo era formar para a cidadania, com também ensinar a consumir e a poupar de modo ético, consciente e responsável, oferecendo conceitos e ferramentas

para a tomada de decisão autônoma baseada em mudança de atitude, sem esquecer de perpetuar o projeto, formando disseminadores.

Na Dimensão temporal o objetivo era ensinar a planejar a curto, médio e longo prazo, desenvolvendo a cultura da prevenção e proporcionar possibilidade de mudança da condição atual.

Para isso os conteúdos já na dimensão espacial (individual e social) e temporal( ações e decisões do passado, presente e futuro), uma relacionada com a outra. Desta forma ao abordar no âmbito individual sugere temas como o equilíbrio da vida financeira, consumo e poupança e no âmbito social sugere temas com variáveis da vida financeira e instituições que compõem o Sistema Financeiro Nacional.

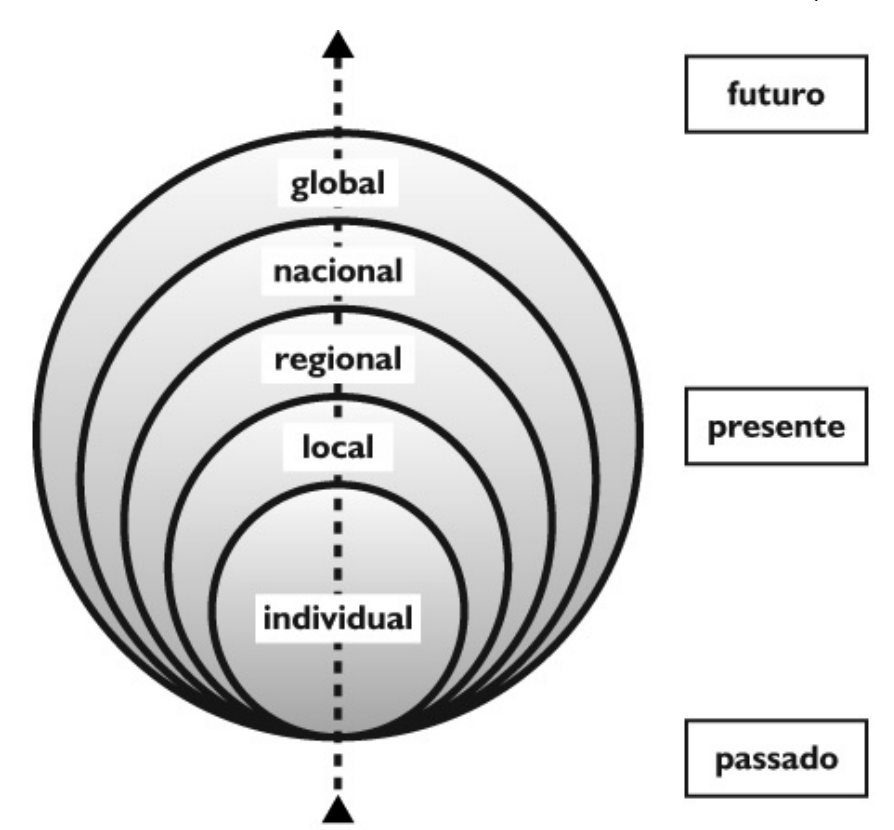

Figura 18 – Dimensões espacial e temporal da Educação Financeira-(ENEF,2010)

Seguindo o mesmo documento em contexto as orientações pedagógicas para criação do currículo seria multidisciplinar, interagindo entre as áreas do conhecimento, atendo a certos requisitos para uma melhor qualidade de vida, exercício pleno da cidadania, implicação de todas as esferas governamentais, vida coletiva, superar as indiferenças e de intervir nos rumos da nação de forma responsável.

Para finalizar, temos a publicação elaborada pelo ENEF chamada de RESULTADOS DA AVALIAÇÃO DE IMPACTO DO PROJETO PILOTO DE EDUCAÇÃO FINANCEIRA NAS ESCOLAS concluiu que:

Nossos resultados sugerem que o programa de educação financeira nas escolas aumentou o conhecimento financeiro dos alunos e melhorou suas atitudes financeiras. O programa também levou a mudanças no comportamento financeiro dos alunos. Especificamente, devido ao programa, os alunos estão mais propensos a poupar e administrar suas despesas, conversar com seus pais sobre questões financeiras e ajudar a organizar o orçamento familiar. Esses efeitos se mantiveram no curto e no longo prazo, o que permite afirmar a sustentabilidade e longevidade do treinamento que os alunos receberam.

E no ano 2014 a ENEF lançou uma a plataforma Aberta  $\frac{\text{th}}{\text{th}}/ \text{www.vidaedinheiro.}$ [gov.br/programas-44-ensino-medio.html>\)](http://www.vidaedinheiro.gov.br/programas-44-ensino-medio.html) de acesso aos livros de educação financeira, disponibilizando todo o conteúdo para download de forma gratuita, possibilitando a todos uma continuação do projeto.

Figura 19 – Livro do projeto EDUCAÇÃO FINANCEIRA NAS ESCOLAS (ENEF,2010)

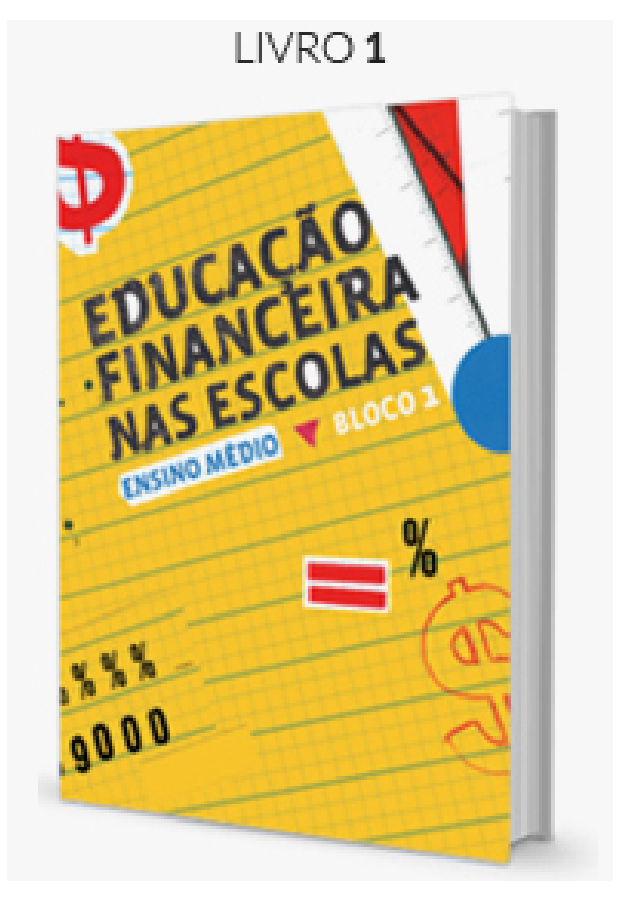

### **Capítulo 4**

## **SEQUÊNCIAS DIDÁTICAS**

### 4.1 PLANEJAMENTO DIDÁTICO

### 4.1.1 Proposta de Ensino

A necessidade de planejar para investir, poupar e consumir, sugere atividades que levam a suprir tais anseios, tendo em vista a valorização da atual realidade de consumo do país. Conforme a OCDE preconiza:

> Os programas de educação financeira devem se concentrar em questões de alta prioridade, que dependendo circunstâncias nacionais, podem incluir aspectos importantes do planejamento da vida financeira, como poupança, gestão de dívida privada ou seguro, bem como pré-requisitos para financiamento consciência como matemática financeira e economia elementar. A consciência do futuro aposentados sobre a necessidade de avaliar a adequação financeira de seus públicos ou privados atuais esquemas de pensões e tomar as medidas apropriadas quando necessário deve ser encorajado.[\(OCDE,](#page-84-4) [2005\)](#page-84-4)

A OCDE vê como o momento certo para iniciar essa prática, a escola, sendo citado como uma das boas práticas a serem seguidas nas ações públicas para educação financeira.

> A educação financeira deve começar na escola. As pessoas devem ser educadas sobre assuntos financeiros o mais cedo possível em suas vidas. [\(OCDE,](#page-84-4) [2005\)](#page-84-4)

### 4.2 ATIVIDADES

Num contexto multidisciplinar e vasto nas áreas de conhecimento que trabalhamos até então, buscaremos um grupo de atividades contextualizadas e atualizadas, valorizando a necessidade e conhecimento do docente ou discente que venha a consultar esse trabalho. Cada atividade terá duração de 50 minutos e será aplicada no 2º ano do ensino médio.

### 4.2.1 Atividade 1: Organização financeira e minha Planilha de Orçamento

### **PLANO DE AÇÃO - AULA 1**

### **1 – TEMA:**

Organização financeira e minha Planilha de Orçamento Pessoal

### **2 - DELIMITAÇÃO DO TEMA:**

Preenchimento da Planilha de Orçamento Pessoal

### **3 – OBJETIVOS:**

A partir do preenchimento da Planilha de Orçamento Pessoal, o aluno terá a noção das suas possibilidades para poder se organizar e estabelecer uma estratégia financeira.

### **4 - APORTE TEÓRICO E REFERÊNCIAS:**

Os conceitos apresentados na explanação são baseados nas seguintes obras:

• BM&FBOVESPA – Planilha de Orçamento Pessoal

### **5 - PROCEDIMENTO METODOLÓGICO:**

Iremos apresentar aos alunos um Orçamento Pessoal do modelo da BM&FBOVESPA já preenchida como exemplo e demostrando as saídas e as entradas de recursos no fluxo de caixa pessoal.

Durante a aula, cada aluno receberá duas folhas do modelo da planilha em branco para serem preenchidas, uma em sala de aula a partir de suas experiências e questionamentos e a outra que deverá ser preenchida em casa, com sua família, em respeito a particularidade e privacidade domiciliar do aluno.

A aula se baseará em uma exposição oral, dos slides projetados e do quadro branco, com a estratégia de ensino a contextualização do tema e a entrega de modelos em branco.

### **6 - AVALIAÇÃO:**

Na correção de alguns exemplos e na retirada de dúvidas que surgirem.

### MINHA PLANILHA FINANCEIRA

**1) Dado o modelo da planilha financeira:**

**a) Utilize o modelo em branco da planilha da** [*B*] 3 **, preencha um novo exemplo baseando na sua realidade ou que ache pertinente.**

Figura 20 – Exemplo do modelo da planilha financeira do aluno

| <b>BM&amp;FBOVESPA</b>                                                   |                                                 |                                     |                                                                            |                           |                                  |                           |                            |                            |                            |                           |                           |                            |                             |                             |
|--------------------------------------------------------------------------|-------------------------------------------------|-------------------------------------|----------------------------------------------------------------------------|---------------------------|----------------------------------|---------------------------|----------------------------|----------------------------|----------------------------|---------------------------|---------------------------|----------------------------|-----------------------------|-----------------------------|
| Planilha Orçamento Pessoal                                               |                                                 |                                     |                                                                            |                           |                                  |                           |                            |                            |                            |                           |                           |                            |                             |                             |
| <b>Mês</b>                                                               |                                                 |                                     | Janeiro                                                                    | Fevereiro                 | Marco                            | Abril                     | Maio                       | Junho                      | Julho                      | Agosto                    | Setembro                  | Outubro                    |                             | Novembro Dezembro           |
|                                                                          |                                                 |                                     |                                                                            |                           |                                  |                           |                            |                            |                            |                           |                           |                            |                             |                             |
|                                                                          |                                                 | Salário                             | Valor<br>R\$ 8.278.97                                                      | Valor<br>R\$ 7.341,53     | Valor<br>R\$ 6.119,50            | Valor<br>R\$ 6.466.89     | Valor<br>R\$ 7.850,53      | Valor<br>R\$ 8.664,64      | Valor<br>R\$ 8.941,76      | Valor<br>R\$ 9.230.64     | Valor<br>R\$ 9.794.08     | Valor<br>R\$ 9.303.00      | Valor<br>R\$ 8.738.17       | Valor<br>R\$ 8,487.01       |
|                                                                          |                                                 | leupuk<br>ensão                     |                                                                            |                           |                                  |                           |                            |                            |                            |                           |                           |                            |                             |                             |
|                                                                          |                                                 | loras extras                        |                                                                            |                           |                                  |                           |                            |                            |                            |                           |                           |                            |                             |                             |
| <b>Receitas</b>                                                          |                                                 | 13 <sup>9</sup> salário<br>Férias   |                                                                            |                           |                                  |                           |                            |                            |                            |                           |                           |                            | R\$ 1-877.10                | R\$ 1.977,10                |
|                                                                          |                                                 | Outros                              |                                                                            |                           |                                  |                           |                            |                            |                            |                           |                           |                            |                             |                             |
|                                                                          |                                                 | Total                               | <b>BM&amp;FBOVESPA</b>                                                     |                           |                                  |                           |                            |                            |                            |                           |                           |                            |                             | R\$ 10.464,11               |
| <b>Investimentos</b>                                                     |                                                 |                                     | A Nova Bolsa                                                               |                           |                                  |                           |                            |                            |                            |                           |                           |                            |                             |                             |
|                                                                          |                                                 | Ações                               | Planilha Orçamento Pessoal                                                 |                           |                                  |                           |                            |                            |                            |                           |                           |                            |                             |                             |
|                                                                          |                                                 | esouro                              |                                                                            |                           |                                  |                           |                            |                            |                            |                           |                           |                            |                             |                             |
| <b>Investimentos</b>                                                     |                                                 | lenda fix<br>Previdên               | Mês                                                                        |                           |                                  |                           |                            |                            | Janeiro                    | Fevereiro                 |                           | Marco                      | Abril                       | R\$ 500,00<br>R\$ 400,00    |
| nsira aqui o montante mensal que<br>ocê destinará aos seus investimentos |                                                 | Outros                              |                                                                            |                           |                                  |                           |                            |                            |                            |                           |                           |                            |                             |                             |
|                                                                          |                                                 | Total                               |                                                                            |                           |                                  |                           |                            |                            | Valor                      | Valor                     |                           | Valor                      | Valor                       | R\$ 900,00                  |
|                                                                          |                                                 | % sobre l                           |                                                                            |                           |                                  |                           | Salário                    |                            | RS 8.278,97                | R\$ 7.341,53              |                           | R\$ 6.119,50               | R\$ 6.466,89                | 9%                          |
| <b>Despesas</b>                                                          |                                                 |                                     |                                                                            |                           |                                  |                           | Aluquel                    |                            |                            |                           |                           |                            |                             |                             |
| Categoria                                                                |                                                 | De                                  |                                                                            |                           |                                  |                           | Pensão                     |                            |                            |                           |                           |                            |                             |                             |
| <b>Fixas</b><br>Aquelas que têm                                          |                                                 | Aluquel<br>Condomi                  |                                                                            |                           |                                  |                           | Horas extras               |                            |                            |                           |                           |                            |                             | R\$ 250,00                  |
| o mesmo montante<br>mensalmente                                          | Habitacão                                       | Prestação<br>Seguro da              | Receitas                                                                   |                           |                                  |                           | 13° salário                |                            |                            |                           |                           |                            |                             | R\$ 1.780,65                |
|                                                                          |                                                 | Diarista                            |                                                                            |                           |                                  | Férias                    |                            |                            |                            |                           |                           |                            |                             | R\$ 270,00                  |
|                                                                          |                                                 | Mensalis<br>Prestação               |                                                                            |                           |                                  | Outros                    |                            |                            |                            |                           |                           |                            |                             | R\$ 577.50                  |
|                                                                          | Transporte                                      | Seguro do                           |                                                                            |                           |                                  | Total                     |                            |                            | R\$ 8.278.97               | R\$ 7.341,53              |                           | R\$ 6.119.50               | R\$ 6.466,89                | R\$ 147,18                  |
|                                                                          |                                                 | Estacion                            |                                                                            |                           |                                  |                           |                            |                            |                            |                           |                           |                            |                             |                             |
|                                                                          | iaúde                                           | Seguro si<br>Plano de               | Investimentos                                                              |                           |                                  |                           |                            |                            |                            |                           |                           |                            |                             | R\$ 243.67                  |
|                                                                          |                                                 | Colégio                             |                                                                            |                           |                                  |                           |                            |                            |                            |                           |                           |                            |                             |                             |
|                                                                          | Educação                                        | Faculda<br>Curso                    |                                                                            |                           |                                  | Ações                     |                            |                            |                            |                           |                           |                            |                             |                             |
|                                                                          |                                                 | <b>IPTU</b>                         |                                                                            |                           |                                  |                           | Tesouro Direto             |                            |                            |                           |                           |                            |                             | R\$ 197,42                  |
|                                                                          | mpostos                                         | <b>YPVA</b>                         |                                                                            |                           |                                  |                           | Renda fixa                 |                            | R\$ 500.00                 | R\$ 0.00                  |                           | RS 0.00                    | <b>RS 0.00</b>              |                             |
|                                                                          | Outros<br><b>Total despesas fixas</b>           | Seguro de                           | <b>Investimentos</b>                                                       |                           |                                  |                           | Previdência privada        |                            | R\$ 400,00                 | R\$ 400,00                |                           | R\$ 400,00                 | R\$ 400,00                  | R\$ 54.00<br>R\$ 3.520,42   |
|                                                                          | % sobre Receita                                 |                                     | Insira aqui o montante mensal que<br>você destinará aos seus investimentos |                           |                                  | Outros                    |                            |                            |                            |                           |                           |                            |                             | 34%                         |
| Variáveis                                                                |                                                 | Luz                                 | R\$ 148.64                                                                 | R\$ 137.8                 | R\$ 126.5                        | 132.91<br>R\$             | R\$ 128.43                 | R\$ 121,98                 | R\$ 146,65                 | R\$ 147.61                | R\$ 136,08                | R\$ 123,7                  | R\$ 102.76                  | R\$ 135,14                  |
| Aquelas que aconte                                                       |                                                 | Água<br>Telefone                    | R\$ 102,54<br>R\$ 22.64                                                    | R\$ 96,23<br>R\$ 22.64    | R\$ 89,32<br>R\$ 22.64           | R\$ 94,21<br>R\$ 22.64    | R\$ 91,98<br>R\$ 22.64     | R\$ 89,59<br>R\$ 22.64     | R\$ 101,17<br>R\$ 22.64    | R\$ 104,42<br>R\$ 22.64   | R\$ 93,17<br>R\$ 22.64    | R\$ 91,74<br>R\$ 22.64     | R\$ 77.57<br>RS 22.64       | R\$ 97,58<br>R\$ 22.64      |
| cem todos os meses<br>mas podemos tentar                                 | Habitacão                                       | Telefone Celular                    | R\$ 109.80                                                                 | R\$ 109.80                | R\$ 109.80                       | R\$ 109.80                | R\$ 109.80                 | R\$ 109.80                 | R\$ 109.80                 | R\$ 109.80                | R\$ 109.80                | R\$ 109.80                 | R\$ 109.80                  | R\$ 109.80                  |
| reduzie                                                                  |                                                 | Gás<br>Mensalidade TV               | RS 16.86<br>R\$ 156.57                                                     | RS 1172<br>R\$ 156.57     | <b>RS 13 89</b><br>R\$ 156.57    | RS 12.63<br>R\$ 156.57    | RS 12.98<br>R\$ 156.57     | RS 14 27<br>R\$ 156.57     | RS 12.59<br>R\$ 156.57     | RS 13.98<br>R\$ 156.57    | RS 13.43<br>R\$ 156.57    | RS 12.42<br>R\$ 156.57     | RS 971<br>RS 156.57         | RS 13.96<br>R\$ 156.57      |
|                                                                          |                                                 | Internet                            | R\$ 42.90                                                                  | R\$ 42.90                 | R\$ 42,90                        | R\$ 42.90                 | R\$ 42.90                  | R\$ 42,90                  | R\$ 42.90                  | R\$ 42.90                 | R\$ 42.90                 | R\$ 42,90                  | R\$ 42.90                   | R\$ 42.90                   |
|                                                                          |                                                 | Metrô<br>Önibus                     |                                                                            |                           |                                  |                           |                            |                            |                            |                           |                           |                            |                             |                             |
|                                                                          | Transporte                                      | Combustivel                         | R\$ 480.00                                                                 | R\$ 480.00                | R\$ 480.00                       | R\$ 480.00                | R\$ 480.00                 | R\$ 480.00                 | R\$ 480.00                 | R\$ 480.00                | R\$ 480.00                | R\$ 480.00                 | R\$ 350.00                  | R\$ 480.00                  |
|                                                                          |                                                 | Estacionamento                      |                                                                            |                           |                                  |                           |                            |                            |                            |                           |                           |                            |                             |                             |
|                                                                          | Alimentação                                     | Supermercado<br>Feira               | R\$ 550.00                                                                 | R\$ 400.00                | R\$ 400,00                       | R\$ 400.00                | R\$ 400.00                 | R\$ 400.00                 | R\$ 400.00                 | R\$ 400.00                | R\$ 400.00                | R\$ 300,00                 | R\$ 400.00                  | R\$ 400.00                  |
|                                                                          |                                                 | Padana                              | RS 250.00                                                                  | R\$ 250.00                | R\$ 250.00                       | RS 250.00                 | RS 250.00                  | R\$ 250.00                 | R\$ 250.00                 | RS 250.00                 | R\$ 250.00                | R\$ 250.00                 | R\$ 250.00                  | R\$ 250.00                  |
|                                                                          | Saúde                                           | Medicamentos                        | R\$ 100,00                                                                 | R\$ 100,00                | R\$ 100,00                       | R\$ 100,00                | R\$ 100,00                 | R\$ 100,00                 | R\$ 100,00                 | R\$ 100,00                | R\$ 100,00                | R\$ 100,00                 | R\$ 100,00                  | R\$ 100,00                  |
|                                                                          |                                                 | Cabeleireiro<br>Manicura            | RS 40.00<br>R\$ 26.00                                                      | R\$ 40.00<br>R\$ 26.00    | R\$ 40.00<br>R\$ 26.00           | RS 40.00<br>R\$ 26.00     | RS 40.00<br>R\$ 26.00      | R\$ 40.00<br>R\$ 26.00     | R\$ 40.00<br>R\$ 26,00     | RS 40.00<br>R\$ 26.00     | RS 40.00<br>R\$ 26.00     | R\$ 40.00<br>R\$ 26.00     | RS 40.00<br>R\$ 26.00       | RS 40.00<br>R\$ 26.00       |
|                                                                          | Cuidados pessoais                               | Esteticista                         | R\$ 230.00                                                                 | R\$ 230.00                | R\$ 230.00                       | R\$ 230.00                | R\$ 230.00                 | R\$ 230.00                 | R\$ 230.00                 | R\$ 230.00                | R\$ 230.00                | R\$ 230.00                 | R\$ 230.00                  | R\$ 230.00                  |
|                                                                          |                                                 | Academia<br>Clube                   |                                                                            |                           |                                  |                           |                            |                            |                            |                           |                           |                            |                             |                             |
|                                                                          | Total despesas variáveis                        |                                     | R\$ 2.275,95                                                               | R\$ 2.103,73              | R\$ 2.087,66                     | R\$ 2.097,66              | R\$ 2.091,30               | R\$ 2.083,75               | R\$ 2.118,32               | R\$ 2.123,92              | R\$ 2.100,59              | R\$ 1.985,77               | R\$ 1.917,95                | R\$ 2.104,59                |
|                                                                          | % sobre Receita                                 |                                     | 27%                                                                        | 29%                       | 34%                              | 32%                       | 27%                        | 24%                        | 24%                        | 23%                       | 23%                       | 19%                        | 18%                         | 20%                         |
| <b>Extras</b><br>São as despesas extra                                   | .<br>Saúde                                      | Médico<br>Dentista                  | R\$ 50.00                                                                  | R\$ 50.00                 | R\$ 50.00                        | RS 50.00                  | R\$ 50.00                  | R\$ 50.00                  | R\$ 50.00                  | RS 50.00                  | R\$ 50.00                 | <b>RS 50.00</b>            | RS 50.00                    | R\$ 50.00                   |
| ordinárias, para as                                                      |                                                 | Hospital                            |                                                                            |                           |                                  |                           |                            |                            |                            |                           |                           |                            |                             |                             |
| quais precisamos esta<br>preparados quando                               | fanutenção<br>prevenção                         | Carro<br>Casa                       | R\$ 100.0<br>RS 100,00                                                     | R\$ 100.00<br>R\$ 100.00  | R\$ 100.0<br>R\$ 100,00          | R\$ 100.00<br>R\$ 100,00  | R\$ 100.00<br>R\$ 100,00   | R\$ 100,00<br>R\$ 100,00   | R\$ 100,00<br>R\$ 100,00   | R\$ 100,00<br>R\$ 100,00  | R\$ 100.00<br>R\$ 100,00  | R\$ 100,00<br>R\$ 100,00   | R\$ 100,00<br>R\$ 100,00    | R\$ 100,00<br>R\$ 100,00    |
| acontecerem                                                              | Educação                                        | Material escolar                    |                                                                            |                           |                                  |                           |                            |                            |                            |                           |                           |                            |                             |                             |
|                                                                          |                                                 | Uniforme                            |                                                                            |                           |                                  |                           |                            |                            |                            |                           |                           |                            |                             |                             |
|                                                                          | <b>Total despesas extras</b><br>% sobre Receita |                                     | R\$ 250,00<br>3%                                                           | R\$ 250,00<br>3%          | R\$ 250,00<br>4%                 | R\$ 250,00<br>4%          | R\$ 250,00<br>3%           | R\$ 250,00<br>3%           | R\$ 250,00<br>3%           | R\$ 250,00<br>3%          | R\$ 250,00<br>3%          | R\$ 250,00<br>2%           | R\$ 250,00<br>2%            | R\$ 250,00<br>2%            |
| <b>Adicionais</b>                                                        |                                                 | Viagens                             | R\$ 250.00                                                                 | R\$ 250.00                | R\$ 250,00                       | R\$ 250.00                | R\$ 250.00                 |                            |                            | R\$ 250.00                | R\$ 250.00                | R\$ 250.00                 | R\$ 250.00                  | R\$ 250,00                  |
| Aquelas que não                                                          | Lazer                                           | Cinema/teatro                       |                                                                            |                           |                                  |                           |                            |                            |                            |                           |                           |                            |                             |                             |
| precisam acontecer<br>todos os meses                                     |                                                 | Restaurantes/bares<br>Locadora DVD  | R\$ 280.00                                                                 | R\$ 280.00                | R\$ 280.00                       | R\$ 280.00                | R\$ 280.00                 | R\$ 280.00                 | R\$ 280.00                 | R\$ 280.00                | R\$ 280.00                | R\$ 280.00                 | RS 600.00                   | R\$ 280.00                  |
|                                                                          |                                                 | Roupas                              | RS 120.00                                                                  | R\$ 120.00                | R\$ 120.00                       | RS 120.00                 | R\$ 120.00                 | R\$ 120.00                 | RS 120.00                  | R\$ 120.00                | RS 120.00                 | R\$ 120.00                 | RS 120.00                   | RS 120.00                   |
|                                                                          | Vestuário                                       | Calcados<br>Acessórios              | R\$ 80,00                                                                  | R\$ 80,00                 | R\$ 80.00                        | R\$ 80,00                 | R\$ 80.00                  | R\$ 80.00                  | R\$ 80.00                  | R\$ 80,00                 | R\$ 80,00                 | R\$ 80,00                  | R\$ 80,00                   | R\$ 80,00                   |
|                                                                          | Outros                                          | Presentes                           |                                                                            |                           |                                  |                           |                            |                            |                            |                           |                           |                            |                             |                             |
|                                                                          | Total despesas extra                            |                                     | R\$ 730,00                                                                 | R\$ 730,00                | R\$ 730,00                       | R\$ 730,00                | R\$ 730,00                 | R\$ 480,00                 | <b>R\$ 480.00</b>          | R\$ 730,00                | R\$ 730,00                | R\$ 730,00                 | R\$ 1.050,00                | R\$ 730,00                  |
|                                                                          | % sobre Receita                                 |                                     | 9%                                                                         | 10%                       | 12%                              | 11%                       | 9%                         | 6%                         | 5%                         | 83                        | 8%                        | 7%                         | 10%                         | 7%                          |
|                                                                          |                                                 | Receita<br>setim                    | R\$ 8.278,97<br>R\$ 900 Q                                                  | R\$ 7.341,53<br>BS 400.0  | R\$ 6.119,50<br><b>RS 400.00</b> | R\$ 6.466,89<br>R\$ 400.0 | R\$ 7.850,53<br>R\$ 900.00 | R\$ 8.564,64<br>B\$ 900.00 | R\$ 8.941,76<br>R\$ 900.00 | R\$ 9.230,64<br>R\$ 900.0 | R\$ 9.120,08<br>R\$ 900.0 | R\$ 10.621,07<br>R\$ 900.0 | R\$ 10.715,27<br>B\$ 900.00 | R\$ 10.464,11<br>R\$ 900.00 |
|                                                                          |                                                 | Despesas fixas                      | R\$ 3776 82                                                                | RS 3 883 24               | RS 4 120 42                      | R\$ 3,430.42              | RS 3 520 42                | RS 3 430 42                | R\$ 3 520 42               | R\$ 3 520 42              | RS 3 430 42               | RS 3 520 42                | R\$ 3,430.42                | RS 3 520 42                 |
| <b>Saldo</b>                                                             |                                                 | Despesas variáve<br>Despesas extras | R\$ 2.275.9<br>R\$ 250,00                                                  | R\$ 2.103.73<br>R\$ 250.0 | R\$ 2.087.66<br>R\$ 250,0        | R\$ 2.097.6<br>R\$ 250,0  | R\$ 2.091.30<br>R\$ 250,00 | R\$ 2.083.75<br>R\$ 250,00 | R\$ 2.118.32<br>R\$ 250,00 | R\$ 2.123.9%<br>R\$ 250,0 | R\$ 2.100.5<br>R\$ 250,00 | R\$ 1,985,77<br>R\$ 250,00 | R\$ 1.917.95<br>R\$ 250,00  | R\$ 2.104.59<br>R\$ 250,01  |
|                                                                          |                                                 | Despesas adicion                    | R\$ 730.0                                                                  | R\$ 730,00                | R\$ 730,00                       | R\$ 730,00                | R\$ 730.00                 | R\$ 480.00                 | R\$ 480.00                 | R\$ 730.0                 | R\$ 730.00                | R\$ 730.0                  | R\$ 1.050.00                | R\$ 730.0                   |
|                                                                          |                                                 |                                     | R\$ 347,20                                                                 |                           |                                  |                           | R\$ 358,81                 | R\$ 1.420,47               | R\$ 1.673,02               | R\$ 1.706,30              | R\$ 1.709,07              | R\$ 3.234,88               | R\$ 3.166,90                | R\$ 2.959,10                |

Fonte[:<http://www.bmfbovespa.com.br/lumis/portal/file/fileDownload.jsp?fileId=](http://www.bmfbovespa.com.br/lumis/portal/file/fileDownload.jsp?fileId=8A828D295048C0EF01513FC5C7CB256A) [8A828D295048C0EF01513FC5C7CB256A>](http://www.bmfbovespa.com.br/lumis/portal/file/fileDownload.jsp?fileId=8A828D295048C0EF01513FC5C7CB256A)

**b) O que você observou nesta atividade que seja novo para você e acrescentou na organização da sua vida financeira?**

Resposta pessoal

### 4.2.2 Atividade 2: Aplicação do dinheiro: Poupança ou Fundo a longo Prazo?

### **PLANO DE AÇÃO - AULA 2**

### **1 – TEMA:**

Aplicação do dinheiro, Poupança ou Fundo a longo Prazo

### **2 - DELIMITAÇÃO DO TEMA:**

Aplicação de Capital

### **3 – OBJETIVOS:**

Levar o aluno a escolha mais rentável entre duas opções de remuneração pelo seu capital, ou seja fazer o melhor investimento.

### **4 - APORTE TEÓRICO E REFERÊNCIAS:**

Os conceitos apresentados na explanação são baseados nas seguintes obras:

- Conceitos do [\(CRESPO,](#page-84-8) [2009\)](#page-84-8)
- Conceitos do [\(BRANCO,](#page-84-3) [2005\)](#page-84-3)

 $\bullet$  Art. 12 da Lei nº 8.177, de 1º de marco de 1991, com a redação dada pela Medida Provisória nº 567, de 3 de maio de 2012, e art. 7º da Lei nº 8.660, de 28 de maio de 1993.

### **5 - PROCEDIMENTO METODOLÓGICO:**

A partir de dados próximos do usual no mercado financeiro, os alunos terão que calcular dois tipos de aplicações e reconhecer a mais rentável.

Iniciaremos com a análise do texto "aplicando meu dinheiro"e depois uma sequência de atividades, em que trabalharemos com as técnicas de taxas relativas, juros compostos e simples, valores futuros e presente e a utilização no número de Euler (*e*).

### **6 - AVALIAÇÃO:**

Correção da atividade e debates do tema.

#### APLICANDO MEU DINHEIRO

**De acordo com a legislação atual (\*), a remuneração dos depósitos de poupança é composta de duas parcelas:**

**I - a remuneração básica, dada pela Taxa Referencial - TR, e II - a remuneração adicional, correspondente a: a) 0,5% ao mês, enquanto a meta da taxa Selic ao ano for superior a 8,5%; ou b) 70% da meta da taxa Selic ao ano, mensalizada, vigente na data de início do período de rendimento, enquanto a meta da taxa Selic ao ano for igual ou inferior a 8,5%**.

**A remuneração dos depósitos de poupança é calculada sobre o menor saldo de cada período de rendimento. O período de rendimento é o mês corrido, a partir da data de aniversário da conta de depósito de poupança, para os depósitos de pessoas físicas e de entidades sem fins lucrativos. Para os demais depósitos, o período de rendimento é o trimestre corrido, também contado a partir da data de aniversário da conta.**

**A data de aniversário da conta de depósito de poupança é o dia do mês de sua abertura. Considera-se a data de aniversário das contas abertas nos dias 29, 30 e 31 como o dia 1° do mês seguinte.**

**A remuneração dos depósitos de poupança é creditada ao final de cada período de rendimento, ou seja:**

**I - mensalmente, na data de aniversário da conta, para os depósitos de pessoa física e de entidades sem fins lucrativos; e**

**II - trimestralmente, na data de aniversário no último mês do trimestre, para os demais depósitos.**

 $(*)$  - art. 12 da Lei nº 8.177. de 1º de março de 1991. com a redação dada pela Lei nº 12.703. de 7 de agosto de 2012. e art. 7<sup>o</sup> da Lei n<sup>o</sup> 8.660, de 28 de maio de 1993.

**Fonte: BACEN** [<http://www4.bcb.gov.br/pec/poupanca/poupanca.asp>](http://www4.bcb.gov.br/pec/poupanca/poupanca.asp)

### **ATIVIDADES**

**1) Nos dias atuais as taxas de remuneração da poupança esta na média de 0,5% ao mês já a Selic à 10,25 % ao ano. Assim hipoteticamente um Banco oferece dois tipos de remunerações para seu capital:**

**i) Poupança com rentabilidade mensal de 0,500 % ao mês.**

**ii) Títulos de investimento no valor da Selic, isto é, com rentabilidade nominal ao 10,25% ano com capitalização diária (para 250 dias úteis no ano).**

### **Em 10 anos qual o valor acumulado em cada um dos casos aplicando-se R\$ 1.000,00?**

Respostas:

i) Poupança

$$
VF_n = VP \cdot (1 + i)^n
$$
  
\n
$$
VF_{120} = 1.000, 00 \cdot (1 + 0, 005)^{120} = 1.000, 00 \cdot (1, 005)^{120} = 1.000, 00 \cdot (1, 81940)
$$
  
\n
$$
VF_{120} = R\$1.819, 40
$$

ii) Títulos de investimento:

Calculando a taxa efetiva de juros

$$
i_f = (1 + \frac{i_m}{n})^n - 1
$$
  
\n
$$
i_{fa} = \left(1 + \frac{0,1025}{250}\right)^{250} - 1 = (1+0,00041)^{250} - 1 = (1,00041)^{250} - 1 = (1,1079) - 1
$$
  
\n
$$
i_{fa} = 0,1079 = 10,79\%a.a
$$

Calculando o Valor Futuro para 10 anos

$$
VF_n = VP \cdot (1 + i)^n
$$
  
\n
$$
VF_{10} = 1.000, 00 \cdot (1 + 0, 1079)^{10} = 1.000, 00 \cdot (1, 1079)^{10} = 1.000, 00 \cdot (2, 78616)
$$
  
\n
$$
VF_{10} = R\$ 2.786, 16
$$

**2) Calcule a taxa efetiva da Selic e VF dos títulos de investimento por aproximação com uso do número de Euler (***e***):**

Calculando a taxa efetiva de juros

$$
i_{f(\infty)} = e^{i_m} - 1
$$
  
\n
$$
i_{fa(250)} = e^{0,1025} - 1 = 1,1079 - 1 = 0,1079
$$
  
\n
$$
i_{fa(250)} = 10,79\%
$$
  
\nCalculando o Valor Futuro para 10 anos  
\n
$$
VF_{10} = VP \cdot e^{i_m \cdot n}
$$
  
\n
$$
VF_{10} = 1.000,00 \cdot e^{0,1025.10} = 1.000,00 \cdot e^{1,025} = 1.000,00 \cdot (2,78710)
$$

 $VF_{10} = R\$ \$2.787, 10

### **3) Qual economicamente mais vantajoso?**

Como 2.786,  $16 > 1.819, 40$ , então  $VF_{Títulos} > VF_{Poupanca}$ ,

Logo os títulos são mais vantajosos

### 4.2.3 Atividade 3: Antecipar parcelas, tem descontos?

### **PLANO DE AÇÃO - AULA 3**

### **1 – TEMA:**

Antecipar parcelas, tem descontos?

### **2 - DELIMITAÇÃO DO TEMA:**

Calcular o descontos nas antecipações de cada parcela do financiamento.

### **3 – OBJETIVOS:**

Criar as habilidades de construção de uma tabela Price, reconhecer e calcular os descontos de cada prestação quando antecipada e o recolhimento do IOF (Imposto sobre Operações Financeiras).

### **4 - APORTE TEÓRICO E REFERÊNCIAS:**

Os conceitos apresentados na explanação são baseados nas seguintes obras:

- Conceitos do [\(CRESPO,](#page-84-8) [2009\)](#page-84-8)
- Conceitos do [\(BRANCO,](#page-84-3) [2005\)](#page-84-3)

### **5 - PROCEDIMENTO METODOLÓGICO:**

Após a analise do texto "Cadê meu desconto"simularemos uma atividade contextualizada com taxas de juro, valores e taxas administrativas atuais.

O aluno será induzido a "tomada de decisão"após a construção de uma planilha de Amortização Price com cálculo e análise dos resultado e taxas e valores.

### **6 - AVALIAÇÃO:**

Correção da atividade e debates do tema.
#### CADÊ MEU DESCONTO?

<span id="page-72-0"></span>**Nos dias atuais, com a liberação de vários microcréditos pelas financeiras, ficou normal alguém ter um empréstimo a ser pago em prestação por determinado período, com a emissão de boletos, desconto em folha ou conta corrente.**

**Algumas dessas pessoas, por vários motivos, desejam antecipar essa parcelas quando há sobra de alguma reserva financeira.**

**Assim usaremos um exemplo com taxas aplicadas atualmente por algumas financeiras.**

**1) Sendo feito um empréstimo de R\$ 10.000,00 a uma taxa de juros de 2% a.m. a ser pago em 5 anos ( 60 meses), com prestações uniforme acrescentado um IOF no valor de: R\$ 183,23, gerando um custo total na transação de R\$ 10.183,23**.

**a) Sabendo que o custo de oportunidade ( investimento com maior lucratividade e seguro disponível) do cliente é 0,5 % a.m. vale a pena antecipar parcelas?**

Sim, pois a taxa de juros utilizado pela financeira é maior que a taxa de juros do custo de oportunidade. Assim teremos maior rentabilidade antecipando as parcelas .

**b) Caso o cliente consiga outra linha de crédito com taxa de juros mais atraentes, vale a pena contratar esse novo empréstimo e quitar o outro? O que fazer então?** Nem sempre por causa das taxas administrativas. O certo é fazer uma simulação para o mesmo período com a nova linha de credito e optar pelo menor valor da prestação.

**c) Qual tipo de desconto será dado para esse tipo de negociação?**

Desconto por dentro composto (*Ddc*).

**d) Construa uma tabela com Price acrescentando o VPP e o desconto para cada período.**

$$
P = VPP \cdot \frac{(1+i)^n \cdot i}{(1+i)^n - 1}
$$
  
\n
$$
P = 10.183, 23 \cdot \frac{(1+0,02)^{60} \cdot 0,02}{(1+0,02)^{60} - 1} = 10.183, 23 \cdot \frac{(1,02)^{60} \cdot 0,02}{(1,02)^{60} - 1}
$$
  
\n
$$
P = 10.183, 23 \cdot \frac{0,065620615}{2,281030788} = 10.183, 23 \cdot (0,0287679)
$$
  
\n
$$
P = R\$\ 292, 95
$$

A tabela encontra-se no apêndice B.

#### 4.2.4 Atividade 4: Poupança, minha própria previdência.

#### **PLANO DE AÇÃO - AULA 4**

#### **1 – TEMA:**

Poupança, minha própria previdência

### **2 - DELIMITAÇÃO DO TEMA:**

Cálculo de uma previdência particular

#### **3 – OBJETIVOS:**

Utilizar das técnicas de Valor Presente e Futuro no uso de uma série uniforme. Com um fluxo de caixa na tabela, projetando hipoteticamente, uma previdência que em certo momento do tempo fique autossuficiente os seus rendimentos.

#### **4 - APORTE TEÓRICO E REFERÊNCIAS:**

Os conceitos apresentados na explanação são baseados nas seguintes obras:

- Conceitos do [\(CRESPO,](#page-84-0) [2009\)](#page-84-0)
- Conceitos do [\(BRANCO,](#page-84-1) [2005\)](#page-84-1)
- Conceitos do [\(TAFNER; GIAMBIAGI,](#page-85-0) [2011\)](#page-85-0)

#### **5 - PROCEDIMENTO METODOLÓGICO:**

A partir do texto "Poupar para prevenir", far-se-á uma análise da Previdência Social no Brasil. Após a reflexão do texto, será proposto a simulação de uma poupança com base no décimo terceiro salário e 1/3 das férias para serem utilizadas no futuro como uma previdência, além do debate do tema em questão.

#### **6 - AVALIAÇÃO:**

Correção da atividade e debates do tema.

#### POUPAR PARA PREVENIR

<span id="page-74-0"></span>Faz parte do nosso cotidiano hoje ouvirmos falar dos problemas da previdência social e sua reforma. Os especialistas dizem que sim, uma grande parte da população diz que não a reforma.

> Uma agenda de reformas como a aqui proposta contempla um conjunto de regras que promovem uma transição suave rumo a um sistema previdenciário único, ajustado à nova situação demográfica e às condições sócio-econômicas do país. Com uma transição suave, a preservação integral dos direitos de quem já recebe benefícios e o reconhecimento da proporcionalidade de direitos para aqueles que já estão no mercado de trabalho, haverá tempo para que as pessoas ajustem seus planos de vida, sem mudança abrupta das regras. A preservação de todos os benefícios ativos, a existência de prazo de carência e a regra de proporcionalidade contributiva eliminam descontinuidades e diluem no tempo e entre várias gerações os custos do ajuste.[\(TAFNER; GIAMBIAGI,](#page-85-0) [2011\)](#page-85-0)

Atualmente para tal seguridade contribuímos com 11% do nosso salário mensalmente. Porém muitos já buscam uma previdência particular para complementar a sua renda na terceira idade. Pensando neste fator de insegurança vejamos:

**1) Suponhamos que um trabalhador ao receber o seu 13º Salário no valor de 1 Salário Mínimo (1SM) e o adicional de férias no valor de 1/3 do Salário Minimo (1/3 SM), aplica-se em um fundo com rentabilidade anual. Após 25 anos ele para de depositar esse valor e começa a sacar 12 SM para suprir a sua necessidade mensal com o valor médio de 1SM para cada mês do ano.**

**Este fundo possui as seguintes características:**

**I - Moeda usada é o Salário Mínimo (SM)**

**II - Taxa de 10% a.a.**

**A partir das informações acima, responda:**

**a) Construa uma tabela do fluxo de caixa da poupança.**

Veja nos "APÊNDICE C".

#### **b) Quantos anos dariam para fazer o saque de 12 SM?**

Infinitos, pois ele ficou "autossustentável"após 25º ano, visto que a rentabilidade do juros é maior que o saque de 12 SM.

#### **c) Faça um breve comentário sobre nossa Previdência Social do Brasil.**

Resposta Pessoal

#### <span id="page-75-0"></span>4.2.5 Atividade 5: Quero comprar meu apartamento.

#### **PLANO DE AÇÃO - AULA 5**

#### **1 – TEMA:**

Quero comprar meu apartamento.

#### **2 - DELIMITAÇÃO DO TEMA:**

Calcular o valor do empréstimo da compra de um apartamento.

#### **3 – OBJETIVOS:**

Estimar o cálculo do valor presente postecipado de empréstimo tendo a prestação limitado por um teto. Revisar conceitos como restrições orçamentárias, fluxo de caixa e Price.

#### **4 - APORTE TEÓRICO E REFERÊNCIAS:**

Os conceitos apresentados na explanação são baseados nas seguintes obras:

- Conceitos do [\(CRESPO,](#page-84-0) [2009\)](#page-84-0)
- Conceitos do [\(BRANCO,](#page-84-1) [2005\)](#page-84-1)

#### **5 - PROCEDIMENTO METODOLÓGICO:**

Após a reflexão do texto "O sonho da casa própria", será proposto uma atividade que instigue o aluno analisar a troca do aluguel pela compra definitiva da casa própria usando o financiamento pela tabela Price, ressaltando a necessidade de um fundo de reserva para documentações futura.

#### **6 - AVALIAÇÃO:**

Correção da atividade e debates do tema.

#### O SONHO DA CASA PRÓPRIA

<span id="page-76-0"></span>O governo federal em parceria com estados, municípios, empresas e entidades sem fins lucrativos, criou o programa "Minha casa, minha vida". Com formas especiais de financiamento e subsídios gerou habitação para uma grande demanda no Brasil. Foi a oportunidade encontrada por muitas famílias de saírem do aluguel e comprar a sua casa própria, gerando emprego e renda para varias outras famílias.

Figura 21 – Minha casa Minha vida

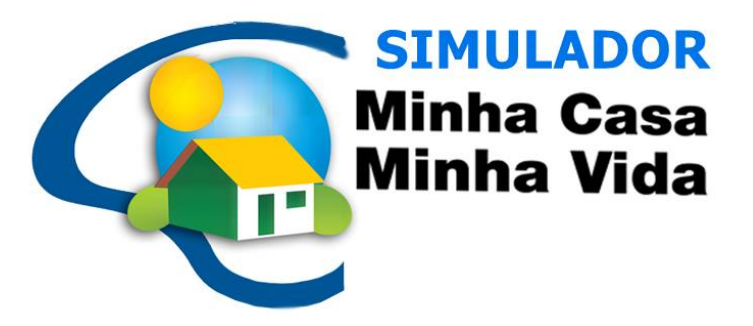

Fonte: Tudo construção [<http:](http://www.tudoconstrucao.com/minha-casa-minha-vida-2015-mudancas-financiamentos/)  $1/$ www.tudoconstrucao.com/minha-casa-minha-vida-2015-mudancas-financiamentos/ $>$ 

**1)Uma família paga um aluguel para morar no valor de R\$ 1.000,00 reais por mês e tem o desejo de adquirir o seu próprio apartamento pagando um taxa de juros de 0,5% a.m. a ser pago no período de 240 meses. Qual o valor que eles poderão financiar para o sonho da casa própria?**

$$
VPP = P \cdot \frac{(1+i)^n - 1}{(1+i)^n \cdot i}
$$
  
\n
$$
VPP = 1.000, 00 \cdot \frac{(1+0,005)^{240} - 1}{(1+0,005)^{240} \cdot 0,005}
$$
  
\n
$$
VPP = 1.000, 00 \cdot \frac{(1,005)^{240} - 1}{(1,005)^{240} \cdot 0,005}
$$
  
\n
$$
VPP = 1.000, 00 \cdot \frac{2,310204476}{0,016551}
$$
  
\n
$$
VPP = 1.000, 00 \cdot 139,5808
$$
  
\n
$$
VPP = R\$ 139.580, 80
$$

**2) Pesquise quais são os gastos extras depois do financiamento, como escritura e Condomínio.**

Resposta Pessoal

#### 4.2.6 Atividade 6: Comprar um automóvel gera muitos custos?

#### **PLANO DE AÇÃO - AULA 6**

#### **1 – TEMA:**

Compra um carro, gera custo?

#### **2 - DELIMITAÇÃO DO TEMA:**

Os Custo na compra de um carro?

#### **3 – OBJETIVOS:**

Estudo debates e cálculo sobre fluxo de caixa, capital de giro, sustentabilidade, poluição e mobilidade urbana.

#### **4 - APORTE TEÓRICO E REFERÊNCIAS:**

Os conceitos apresentados na explanação são baseados nas seguintes obras:

- Conceitos do [\(CRESPO,](#page-84-0) [2009\)](#page-84-0)
- Conceitos do [\(BRANCO,](#page-84-1) [2005\)](#page-84-1)
- Tabela FIPE

#### **5 - PROCEDIMENTO METODOLÓGICO:**

Após a leitura do texto "Meu carro novo", que trata da desvalorização do automóvel ao sair da concessionária, será proposto o cálculo dos custos da compra, manutenção e desvalorização do automóvel por 5 anos. A partir da demostração dos cálculos, serão debatidos os termos sustentabilidade e mobilidade urbana.

#### **6 - AVALIAÇÃO:**

Correção da atividade e debates sobre tema.

#### MEU CARRO NOVO

<span id="page-78-0"></span>A troca do carro usado por um novo é um momento esperado por toda a família. Mas o que isso pode gerar em suas finanças no futuro? Pois a depreciação do bem é fato conforme a Revista Exame que diz que em média pode atingir a 10% no primeiro ano .

> Talvez você já tenha escutado alguém dizer que assim que o carro cruza a porta da concessionária, ele já perde pelo menos 10% do seu valor. [\(YAZBEK,](#page-85-1) [2016\)](#page-85-1)

Tomamos como exemplo a tabela abaixo, em que cada ano teve uma desvalorização diferente. Observe que no primeiro ano o carro desvalorizou 26% do seu valor, já com 2 anos de uso caiu apenas 9% em relação ao 1ºano.

Tabela 12 – VALOR DE VENDA DO VOYAGE I MOTION COMF/Hghli.1.6 T.Flex 8V

| Ano $ $ | Valor                | %    |
|---------|----------------------|------|
| zero    | R\$ 59.595,00        | 100% |
|         | 2016   R\$ 43.882,00 | 74%  |
|         | 2015   R\$ 37.503,00 | 63%  |
|         | 2014   R\$ 34.090,00 | 57%  |
| 2013    | R\$ 32.662,00        | 54%  |
|         | 2012   R\$ 28.852,00 | 48%  |

Fonte:Autoria Própria com dados da tabela FIPE de JUL2017

Ao observar melhor o gráfico, extraído da tabela acima, vimos que depois de 2 anos começa a ter um ligeira estabilização na desvalorização do carro.

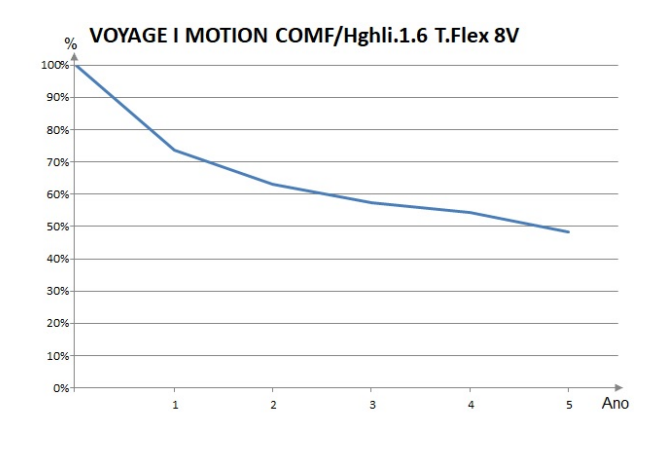

Figura 22 – Gráfico: Valor de Venda do VOYAGE I MOTION COMF/Hghli.1.6 T.Flex 8V Fonte: Autoria própria

<span id="page-79-0"></span>**1) Sabemos que além da desvalorização dos automóveis vem as manutenções e os impostos, seguros e outros que somados, demonstram o total desprendido financeiramente para o benefício de ter um automóvel.**

**Assim, a partir das informações acima construa uma tabela, para o tempo de 5 anos, em que seja contabilizado o total desprendido monetariamente com a desvalorização, manutenção e impostos, onde temos que:**

**Desvalorização: Siga a tabela da fipe do VOYAGE I MOTION COMF/Hghli.1.6 T.Flex 8V;**

**Manutenção: iniciando do R\$ 0, acrescidos de R\$ 500,00 anualmente; e Impostos: 4% do valor venal.**

| Ano | Desvalorização | <b>IPVA</b>  | Manutenção | <b>Saídas</b> |
|-----|----------------|--------------|------------|---------------|
|     | R\$ 15.713,00  | R\$ 1.755,28 |            | R\$ 17.468,28 |
| 2   | R\$ 6.379,00   | R\$ 1.500,12 | 500,00     | R\$ 8.379,12  |
| 3   | R\$ 3.413,00   | R\$ 1.363,60 | 1.000,00   | R\$ 5.776,60  |
| 4   | R\$ 1.428,00   | R\$ 1.306,48 | 1.500,00   | R\$ 4.234,48  |
| 5   | R\$ 3.810,00   | R\$ 1.154,08 | 2.000,00   | R\$ 6.964,08  |
|     |                |              | Total      | R\$ 42.822,56 |

Tabela 13 – Atividade 6 - Compra um carro, gera custo?

#### **2) Qual seria sua opção de compra em relação ao ano? E por que?**

Resposta pessoal, mas seria interessante gerar considerações sobre valores adicionais na aquisição do automóvel, tanto na desvalorização e o aumento dos custos com manutenções ao longo do período.

#### **3) O que você acha dos transportes coletivos? Quem sai ganhando?**

Resposta pessoal, Momento bom para falar de sustentabilidade, poluição e mobilidade urbana.

### **4) Calcule o valor do financiamento desse automóvel a uma taxa de 2,71% a.a., em 60 meses com IOF de 3% sobre do valor do bem:**

1<sup>º</sup> Passo: Calcular o valor Financiado.

*V alor do Automov*é*l* + *IOF* = *V alor do F inanciamento*

*R*\$59*.*595*,* 00 + *R*\$1*.*987*,* 79 = *R*\$61*.*582*,* 79

2º Passo: Calcular o valor da Prestação.

$$
P = VPP \cdot \left(\frac{(1+i)^n \cdot i}{(1+i)^n - 1}\right) = 61.582,79 \cdot \left(\frac{(1,0271)^{60} \cdot 0,0271}{(1,0271)^{60} - 1}\right) = R$2.088,78
$$

### 4.2.7 Atividade 7: Energia solar residencial é vantajoso?

#### **PLANO DE AÇÃO - AULA 7**

#### **1 – TEMA:**

Energia Solar residencial é vantajoso?

#### **2 - DELIMITAÇÃO DO TEMA:**

Calcular o tempo para pagar um empréstimo.

#### **3 – OBJETIVOS:**

Determinar o período necessário em relação a um valor de empréstimo, a uma taxa e a uma prestação fixos. Debater sobre consumo sustentável em uma sociedade.

#### **4 - APORTE TEÓRICO E REFERÊNCIAS:**

Os conceitos apresentados na explanação são baseados nas seguintes obras:

- RESOLUÇÃO NORMATIVA Nº 482, DE 17 DE ABRIL DE 2012
- Conceitos do [\(CRESPO,](#page-84-0) [2009\)](#page-84-0)
- Conceitos do [\(BRANCO,](#page-84-1) [2005\)](#page-84-1)

#### **5 - PROCEDIMENTO METODOLÓGICO:**

A partir da leitura do texto "Sol - uma fonte de energia", refletir sobre as dificuldades e possibilidades energéticas no Brasil.

Será proposto a simulação de compra de um equipamento de geração energia solar residencial, com o cálculo do tempo necessário para quitar um empréstimo, analisando a viabilidade do projeto sobre a vida útil do equipamento.

Serão debatidos temas como sustentabilidade num contexto social e consumo consciente.

#### **6 - AVALIAÇÃO:**

Correção da atividade e debates do tema.

#### SOL- UM FONTE DE ENERGIA

<span id="page-81-0"></span>**Passamos hoje no Brasil uma das maiores, ou se não maior, crise Hídricas. Esta que afeta diretamente a geração de energia, já que nossa matriz energética tem como pilar as Hidroelétricas para geração de energia elétrica. Com isso surgiu o uso das bandeiras tarifárias, aumentando o valor das contas de energia elétrica.**

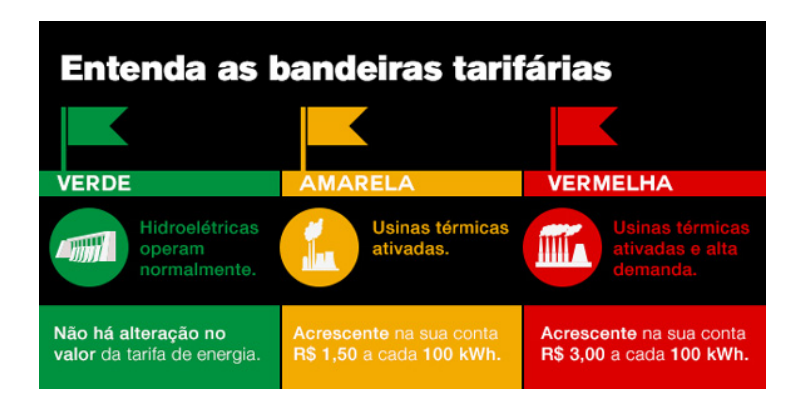

Figura 23 – Bandeiras Tarifarias de energia elétrica

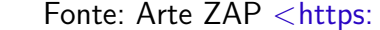

[//revista.zapimoveis.com.br/entenda-a-regra-das-bandeiras-tarifarias-na-conta-de-luz/>](https://revista.zapimoveis.com.br/entenda-a-regra-das-bandeiras-tarifarias-na-conta-de-luz/)

**Por lado a Annel em suas atribuições na RESOLUÇÃO NORMATIVA Nº 482, DE 17 DE ABRIL DE 2012, estabelece as condições gerais para o acesso de microgeração e minigeração distribuída aos sistemas de distribuição de energia elétrica, o sistema de compensação de energia elétrica, e dá outras providências.** [\(<http://www2.aneel.gov.br/cedoc/bren2012482.pdf>\)](http://www2.aneel.gov.br/cedoc/bren2012482.pdf)

**Surgindo assim no mercado empresas especializadas com essa finalidade de serviço, tanto para eólica como solar.**

**Levamos também em consideração que o consumo sustentável, ultrapassa os limite do pessoal e qualquer tipo de energia renovável que não polua deve ser considerada.**

#### **ATIVIDADE**

**1) Uma residência consome 300 kWh/mês gerando um conta de R\$200,00 e deseja instalar um sistema On-grid (ligado a rede da concessionária dispensando o uso de baterias) de energia solar, porém ele sabe que a valor minimo da conta a ser paga é de R\$50,00 (iluminação pública e o consumo mínimo) assim um engenheiro indicou um projeto de sistema fotovoltaico de 2kWp no valor de R\$22.000,00 para a produção de 200 kWh/mês.**

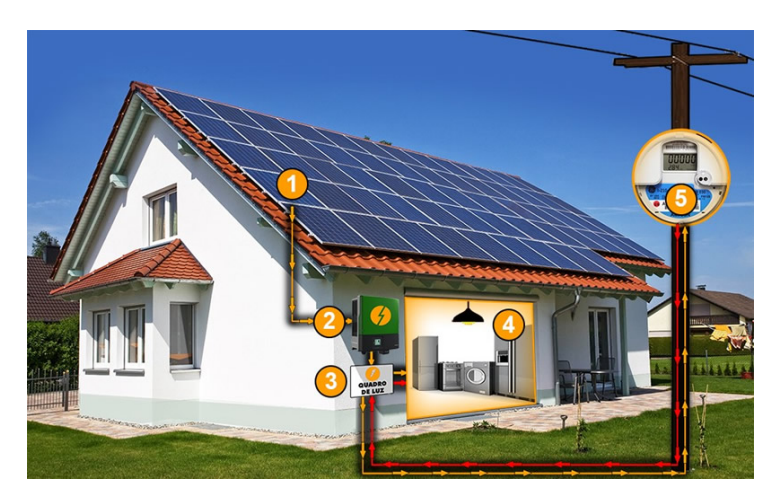

Figura 24 – Esquema do Sistema de energia-fotovoltaica instalado

Fonte: SOLARMON [<http://solarmon.com.br/energia-fotovoltaica.html>](http://solarmon.com.br/energia-fotovoltaica.html)

**a) Sem afetar o fluxo de caixa da família com uma saída R\$200,00/mês com gasto de energia, qual o menor tempo possível para ser pago um financiamento numa taxa de 0,5% a.m. para instalação do sistema fotovoltaico na residencia?**

R\$200,00 - R\$50,00 = R\$150,00 ( valor das Parcelas)  
\n
$$
n = \frac{log_{10}(\frac{P}{P - VPP \cdot i})}{log_{10}(1 + i)}
$$
\n
$$
n = \frac{log_{10}(\frac{150}{150 - 22000.0, 005})}{log_{10}(1 + 0, 005)}
$$
\n
$$
n = \frac{log_{10}(\frac{150}{150 - 110})}{log_{10}(1, 005)}
$$
\n
$$
n = \frac{log_{10}(\frac{150}{40})}{log_{10}(1, 005)}
$$
\n
$$
n = \frac{log_{10}(3, 75)}{log_{10}(1, 005)} = \frac{0, 574}{0, 002} = 265, 011
$$
ou seja  
\n
$$
n = 266
$$
 *meses ou 22 anos e 2 meses*

### **b) Sabendo que a vida útil da Placa Fotovoltaica é em média de 25 anos você acha um bom negócio financiar a instalação de um sistema de energia-fotovoltaica residência?**

Resposta Pessoal, mas para um investimento a longo prazo é muito arriscado para um tempo tão pequeno sem pagamentos até renovar as placas. Seria um bom momento de comentar sobres as políticas públicas para energia limpa.

## **Conclusões**

Nos últimos anos com estabilização da economia brasileira, aumento da distribuição de renda e acesso ao crédito, transformaram muitos brasileiros em consumidores ativos.

Porém nos últimos 3 anos um cenário de recessão econômica e crises politicas, trouxeram o olhar internacional para o nosso país. Posto de trabalho foram fechados, linha de créditos diminuíram.

Deste modo a renda diminuiu, o crédito ficou menor e as taxas de juros que aumentaram, forçaram esses novos consumidores ativos serem mais técnicos nas suas escolhas.

Neste cenário mostra-se a necessidade de uma educação financeira, que seja apresentada mais cedo possível as pessoas, isto é, que seja na escola com um prática atualizada os primeiros passos do consumo.

Mas a educação financeira na escola, para suprir essa necessidade, fica limitada no que diz respeito a profissionais habilitados, pois é um conteúdo interdisciplinar e multidisciplinar. Assim consideramos o profissional de educação em matemática o mais próximo das habilidades e competências a serem trabalhadas, pois a matemática financeira é o pilar do consumo planejado e sustentável.

Trabalhamos assim explorando as publicações atuais de matemática financeira e dando uma melhor visão e requinte matemático, no detalhamento e valorização raciocínio não sendo refém de fórmulas, tal qual é ensinado e cobrado nos cursos do PROFMAT em todo Brasil.

Ao conhecer OCDE e entender a relação dela com os países associados e compreender que a partir desse trabalho no Brasil surge como uma ação de politicas públicas a ENEF para educação financeira que teve com um dos seus passos a criação e do projeto piloto da Educação Financeira nas Escolas.

Assim a elaboração de sequência didática atualizada como as tendências de consumo para nova sociedade, onde o aluno deixa de ser apenas um espectador e se torna o protagonista de suas próprias ações, anseios e necessidades de consumo, cria-se nesse momento conhecimento.

## **Referências**

<span id="page-84-1"></span>BRANCO, A. C. C. Matemática financeira aplicada: método algébrico, HP-12C, Microsoft Excel. [S.l.]: Pioneira Thomson Learning, 2005. Citado 8 vezes nas páginas [57,](#page-57-0) [58,](#page-58-0) [69,](#page-69-0) [72,](#page-72-0) [74,](#page-74-0) [76,](#page-76-0) [78](#page-78-0) e [81.](#page-81-0)

<span id="page-84-0"></span>CRESPO, A. A. Matemática Financeira fácil. atual. [S.l.]: Ed. Saraiva, Sao Paulo, 2009. Citado 6 vezes nas páginas [69,](#page-69-0) [72,](#page-72-0) [74,](#page-74-0) [76,](#page-76-0) [78](#page-78-0) e [81.](#page-81-0)

DINHEIRO, V. E. ENEF-Estratégia Nacional de Educação Financeira. 2015. Citado na página [63.](#page-63-0)

ENEF. 2017. Disponível em: [<http://www.vidaedinheiro.gov.br>.](http://www.vidaedinheiro.gov.br) Citado na página [60.](#page-60-0)

GONÇALVES, A. Introdução à álgebra. [S.l.]: Impa, 1979. Citado na página [17.](#page-17-0)

IEZZI, G.; HAZZAN, S. Fundamentos de matemática elementar, 4: sequências, matrizes, determinantes, sistemas. [S.l.]: Atual, 2004. Citado 2 vezes nas páginas [27](#page-27-0) e [29.](#page-29-0)

LIMA, E. L. Curso de análise, volume 1. Projeto Euclides, IMPA, décima primeira ediçao, 2004. Citado na página [18.](#page-18-0)

MENDONÇA, H. F. d. Metas de inflação e taxa de juros no brasil: uma análise do efeito dos preços livres e administrados. Revista de Economia Política, SciELO Brasil, v. 27, n. 3, p. 107, 2007. Citado na página [39.](#page-39-0)

MORGADO, A. C. Progressões e matemática financeira. [S.l.]: SBM, 2005. Citado 3 vezes nas páginas [35,](#page-35-0) [38](#page-38-0) e [40.](#page-40-0)

NETO, A. C. M. Fundamentos de cálculo: coleção profmat. Rio de Janeiro: SBM, 2014. Citado 2 vezes nas páginas [19](#page-19-0) e [20.](#page-20-0)

OCDE. Recommendation on principles and good practices for financial education and awareness. 2005. Disponível em: [<http://www.oecd.org/daf/fin/financial-education/35108560.pdf>.](http://www.oecd.org/daf/fin/financial-education/35108560.pdf) Citado 3 vezes nas páginas [16,](#page-16-0) [60](#page-60-0) e [66.](#page-66-0)

OCDE. 2017. Disponível em: [<http://www.oecd.org>.](http://www.oecd.org) Citado na página [60.](#page-60-0)

ROUSSEAU, C. et al. Mathematics and technology. Springer, 2008. Disponível em: [<http://www.edufinanceiranaescola.gov.br/wp-content/uploads/2014/04/](http://www.edufinanceiranaescola.gov.br/wp-content/uploads/2014/04/DOCUMENTO-ENEF-Orientac%CC%A7o%CC%83es-para-Educ-Financeira-nas-Escolas1.doc) [DOCUMENTO-ENEF-Orientac%CC%A7o%CC%83es-para-Educ-Financeira-nas-Escolas1.](http://www.edufinanceiranaescola.gov.br/wp-content/uploads/2014/04/DOCUMENTO-ENEF-Orientac%CC%A7o%CC%83es-para-Educ-Financeira-nas-Escolas1.doc) [doc>.](http://www.edufinanceiranaescola.gov.br/wp-content/uploads/2014/04/DOCUMENTO-ENEF-Orientac%CC%A7o%CC%83es-para-Educ-Financeira-nas-Escolas1.doc) Citado na página [38.](#page-38-0)

STEWART, J. Cálculo, vol. 1, 6ª edição. Editora Thompson, 2006. Citado na página [24.](#page-24-0)

STEWART, J. Cálculo, vol. 2, 6ª edição. Editora Thompson, 2010. Citado 3 vezes nas páginas [20,](#page-20-0) [25](#page-25-0) e [26.](#page-26-0)

<span id="page-85-0"></span>TAFNER, P.; GIAMBIAGI, F. Previdência social: Uma agenda de reformas. Brasil: A nova agenda social, 2011. Citado 2 vezes nas páginas [74](#page-74-0) e [75.](#page-75-0)

VASCONCELLOS, M. A. Economia fácil. [S.l.]: Editora Saraiva, 2015. Citado na página [38.](#page-38-0)

<span id="page-85-1"></span>YAZBEK, P. 2016. Disponível em: [<http://exame.abril.com.br/seu-dinheiro/](http://exame.abril.com.br/seu-dinheiro/os-carros-que-menos-se-desvalorizam-apos-um-ano-de-uso/) [os-carros-que-menos-se-desvalorizam-apos-um-ano-de-uso/>.](http://exame.abril.com.br/seu-dinheiro/os-carros-que-menos-se-desvalorizam-apos-um-ano-de-uso/) Citado na página [79.](#page-79-0)

Apêndices

# **APÊNDICE A**

### **Tabela Financeira**

**SIGLAS PARA A TABELA FINANCEIRA:**

Fator de multiplicação:  $(1 + i)^n$ **Fator de multiplicação do** *V F Pn***:**  $(1+i)^n-1$ *i* **Fator de multiplicação das Prestações do** *V F Pn***:** *i*  $(1+i)^n-1$ **Fator de multiplicação do** *V P Pn***:**  $(1+i)^n-1$  $(1+i)^n \cdot i$ Fator de multiplicação das Prestações do  $VPP_n$  (PRICE):  $\frac{(1+i)^n \cdot i}{(1+i)^n}$  $(1+i)^n-1$ **Fator de multiplicação do** *V F An***:**  $(1+i)^n-1$ *i*  $\cdot (1+i)$ **Fator de multiplicação das Prestações do** *V F An***:** *i*  $[(1+i)^n - 1] \cdot (1+i)$ **Fator de multiplicação do** *V P An***:**  $(1+i)^n-1$  $(1+i)^{n-1} \cdot i$ **Fator de multiplicação das Prestações do** *V P An***:**  $((1+i)^{n-1} \cdot i)$  $(1+i)^n-1$ 

Tabela 14 – tabela Financeira *i* = 1%

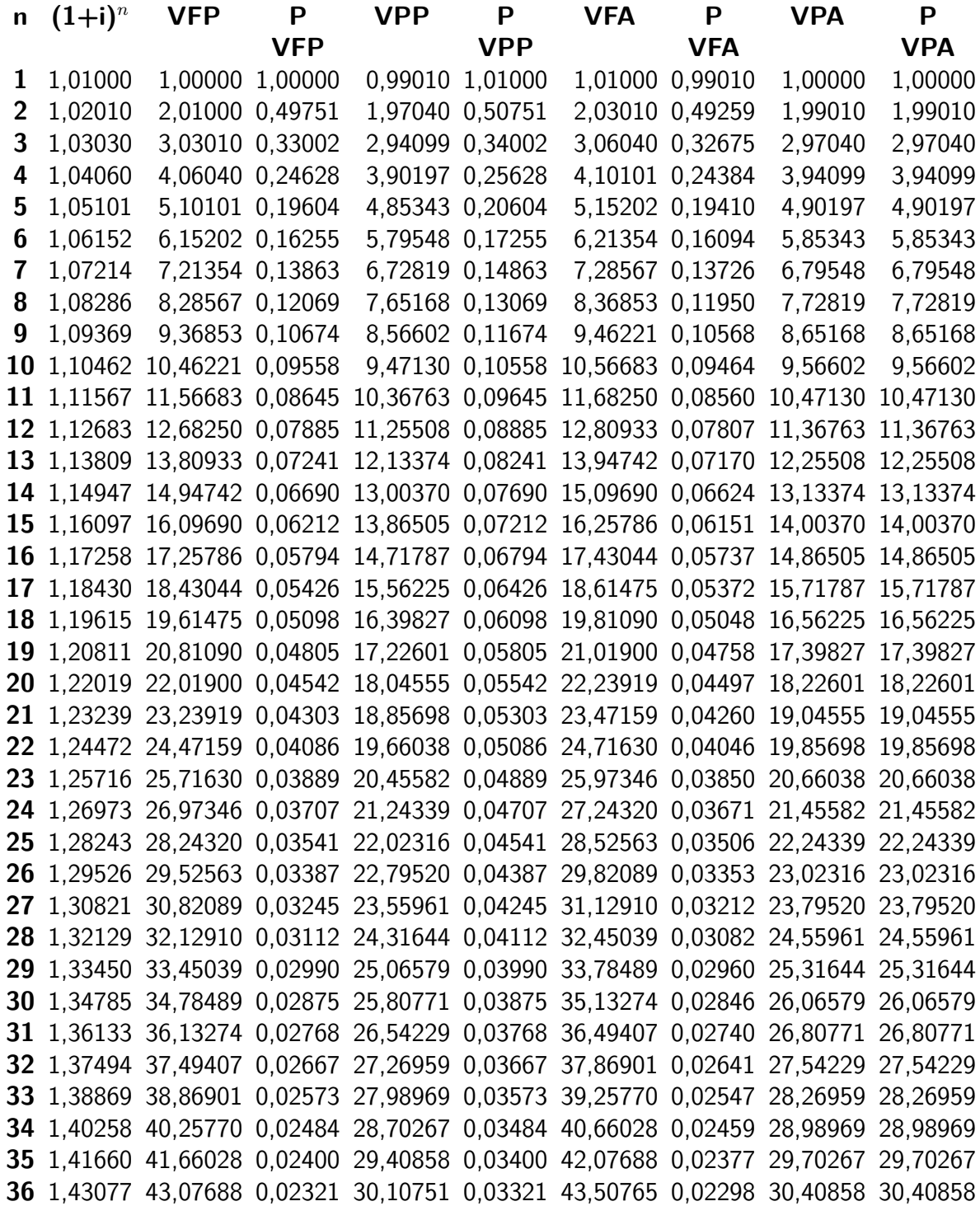

Tabela 15 – tabela Financeira *i* = 2%

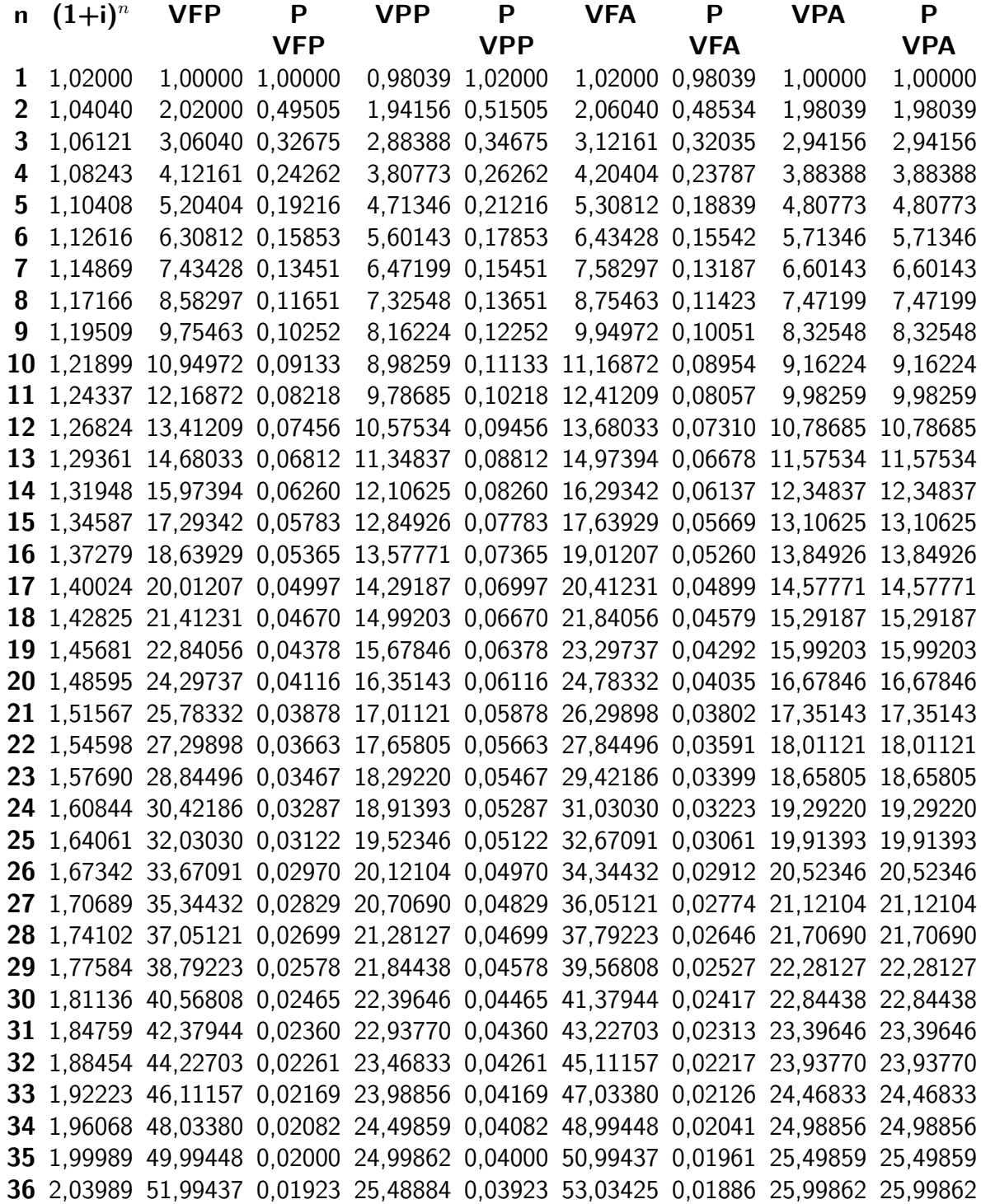

Tabela 16 – tabela Financeira *i* = 5%

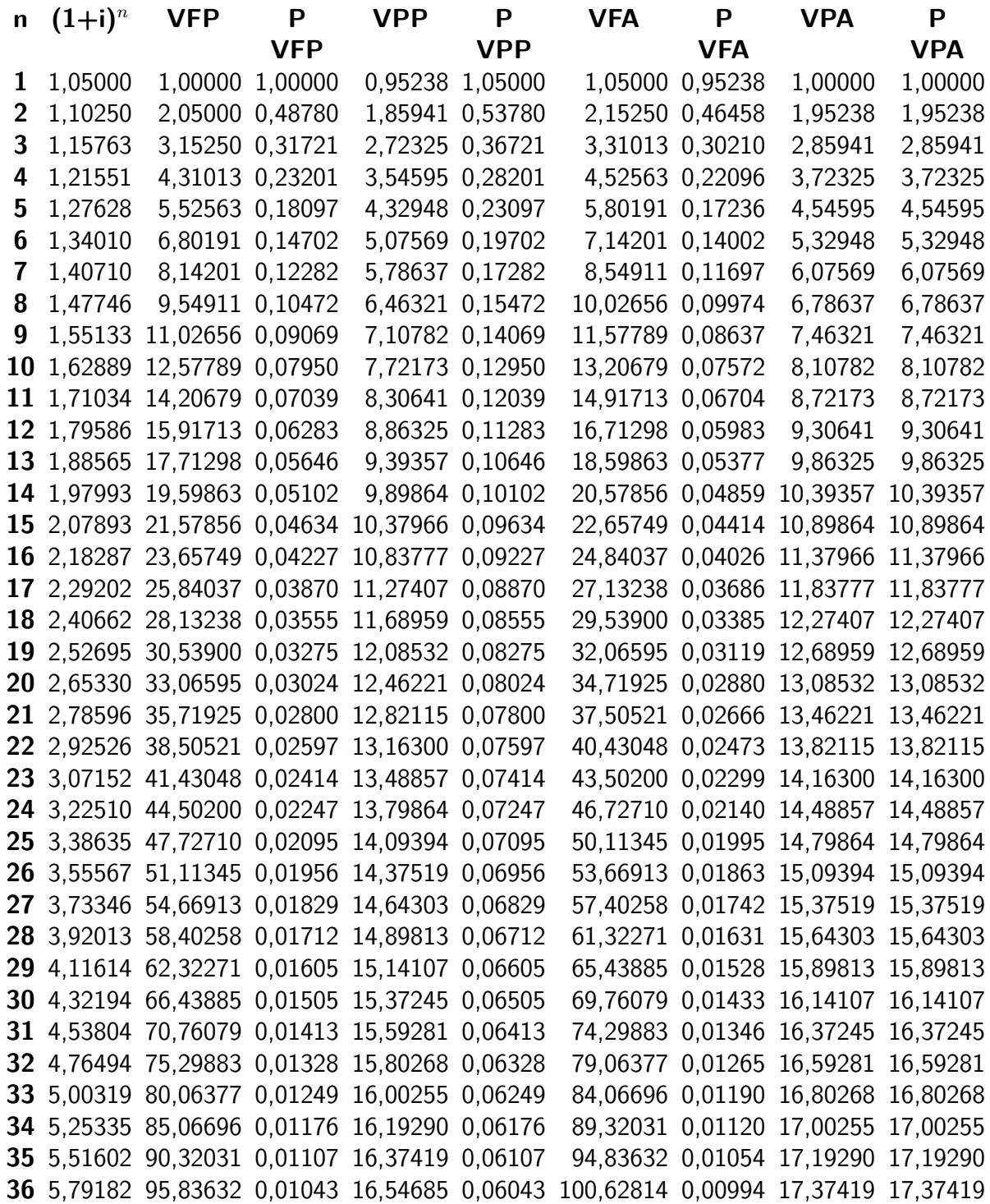

Tabela 17 – tabela Financeira  $i = 10\%$ 

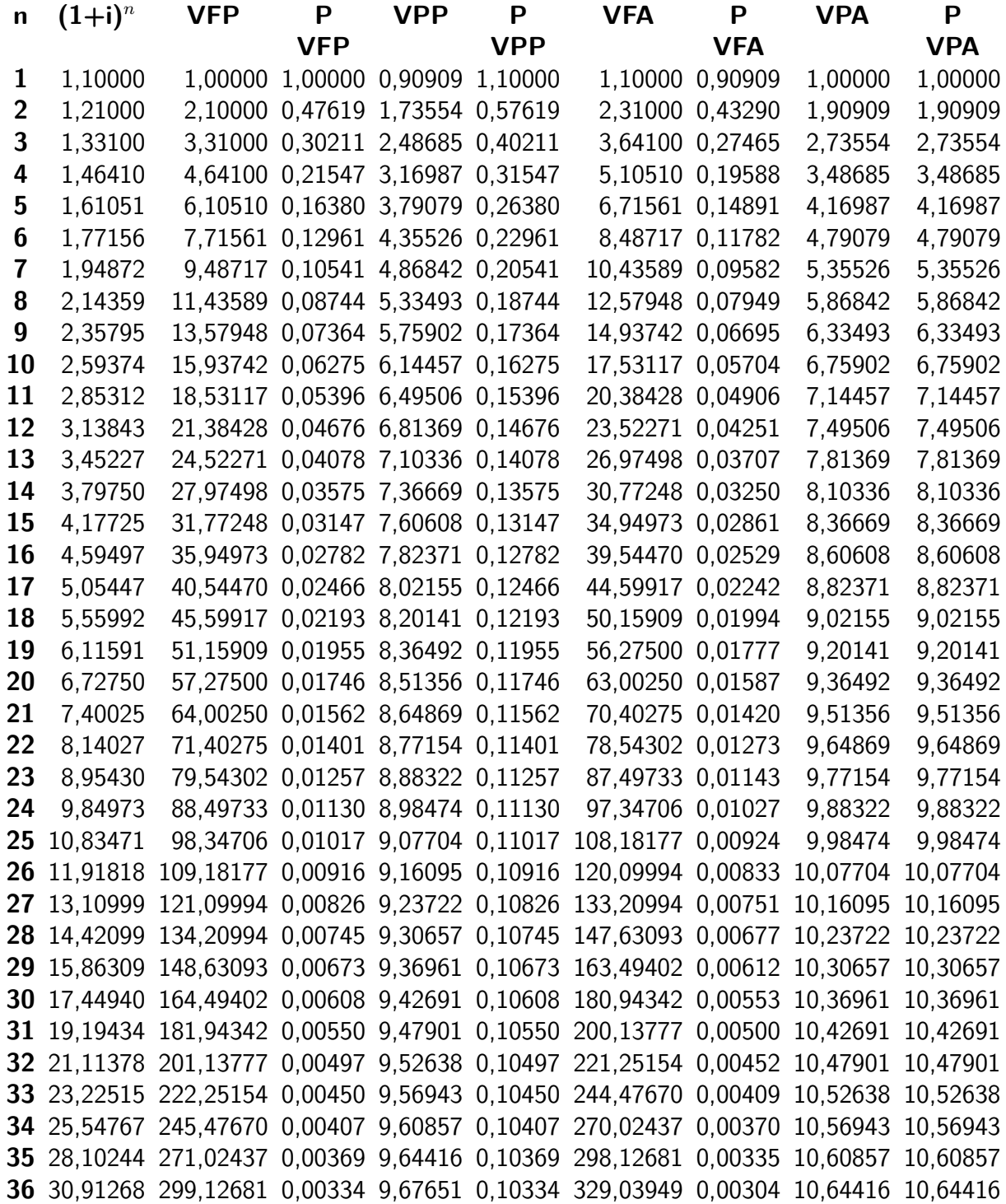

# **APÊNDICE B**

## **Planilha Price e Descontos - Ativ. 3**

| <b>Mês</b>       | Parcela    | <b>Taxa</b>    | <b>Juros</b> | Amortização | <b>Saldo Devedor</b> | <b>VPP</b> | <b>Desconto</b> |
|------------------|------------|----------------|--------------|-------------|----------------------|------------|-----------------|
| 1                | R\$ 292,95 | $\overline{2}$ | R\$ 203,66   | R\$ 89,29   | R\$ 10.093,94        | R\$ 287,21 | R\$ 5,74        |
| $\overline{2}$   | R\$ 292,95 | $\overline{2}$ | R\$ 201,88   | R\$ 91,07   | R\$ 10.002,87        | R\$ 281,57 | R\$ 11,38       |
| 3                | R\$ 292,95 | $\overline{2}$ | R\$ 200,06   | R\$ 92,89   | R\$ 9.909,98         | R\$ 276,05 | R\$ 16,90       |
| 4                | R\$ 292,95 | $\overline{2}$ | R\$ 198,20   | R\$ 94,75   | R\$ 9.815,22         | R\$ 270,64 | R\$ 22,31       |
| 5                | R\$ 292,95 | $\overline{2}$ | R\$ 196,30   | R\$ 96,65   | R\$ 9.718,58         | R\$ 265,33 | R\$ 27,62       |
| 6                | R\$ 292,95 | $\overline{2}$ | R\$ 194,37   | R\$ 98,58   | R\$ 9.620,00         | R\$ 260,13 | R\$ 32,82       |
| $\overline{7}$   | R\$ 292,95 | $\overline{2}$ | R\$ 192,40   | R\$ 100,55  | R\$ 9.519,45         | R\$ 255,03 | R\$ 37,92       |
| 8                | R\$ 292,95 | $\overline{2}$ | R\$ 190,39   | R\$ 102,56  | R\$ 9.416,89         | R\$ 250,03 | R\$ 42,92       |
| $\boldsymbol{9}$ | R\$ 292,95 | $\overline{2}$ | R\$ 188,34   | R\$ 104,61  | R\$ 9.312,27         | R\$ 245,13 | R\$ 47,82       |
| 10               | R\$ 292,95 | $\overline{2}$ | R\$ 186,25   | R\$ 106,71  | R\$ 9.205,57         | R\$ 240,32 | R\$ 52,63       |
| 11               | R\$ 292,95 | $\overline{2}$ | R\$ 184,11   | R\$ 108,84  | R\$ 9.096,73         | R\$ 235,61 | R\$ 57,34       |
| 12               | R\$ 292,95 | $\overline{2}$ | R\$ 181,93   | R\$ 111,02  | R\$ 8.985,71         | R\$ 230,99 | R\$ 61,96       |
| 13               | R\$ 292,95 | $\overline{2}$ | R\$ 179,71   | R\$ 113,24  | R\$ 8.872,48         | R\$ 226,46 | R\$ 66,49       |
| 14               | R\$ 292,95 | $\overline{2}$ | R\$ 177,45   | R\$ 115,50  | R\$ 8.756,98         | R\$ 222,02 | R\$ 70,93       |
| 15               | R\$ 292,95 | $\overline{2}$ | R\$ 175,14   | R\$ 117,81  | R\$ 8.639,16         | R\$ 217,67 | R\$ 75,28       |
| 16               | R\$ 292,95 | $\overline{2}$ | R\$ 172,78   | R\$ 120,17  | R\$ 8.519,00         | R\$ 213,40 | R\$ 79,55       |
| 17               | R\$ 292,95 | $\overline{2}$ | R\$ 170,38   | R\$ 122,57  | R\$ 8.396,43         | R\$ 209,21 | R\$ 83,74       |
| 18               | R\$ 292,95 | $\overline{2}$ | R\$ 167,93   | R\$ 125,02  | R\$ 8.271,40         | R\$ 205,11 | R\$ 87,84       |
| 19               | R\$ 292,95 | $\overline{2}$ | R\$ 165,43   | R\$ 127,52  | R\$ 8.143,88         | R\$ 201,09 | R\$ 91,86       |
| 20               | R\$ 292,95 | $\overline{2}$ | R\$ 162,88   | R\$ 130,07  | R\$ 8.013,81         | R\$ 197,15 | R\$ 95,80       |

Tabela 18 – Atividade 3 : Planilha Price e Descontos do período 1 a 20

Continua na próxima página

| Mês | Parcela    | Taxa           | <b>Juros</b> | Amortização | <b>Saldo Devedor</b> | <b>VPP</b> | <b>Desconto</b> |
|-----|------------|----------------|--------------|-------------|----------------------|------------|-----------------|
| 21  | R\$ 292,95 | $\overline{2}$ | R\$ 160,28   | R\$ 132,67  | R\$ 7.881,13         | R\$ 193,28 | R\$ 99,67       |
| 22  | R\$ 292,95 | $\overline{2}$ | R\$ 157,62   | R\$ 135,33  | R\$ 7.745,81         | R\$ 189,49 | R\$ 103,46      |
| 23  | R\$ 292,95 | $\overline{2}$ | R\$ 154,92   | R\$ 138,03  | R\$ 7.607,77         | R\$ 185,78 | R\$ 107,17      |
| 24  | R\$ 292,95 | $\mathbf{2}$   | R\$ 152,16   | R\$ 140,80  | R\$ 7.466,98         | R\$ 182,13 | R\$ 110,82      |
| 25  | R\$ 292,95 | $\mathbf{2}$   | R\$ 149,34   | R\$ 143,61  | R\$ 7.323,36         | R\$ 178,56 | R\$ 114,39      |
| 26  | R\$ 292,95 | $\mathbf{2}$   | R\$ 146,47   | R\$ 146,48  | R\$ 7.176,88         | R\$ 175,06 | R\$ 117,89      |
| 27  | R\$ 292,95 | $\mathbf{2}$   | R\$ 143,54   | R\$ 149,41  | R\$ 7.027,47         | R\$ 171,63 | R\$ 121,32      |
| 28  | R\$ 292,95 | $\overline{2}$ | R\$ 140,55   | R\$ 152,40  | R\$ 6.875,07         | R\$ 168,26 | R\$ 124,69      |
| 29  | R\$ 292,95 | $\mathbf{2}$   | R\$ 137,50   | R\$ 155,45  | R\$ 6.719,62         | R\$ 164,96 | R\$ 127,99      |
| 30  | R\$ 292,95 | $\overline{2}$ | R\$ 134,39   | R\$ 158,56  | R\$ 6.561,06         | R\$ 161,73 | R\$ 131,22      |
| 31  | R\$ 292,95 | $\mathbf{2}$   | R\$ 131,22   | R\$ 161,73  | R\$ 6.399,33         | R\$ 158,56 | R\$ 134,39      |
| 32  | R\$ 292,95 | $\mathbf{2}$   | R\$ 127,99   | R\$ 164,96  | R\$ 6.234,36         | R\$ 155,45 | R\$ 137,50      |
| 33  | R\$ 292,95 | $\overline{2}$ | R\$ 124,69   | R\$ 168,26  | R\$ 6.066,10         | R\$ 152,40 | R\$ 140,55      |
| 34  | R\$ 292,95 | $\mathbf{2}$   | R\$ 121,32   | R\$ 171,63  | R\$ 5.894,47         | R\$ 149,41 | R\$ 143,54      |
| 35  | R\$ 292,95 | $\mathbf{2}$   | R\$ 117,89   | R\$ 175,06  | R\$ 5.719,41         | R\$ 146,48 | R\$ 146,47      |
| 36  | R\$ 292,95 | $\mathbf{2}$   | R\$ 114,39   | R\$ 178,56  | R\$ 5.540,85         | R\$ 143,61 | R\$ 149,34      |
| 37  | R\$ 292,95 | $\mathbf{2}$   | R\$ 110,82   | R\$ 182,13  | R\$ 5.358,71         | R\$ 140,79 | R\$ 152,16      |
| 38  | R\$ 292,95 | $\overline{2}$ | R\$ 107,17   | R\$ 185,78  | R\$ 5.172,94         | R\$ 138,03 | R\$ 154,92      |
| 39  | R\$ 292,95 | $\overline{2}$ | R\$ 103,46   | R\$ 189,49  | R\$ 4.983,45         | R\$ 135,33 | R\$ 157,62      |
| 40  | R\$ 292,95 | $\overline{2}$ | R\$ 99,67    | R\$ 193,28  | R\$ 4.790,16         | R\$ 132,67 | R\$ 160,28      |
| 41  | R\$ 292,95 | $\overline{2}$ | R\$ 95,80    | R\$ 197,15  | R\$ 4.593,02         | R\$ 130,07 | R\$ 162,88      |
| 42  | R\$ 292,95 | 2              | R\$ 91,86    | R\$ 201,09  | R\$ 4.391,93         | R\$ 127,52 | R\$ 165,43      |
| 43  | R\$ 292,95 | $\overline{2}$ | R\$ 87,84    | R\$ 205,11  | R\$ 4.186,81         | R\$ 125,02 | R\$ 167,93      |
| 44  | R\$ 292,95 | $\overline{2}$ | R\$ 83,74    | R\$ 209,21  | R\$ 3.977,60         | R\$ 122,57 | R\$ 170,38      |
| 45  | R\$ 292,95 | $\overline{2}$ | R\$ 79,55    | R\$ 213,40  | R\$ 3.764,20         | R\$ 120,17 | R\$ 172,78      |
| 46  | R\$ 292,95 | $\overline{2}$ | R\$ 75,28    | R\$ 217,67  | R\$ 3.546,53         | R\$ 117,81 | R\$ 175,14      |
| 47  | R\$ 292,95 | $\overline{2}$ | R\$ 70,93    | R\$ 222,02  | R\$ 3.324,51         | R\$ 115,50 | R\$ 177,45      |
| 48  | R\$ 292,95 | $\overline{2}$ | R\$ 66,49    | R\$ 226,46  | R\$ 3.098,05         | R\$ 113,24 | R\$ 179,71      |
| 49  | R\$ 292,95 | $\overline{2}$ | R\$ 61,96    | R\$ 230,99  | R\$ 2.867,06         | R\$ 111,02 | R\$ 181,93      |
| 50  | R\$ 292,95 | $\overline{2}$ | R\$ 57,34    | R\$ 235,61  | R\$ 2.631,45         | R\$ 108,84 | R\$ 184,11      |

Tabela 19 – Atividade 3 - Planilha Price e Descontos do período 21 a 50

Continua na próxima página

Tabela 20 – Atividade 3 - Planilha Price e Descontos do período 51 a 60

| <b>Mês</b> | Parcela    | <b>Juros</b><br>Taxa        | Amortização | <b>Saldo Devedor</b> | <b>VPP</b> | <b>Desconto</b> |
|------------|------------|-----------------------------|-------------|----------------------|------------|-----------------|
| 51         | R\$ 292,95 | R\$ 52,63<br>$\overline{2}$ | R\$ 240,32  | R\$ 2.391,13         | R\$ 106,70 | R\$ 186,25      |
| 52         | R\$ 292,95 | R\$ 47,82<br>$\overline{2}$ | R\$ 245,13  | R\$ 2.146,01         | R\$ 104,61 | R\$ 188,34      |
| 53         | R\$ 292,95 | R\$ 42,92<br>2              | R\$ 250,03  | R\$ 1.895,97         | R\$ 102,56 | R\$ 190,39      |
| 54         | R\$ 292,95 | R\$ 37,92<br>$\overline{2}$ | R\$ 255,03  | R\$ 1.640,94         | R\$ 100,55 | R\$ 192,40      |
| 55         | R\$ 292,95 | R\$ 32,82<br>$\overline{2}$ | R\$ 260,13  | R\$ 1.380,81         | R\$ 98,58  | R\$ 194,37      |
| 56         | R\$ 292,95 | R\$ 27,62<br>2              | R\$ 265,33  | R\$ 1.115,48         | R\$ 96,65  | R\$ 196,30      |
| 57         | R\$ 292,95 | R\$ 22,31<br>$\overline{2}$ | R\$ 270,64  | R\$ 844,84           | R\$ 94,75  | R\$ 198,20      |
| 58         | R\$ 292,95 | R\$ 16,90<br>2              | R\$ 276,05  | R\$ 568,78           | R\$ 92,89  | R\$ 200,06      |
| 59         | R\$ 292,95 | R\$ 11,38<br>$\overline{2}$ | R\$ 281,58  | R\$ 287,21           | R\$ 91,07  | R\$ 201,88      |
| 60         | R\$ 292,95 | R\$ 5,74<br>$\overline{2}$  | R\$ 287,21  | R\$ 0,00             | R\$ 89,29  | R\$ 203,66      |

# **APÊNDICE C**

# **Planilha do fluxo de caixa da Poupança - Atividade 4**

| Mês            | P    | Juros | <b>Saldo</b> | Mês | P        | <b>Juros</b> | <b>Saldo</b> |
|----------------|------|-------|--------------|-----|----------|--------------|--------------|
| 1              | 1,33 |       | 1,33         | 14  | 1,33     | 3,27         | 37,30        |
| $\overline{2}$ | 1,33 | 0,13  | 2,80         | 15  | 1,33     | 3,73         | 42,36        |
| 3              | 1,33 | 0,28  | 4,41         | 16  | 1,33     | 4,24         | 47,93        |
| 4              | 1,33 | 0,44  | 6,19         | 17  | 1,33     | 4,79         | 54,06        |
| 5              | 1,33 | 0,62  | 8,14         | 18  | 1,33     | 5,41         | 60,80        |
| 6              | 1,33 | 0,81  | 10,29        | 19  | 1,33     | 6,08         | 68,21        |
| 7              | 1,33 | 1,03  | 12,65        | 20  | 1,33     | 6,82         | 76,37        |
| 8              | 1,33 | 1,26  | 15,25        | 21  | 1,33     | 7,64         | 85,34        |
| 9              | 1,33 | 1,52  | 18,11        | 22  | 1,33     | 8,53         | 95,20        |
| 10             | 1,33 | 1,81  | 21,25        | 23  | 1,33     | 9,52         | 106,06       |
| 11             | 1,33 | 2,12  | 24,71        | 24  | 1,33     | 10,61        | 118,00       |
| 12             | 1,33 | 2,47  | 28,51        | 25  | 1,33     | 11,80        | 131,13       |
| 13             | 1,33 | 2,85  | 32,70        | 26  | $-12,00$ | 13,11        | 132,24       |

Tabela 21 – Atividade 4: Planilha do fluxo de caixa da Poupança